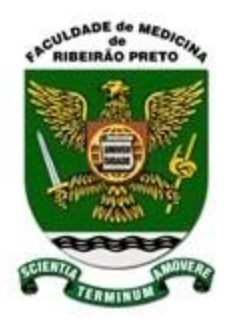

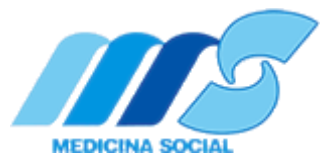

## UNIVERSIDADE DE SÃO PAULO FACULDADE DE MEDICINA DE RIBEIRÃO PRETO DEPARTAMENTO DE MEDICINA SOCIAL

Perfil de mortalidade no Estado de São Paulo no período de 2003 a 2013: o indicador Anos Potenciais de Vida Perdidos (APVP) e causas básicas de óbito.

> Mestranda: Sofia Banzatto Orientador: Prof. Dr. Amaury Lelis Dal Fabbro

Ribeirão Preto/2016

"Para onde quer que o homem contribua com o seu trabalho, deixa também

algo do seu coração"

Henryk Sienkiewicz

Aos meus pais, David Ariovaldo Banzatto e

Maria Aparecida Blanco Banzatto, pelo

exemplo, amor e dedicação,

Ofereço.

Aos meus irmãos, David Banzatto e Isabela Banzatto, pelo carinho, apoio e incentivo,

DEDICO.

#### **AGRADECIMENTOS**

A Deus, por me dar forças para vencer os desafios.

Ao meu orientador, Prof. Dr. Amaury Lelis Dal Fabbro, pela orientação, ensinamentos, confiança, amizade, apoio e inesgotável incentivo durante todo o curso.

À Prof. Dr. Tiemi Matsuo, por tudo o que fez por mim em Londrina, por fornecer o embrião do Projeto de Dissertação, e pelo auxílio, por entender de SIM e DATASUS como ninguém.

Ao meu primo Lucas Banzatto de Carvalho, pela infinita paciência, generosidade e exaustivo auxílio na parte de informática.

Aos professores do Departamento de Medicina Social, pelas excelentes aulas ministradas, e aos funcionários do Departamento, pela disponibilidade e atenção.

Á Luciene Meire Ribeiro, que esteve comigo antes mesmo de a jornada começar.

E a todos aqueles que me ajudaram a me reerguer a cada tropeço e vibraram a cada vitória.

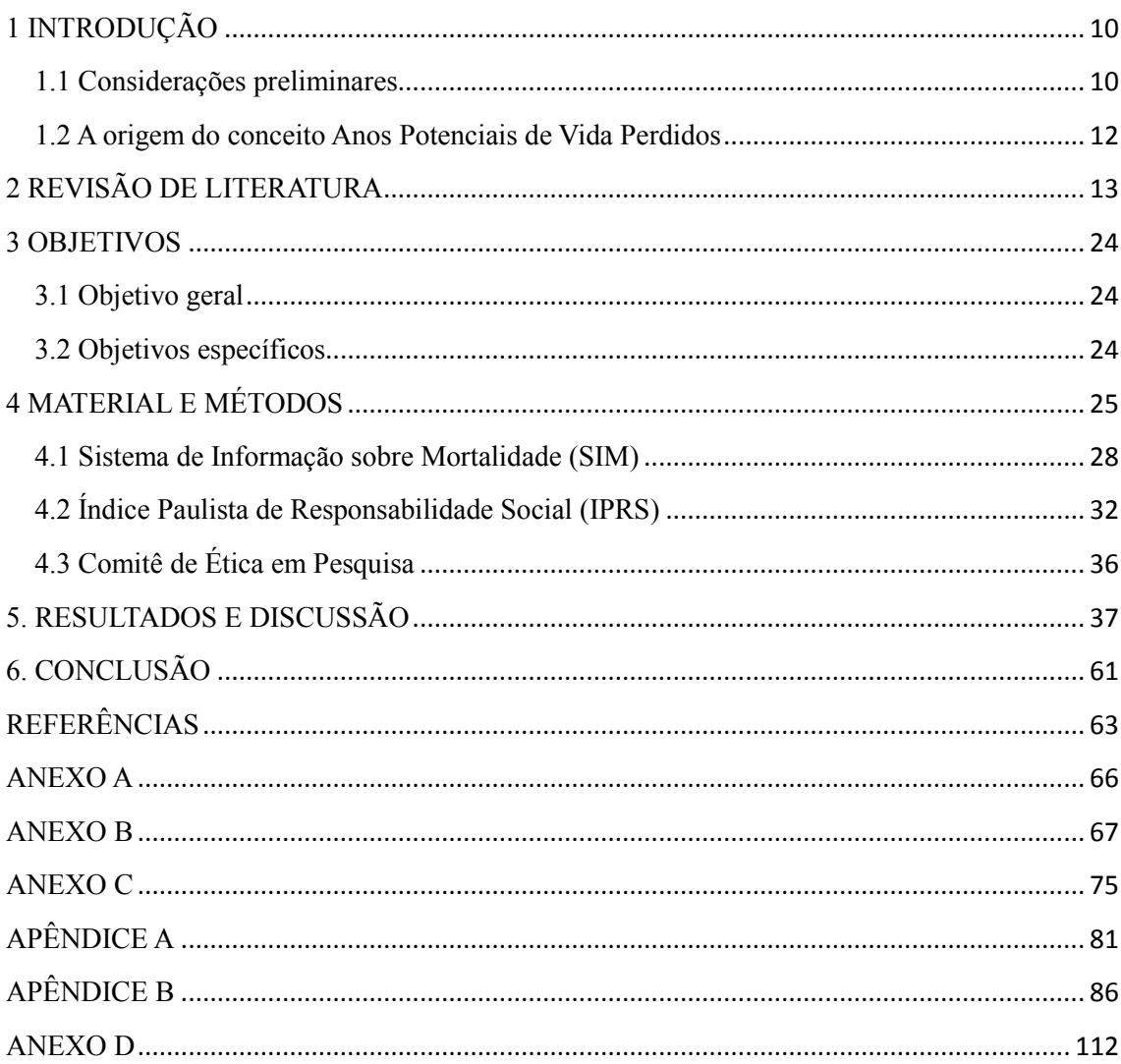

# Sumário

## **RESUMO: Perfil de mortalidade no Estado de São Paulo no período de 2003 a 2013: o indicador Anos Potenciais de Vida Perdidos (APVP) e causas básicas de óbito**

Ainda que limitadas enquanto expressão dos eventos ligados à saúde e apesar das deficiências em relação à cobertura e à qualidade dos dados, as estatísticas de mortalidade constituem um dos mais importantes subsídios para o planejamento e avaliação dos serviços de saúde. Tradicionalmente, a mortalidade de uma determinada população tem sido aferida por meio das taxas brutas e específicas de mortalidade. Porém, esses índices consideram apenas a magnitude das causas de óbito, sem qualificar o peso resultante dessas mortes para a sociedade. Neste sentido, tem-se enfatizado cada vez mais a importância da mortalidade prematura enquanto expressão social do valor da morte, pois esta, quando ocorre numa idade de altas criatividade e produtividade não só afeta o indivíduo e o grupo social que convive diretamente com ele, mas a sociedade como um todo, que é privada do seu potencial econômico e intelectual (REICHENHEIM; WERNECK, 1994). "O indicador Anos Potenciais de Vida Perdidos (APVP), ao combinar a magnitude das mortes com a idade em que ocorreram os óbitos, qualifica essas mortes" (KERR-PONTES; ROUQUAYROL, 1999 apud SAUER; WAGNER, 2003, p. 1520). Este estudo pretendeu avaliar a evolução dos APVPs nos municípios e regionais de saúde do Estado de São Paulo, no período de 2003 a 2013, para a população total. Pretendeu, também, analisar a evolução retrospectiva das 15 causas de óbito com as maiores taxas de APVP em 2013, para a população total do Estado de São Paulo. Para tanto, foi elaborada uma base de dados a partir dos óbitos de residentes do Estado de São Paulo ocorridos no período de 2003 a 2013 e processados pelo SIM (Sistema de Informação sobre Mortalidade), sendo as causas de morte classificadas de acordo com a Décima Revisão da Classificação Internacional de Doenças (CID 10). O cálculo dos APVPs foi realizado com base numa proposta feita por Romeder e McWhinnie (1988) e, após elaborados os dados, foram confeccionados cartogramas utilizando o programa Tabwin para visualização da evolução dos APVPs nas regionais de saúde do Estado. Foram construídos gráficos de linha para a observação da evolução das 15 causas de óbito com as maiores taxas de APVP de 2003 a 2013. Posteriormente, foram analisadas as Taxa de Mortalidade Geral (TMG), Taxa de Mortalidade Infantil (TMI) e Taxa de Mortalidade Materna (TMM) para os anos de

7

escolaridade, longevidade e riqueza do Índice Paulista de Responsabilidade Social (IPRS) em cada um de seus grupos; frequência absoluta e relativa do IPRS em cada um de seus grupos; relação do IPRS segundo Redes Regionais de Atenção à Saúde (RRAS); relação IPRS segundo Grupos Populacionais; TAPVP por grupos de IPRS; TAPVP por Grupos Populacionais; TAPVP por RRAS; IPRS na sua dimensão Riqueza por TAPVP; IPRS na sua dimensão Longevidade por TAPVP; IPRS na sua dimensão Escolaridade por TAPVP; Correlação entre as dimensões do IPRS e TAPVP. Todas estas avaliações são válidas para o Estado de São Paulo para o ano de 2012 e foram obtidas utilizando-se o aplicativo Stata 9.0. A Taxa de Mortalidade Geral (TMG) para o Estado de São Paulo para o período de 2003 a 2013 em comparação com a do Brasil mostrou-se desfavorável, o mesmo acontecendo com a Taxa de Mortalidade Infantil (TMI), cujo predomínio, no Estado, foi do componente Pós-Neonatal. Já a Taxa de Mortalidade Materna (TMM) demonstrou boa assistência ao pré-natal, parto e puerpério no Estado no período citado. Observando-se a evolução das TAPVP nos cartogramas do Estado de São Paulo no período de 2003 a 2013 as RRAS onde as TAPVP foram maiores foram: 6, 7, 9, 10, 11, 12, 13 e 17. Das quinze maiores causas de óbito segundo TAPVP para o Estado no período, nove são passíveis de prevenção na atenção primária. Citou-se ainda o subregistro e a tripla carga de doenças. A maioria dos 645 municípios do Estado de São Paulo, no ano de 2012 apresentaram um IPRS de grupo 4. Houve 95% de probabilidade de que a maior TAPVP ocorreu para o IPRS 4 com um IC de 17.325,04 a 18.424,20. O Teste de Anova, com 4 gl mostrou diferença significativa (p<0,05) na TAPVP por grupos de IPRS. Com 5 graus de liberdade, o Teste de Kruskal-Wallis foi significativo ( $p<0,05$ ) indicando que houve diferença entre os Grupos Populacionais quanto à TAPVP. Com 16 graus de liberdade, o Teste de Kruskal-Wallis foi significativo (p<0,05) indicando que existiu diferença entre as RRAS quanto às TAPVP. À medida que aumentou a riqueza do IPRS, diminuiu, ainda que discretamente, a TAPVP. Longevidade e TAPVP mantiveram-se estáveis. Conforme aumentou a escolaridade, aumentou a TAPVP. Por existir uma correlação positiva entre riqueza e longevidade e escolaridade, à medida que aumentou a riqueza, aumentaram a longevidade e escolaridade. Com relação a TAPVP e riqueza e longevidade, o coeficiente de correlação foi negativo, significando que à medida que aumentaram a riqueza e longevidade, diminuiu a TAPVP. Porém, com relação à escolaridade, o coeficiente de correlação entre o mesmo e a TAPVP foi positivo, indicando que à medida que aumentou a escolaridade, aumentou a TAPVP. Por fim, essa dissertação poderia ser apresentada às autoridades de saúde do Estado como um projeto para redução da mortalidade prematura, com foco em melhoria da educação básica, instalação de mais serviços de saúde de qualidade e adequação dos serviços de segurança pública.

**Palavras-chave:** APVP, mortalidade prematura, causas básicas de óbito, São Paulo, IPRS, RRAS.

## **ABSTRACT: Mortality profile in the State of São Paulo between 2003 and 2013: the Potential Years of Life Lost (PYLL) indicator and basic death causes**

Although limited as an expression of health-related events and despite problems concerning the coverage and quality of available data, mortality estimates are among the most important foundations for the planning and evaluation of health services. Traditionally, mortality has been estimated according to the gross and specific mortality rates in a given population. However, these indicators consider the impact of death causes alone, without qualifying the burden resulting from deaths to society. The importance of premature mortality as a social expression of the burden of death has therefore received increasing attention, as it occurs at an age range of high creativity and productivity and affects not only the individual and his direct social group, but society as a whole, whose economic and intellectual potential is affected (REICHENHEIM; WERNECK, 1994). The estimate of potential years of life lost (PYLL) provides a more detailed assessment of mortality by combining death rates and the age when death occurs (KERR-PONTES; ROUQUAYROL, 1999 apud SAUER; WAGNER, 2003, p. 1520). Our study was aimed at assessing the evolution of PYLL rates in the total population of cities and health districts in the State of São Paulo, Brazil, between 2003 and 2013. We also assessed the retrospective evolution of the 15 death causes with the greatest PYLL rates in 2013 for the total population of the State of São Paulo. In order to achieve this, we created a database with information on deaths occurred in the state between 2003 and 2013 which were processed by the Mortality Information System (MIS), with death causes classified according to the 10th revision of the International Classification of Diseases (ICD-10). PYLL rates were calculated according to the method proposed by Romeder and McWhinnie (1988) and data charts

were created in TabWin to display the evolution of PYLL rates in the health districts of the state. Line graphs were created to display the evolution of the 15 death causes with the highest PYLL rates between 2003 and 2013. We further assessed the general mortality rate (GMR), child mortality rates (CMR), and mother mortality rates (MMR). Finally, we assessed the education, longevity, and wealth dimensions of the São Paulo Index of Social Responsibility (SPISR) in each of its groups; absolute and relative frequency of the SPISR in each of its groups; relationship of the SPISR according to the Regional Health Care Networks (RHCN); SPISR relationship according to population groups; PYLL rates by SPISR group; PYLL rates by population groups; PYLL rates by RHCN; SPISR dimension 'wealth' by PYLL rates; SPISR dimension 'longevity' by PYLL rates; SPISR dimension 'education' by PYLL rates; and correlations between SPISR dimensions and PYLL rates. All the analyses are valid for the State of São Paulo in the year of 2012 and were made using the Stata 9.0 software. The GMR in the State of São Paulo for the period of 2003-2013 was worse compared to Brazil, and so was the CMR, with a predominance of the post-neonatal component in the State. The MMR indicated the availability of adequate prenatal, delivery, and postpartum assistance in the State during the period. The data charts displaying the evolution of PYLL rates in the State of São Paulo show that the RHCNs with the highest PYLL rates were 6, 7, 9, 10, 11, 12, 13, and 17. From the main 15 death causes according to PYLL rates in the period, 9 can be prevented in primary care. Under-recording and the triple load of diseases were also detected. The SPISR of most of the 645 municipalities in the State of São Paulo in the year 2012 was 4. The probability that the highest PYLL rate was associated with a SPISR of 4 was 95%, with a confidence interval between 17325.04 and 18424.20. An ANOVA with 4 degrees of freedom showed significant differences (p<0.05) in PYLL rates by SPISR group. With 5 degrees of freedom, the test of Kruskal-Wallis provided significant results  $(p<0.05)$ , indicating the existence of differences between population groups in respect to PYLL rates. With 16 degrees of freedom, the Kruskal-Wallis test indicated the existence of significant differences between the RHCNs in terms of PYLL rates. PYLL rates decreased, although subtly, with the increase of wealth in the SPISR. Longevity and PYLL rates remained stable. As education increased, PYLL rates also increased. Since there was a positive correlation between wealth, longevity, and education, increased wealth was associated with increased longevity and education as well. Concerning the relationship between PYLL rates and wealth and longevity, we found a negative correlation coefficient, indicating that as wealth and longevity increased, PYLL rates decreased. In respect to education, however, the correlation with PYLL rates was positive, indicating that increases in education were associated with increases in PYLL rates. Finally, this dissertation could be presented to the health authorities of the State of São Paulo as a project to reduce early mortality, focused on improvements in basic education, expansion of high-quality health services, and improvements in public security.

**Keywords:** potential years of life lost (PYLL), premature mortality, basic causes of death, São Paulo, São Paulo Index of Social Responsibility (SPISR), Regional Health Care Networks (RHCN)

#### <span id="page-9-0"></span>**1 INTRODUÇÃO**

#### <span id="page-9-1"></span>**1.1 Considerações preliminares**

Para a determinação de necessidades e o estabelecimento de prioridades no planejamento em saúde podem ser utilizados os dados de morbidade e mortalidade, sendo que estes, apesar de suas limitações (subregistro de óbitos, trabalho com uma causa única de óbito-causa básica de óbito, má qualidade das estatísticas, concepção centralizada no Sistema de Informações sobre Mortalidade), ainda ocupam lugar central na avaliação da situação de saúde de populações, por seu caráter de registro contínuo, por ser padronizado e de cobertura nacional e pela dificuldade de operacionalização dos dados de morbidade. Bons exemplos são a Taxa de Mortalidade Geral, a Taxa de Mortalidade Infantil e a Taxa de Mortalidade Materna.

A Taxa de Mortalidade Geral (TMG =  $\frac{M}{R}$  $\frac{M}{P}$  × 10<sup>k</sup>), onde M é o total de óbitos de uma área determinada em um dado ano, P é a população dessa área estimada para o meio desse ano e k é uma variável) é uma medida global da quantidade total de mortes ocorridas em uma população em um período determinado. A TMG é utilizada em saúde pública para uma comparação geral da mortalidade entre áreas diferentes ou momentos diferentes de uma mesma área.

A Taxa de Mortalidade Infantil (TMI  $=$   $\frac{\text{número de óbitos menores de 1 ano x 1000}}{\text{número de nascidearives}}$ número de nascidos vivos pode ser desdobrada em dois componentes: a Taxa de Mortalidade Infantil Neonatal, que mede o número de óbitos de menores de 28 dias para cada 1000 nascidos vivos, e a Taxa de Mortalidade Infantil Pós-neonatal, que mede a mortalidade de crianças entre 28 dias e menos de 1 ano, para cada mil nascidos vivos. Essas duas taxas têm significados diferentes. A TMI neonatal reflete bastante fielmente as condições de gestação e parto e é uma medida indireta da qualidade da assistência pré-natal, ao parto e aos primeiros dias de vida. Já a TMI Pós-Neonatal sofre influência maior de fatores ambientais como processos infecciosos e nutricionais. Nos países e regiões pouco desenvolvidos a TMI é alta e há predomínio do componente pós-neonatal em relação ao neonatal.

A Taxa de Mortalidade Materna é um indicador bastante utilizado porque reflete as mortes ocorridas por complicações da gravidez, parto e puerpério, sendo, dessa maneira, indicador dos níveis de saúde da população feminina e da qualidade de assistência à sua saúde.

A Taxa de Mortalidade Materna (TMM) pode ser calculada pela equação:

$$
TMM = \frac{M}{NV} \times 10^{K}
$$

Em que:

M é o total de óbitos maternos de uma determinada área em um dado ano

NV é o total de nascidos vivos

K é uma variável.(FRANCO; PASSOS, 2005)

A grande maioria dos indicadores de mortalidade trabalha apenas com a magnitude das causas de morte. O indicador Anos Potenciais de Vida Perdidos (APVP) combina magnitude (quantidade de óbitos que a doença provocou) com transcendência (valor social atribuído à perda ocasionada pelo óbito) de uma doença, pois leva em consideração o tempo de vida perdido ocasionado pelo óbito por determinada doença. Sua importância reside justamente no fato de qualificar essa morte, já que quando a morte ocorre numa etapa da vida de altas criatividade e produtividade, priva não só o indivíduo e o grupo que convivia com ele, mas a coletividade como um todo, que é privada de seu potencial econômico e intelectual (REICHENHEIM; WERNECK, 1994). Apresenta ainda, segundo Denver (1988, apud PEIXOTO; SOUZA, 1997), a idéia de vulnerabilidade (relacionada com a disponibilidade de tecnologia e recursos), na medida em que "a mortalidade em grupos de idade mais avançada provavelmente é

menos suscetível à qualidade dos serviços de saúde", o que reforça sua utilidade para fins de administração de serviços. Como a Saúde Pública objetiva aumentar o número de anos de vida produtiva e saudável dos indivíduos e não apenas reduzir o número de mortes, o indicador APVP consiste numa ferramenta de valor inestimável, pois propicia o conhecimento de doenças que causam óbitos em pessoas jovens, cuja prevenção pode ter prioridade em relação às que causam doenças em pessoas de idade avançada (MALETTA, 1992). Apesar de algumas dificuldades, como controvérsias sobre o método a ser empregado em seu cálculo e a definição de limites de idade, tanto superior como inferior, apresenta ainda as vantagens de facilidade de cálculo e a possibilidade de ser amplamente utilizado.

#### <span id="page-11-0"></span>**1.2 A origem do conceito Anos Potenciais de Vida Perdidos**

A idéia de medir o tempo de vida perdido por morte prematura surgiu na década de 40, quando alguns autores estudavam indicadores de mortalidade, tábuas de sobrevivência e o indicador expectativa de vida. Como extensão metodológica do último se origina o conceito de Anos Potenciais de Vida Perdidos – APVP.

Peixoto e Souza (1997) traçam um histórico da origem do conceito de APVP:

- 1947: Dempsey compara a mortalidade entre tuberculose e doenças do coração e câncer, calculando os APVP tolhidos por cada uma dessas causas, considerando a expectativa de vida prevalente e a idade de ocorrência dos óbitos;
- 1948: Dickinson e Welker propõem a utilização do indicador não só para comparar duas causas específicas, mas para ordenação das principais causas de mortalidade prematura;
- 1950: Haenszel soluciona problemas a respeito de dificuldades de cálculo do indicador e propõe um método simples utilizando o limite superior de 75 anos como alternativa ao uso da expectativa de vida.

A publicação desses primeiros trabalhos possibilitou novos empregos do conceito de APVP, tornando-o uma ferramenta essencial para o estabelecimento de prioridades em saúde

#### <span id="page-12-0"></span>**2 REVISÃO DE LITERATURA**

Esta revisão de literatura tem a finalidade de evidenciar as diferentes aplicações do indicador APVP como instrumento para o estabelecimento de prioridades no setor de saúde.

Silva (1984) determinou e analisou os APVPs das principais causas de óbito, segundo sexo e idade, em Fortaleza, em 1978-80. Encontrou um total de 197.942,5 APVPs nos homens e 137.545 nas mulheres, correspondendo a taxas de 119,82 por 1.000 homens e 73,06 por 1.000 mulheres, mostrando um **excedente de perdas masculinas**. As **violências** despontaram em primeiro lugar, nos dois sexos, como responsável maior por APVP, ao retratarem, nos homens, perda de 67.984 anos, e taxa de 41,15 por 1.000, correspondendo a 34,35% dos APVP, enquanto, nas mulheres, esses valores foram, respectivamente, de 15.915,5, 8,46 e 11,57%.

Romeder e McWhinnie (1988), além de listarem uma revisão histórica do conceito de APVP e discutirem questões metodológicas, calcularam o APVP por causas básicas de óbito entre as idades de 1 e 70 anos para o Canadá no ano de 1974, encontrando um total de 239.283,5 APVPs por **acidentes de veículos a motor** (correspondendo a 8,0% dos óbitos), 198.327,5 APVPs por **doença isquêmica do coração** (correspondendo a 26,2% dos óbitos) e 165.264,5 APVPs para **outros acidentes** (correspondendo a 6,5% dos óbitos). Quanto ao gênero, observaram que o total de APVPs para o **sexo masculino** é mais que duas vezes o total de APVPs para o sexo feminino. Calcularam, ainda, a distribuição de APVPs por cinco causas principais nas províncias do Canadá. **Os autores ressaltam que, devido à simplicidade do cálculo e à facilidade de compreensão, o indicador APVP torna-se uma importante ferramenta para a definição de prioridades e programas para a prevenção de mortes prematuras.**

Reichenheim e Werneck (1994) realizaram uma análise da magnitude das causas de morte no Estado e município do Rio de Janeiro em 1990 utilizando o cálculo dos APVPs entre as idades de 1 e 70 anos. Tal método levou ao redimensionamento da magnitude das causas específicas de morte, pois através das taxas de mortalidade e

mortalidade proporcional, as doenças cardiovasculares apareciam como principal causa de morte na população, enquanto através da mortalidade prematura, as principais causas de morte tanto no Estado quanto no município do Rio de Janeiro foram as **causas externas.** As **causas externas** foram responsáveis por 1/3 dos APVPs, seguido pelo grupo das **doenças cardiovasculares** e pelo grupo das **neoplasias**. Os três grupos foram responsáveis por quase 70% de todos os APVPs nas duas regiões. O total de APVPs foi marcadamente mais alto no **sexo masculino** e esse fenômeno deveu-se, principalmente, à ação das **causas externas**. A análise específica de morte apontou os homicídios como principal causa de morte nas duas regiões, seguidas pelas neoplasias malignas no município do Rio de Janeiro e por "outros tipos de violência" (suicídios e violências em que se ignora a causa acidental ou intencional) no Estado do Rio de Janeiro. **Os autores salientaram a importância da utilização deste indicador de mortalidade prematura para a definição de prioridades e chamaram a atenção para o caráter devastador dos traumas e violências como causas de morte em idades jovens.**

De acordo com o relatório da 2ª Conferência Estadual de Saúde do Paraná, os **acidentes de trânsito e os homicídios** vêm matando gente jovem, especialmente do **sexo masculino**, e representam o segundo grupo de causas em APVP do Paraná, especialmente nas cidades maiores (CONSELHO ESTADUAL DE SAÚDE DO PARANÁ, 1995).

Lessa (1996) utilizou dados oficiais de mortalidade por cirrose hepática no ano de 1989, cujos objetivos foram: descrever a mortalidade por cirrose hepática em adultos brasileiros, estimando os anos potenciais de vida perdidos (APVP) prematuramente (entre 20 e 59 anos de idade) por esta causa e identificando quaisquer diferenças regionais em mortalidade ou APVP; utilizando dados da população do Brasil de 1980 ajustados para idade e sexo. **O cálculo dos APVPs foi baseado na fórmula de Romeder e McWhinnie (1988) para anos potenciais de vida perdidos.** As taxas brutas de mortalidade foram mais altas em homens que mulheres, principalmente nas regiões Sudeste e Norte. Mortalidade por cirrose hepática é responsável por 48,7% das mortes por desordens do sistema digestivo entre homens e 24,1% entre mulheres. Dos 138.860 APVPs por cirrose hepática em 1989, 83,2% foram perdidos entre homens, enquanto a média para o país, em torno de 15,5 anos foi semelhante em ambos os sexos. Contudo, a média de APVPs para homens e mulheres no Norte e mulheres no CentroOeste foi muito mais alta que em outras regiões. Os dados sugerem que cirrose hepática entre homens em todas as regiões, exceto no Norte, é provavelmente atribuída ao alcoolismo. Entre homens do Norte, há uma forte evidência que a etiologia viral da cirrose (hepatite viral B e C) também existe. Para as mulheres, a evidência sugere que cirrose de etiologia viral predomina.

Lima e Ximenes (1998) realizaram estudo ecológico do tipo exploratório com o objetivo de avaliar a tendência e a magnitude das mortes violentas em Recife, sua distribuição espacial no ano de 1991 e seus diferenciais quanto a sexo, idade e local de ocorrência, assim como a participação de variáveis socioeconômicas que expressam condições de vida, nas possíveis explicações dessas diferenças. Observaram um coeficiente de mortalidade de causas externas da ordem de 90,9 por cem mil habitantes. Os **homicídios e os acidentes de trânsito**, que representaram cerca de 51,3% e 23,4% do total de óbitos por essas causas, foram os principais grupos de causas específicas.

Os APVPs para o Recife em 1991 revelaram para o total de **causas externas** uma soma de 39.782 anos de vida potencialmente perdidos em razão da violência e dos acidentes, com uma taxa de 30,6 anos de vida perdidos em cada cem mil habitantes. As faixas de 20 a 29 anos e 30 a 39 anos representaram cerca de 59,9% do total das perdas referidas.

Com o objetivo de avaliar a mortalidade diferencial de adultos de Belo Horizonte para o ano de 1996, de acordo com o nível sócio-econômico, Ishitani e França (2000) calcularam as taxas de mortalidade padronizadas, os APVPs e o índice razão de risco padronizado (RRP) para a população Centro-Sul do município, segundo residência em bairros e favelas e causas básicas de óbito. Em **bairros,** as três principais causas de óbito foram, nessa ordem, as **doenças do aparelho circulatório** (32,1%), as **neoplasias** (25,5%) e as **causas externas** (12,3%). Em **favelas,** ao contrário, **as causas externas** ocuparam o segundo lugar em importância (21,2%) e as **neoplasias** (11,4%), o terceiro. **Em relação ao indicador APVP observou-se uma maior magnitude em área de favelas**. As principais causas de APVPs nos **bairros** foram as doenças do **aparelho circulatório** (24,2%), **as causas externas** (22,2%), decorrentes principalmente de **acidentes de trânsito** (12,3% dos APVPs), e as **neoplasias** (20,4%). Já nas **favelas**, as principais causas de APVPs foram as **causas externas** (32,7%), decorrentes principalmente de **agressões** (22,9%), e as **doenças do aparelho** 

**circulatório** (24,4%). Além de serem importante causa de APVP, as causas externas foram também as que apresentaram maior APVP por óbito nas duas áreas (31,0 e 36,5 anos, respectivamente, para bairros e favelas). As neoplasias, apesar de representarem 20,4% dos APVPs nos bairros e somente 7,4% dos APVPs em favelas, apresentaram uma média de APVP por óbito semelhante nas duas áreas. Outra importante causa de óbito precoce foi a fibrose e cirrose hepática. O RRP foi 2,1 vezes maior para os residentes em favelas, com APVP por óbito de 29,3 anos para as favelas e 20,8 anos para bairros.

Derossi (2001) descreveu a evolução da mortalidade por câncer cérvico-uterino e estimou seu impacto em APVP na cidade de Salvador (BA), no período compreendido entre 1979 e 1997. O autor realizou um estudo de agregados de série temporal, considerando todos os óbitos de mulheres residentes no referido município, com idade igual ou superior a 20 anos, que faleceram entre 1979 e 1997 e que tiveram como causa básica de morte o câncer de colo uterino e de porção não-especificada do útero (pois estudos realizados em São Paulo apontaram que 85% deles referiam-se a câncer de colo de útero). Para o cálculo do APVP foi utilizada a população feminina da faixa etária de 20-69 anos. No período analisado, a taxa de mortalidade por câncer cérvico-uterino declinou de 20,7 por cem mil mulheres em 1979 para 10,6 em 1997, o que representou uma redução de 48,8%. Na série histórica estudada houve uma variação de 680 APVPs por mulheres que foram a óbito devido a essa neoplasia em 1986 a 1.615 em 1990. As maiores médias de APVP por mulher ocorreram nos anos de 1980 (20,4), 1987 (20,1) e 1988 (20,0) e a menor ocorreu em 1986 (15,5).

Banzatto (2005) encontrou, para a população total do Estado do Paraná, as maiores cifras de APVP concentradas nas regiões de Guarapuava, Metropolitana e Paranaguá (21.000,00), ocorrendo redução gradativa das taxas de APVP para as três regionais no decorrer do período de 1996 a 2001. Para a população feminina do Estado do Paraná, as maiores cifras (14.000,00) foram encontradas, em 1996, nas regiões de Jacarezinho, Telêmaco Borba, Ponta Grossa e Guarapuava, ocorrendo redução gradativa das taxas para essas regionais de saúde no decorrer do período de 1996 a 2001. Para a população masculina do Estado do Paraná, no decorrer do período de 1996 a 2001, foi notada concentração das maiores taxas (28.000,00 e 21.000,00) nas regionais de Guarapuava, Pato Branco, Telêmaco Borba, Ponta Grossa, Metropolitana, União da

Vitória e Irati. Essas regionais de saúde apresentaram redução gradativa das taxas de APVP no decorrer do período. Além disso, foram determinadas também as 11 causas de óbito com as maiores taxas de APVP para o ano de 2001 para a população total e desagregada por sexo, assim como a evolução retrospectiva das mesmas. Para a **população total** do Estado do Paraná, pôde-se detectar que das 11 maiores taxas de APVP em 2001**, a morte sem assistência** (R98) apresentou maior taxa em 1996. A taxa de APVP para **pessoa traumatizada em acidente de trânsito com veículo a motor não-especificado** (V892) foi a segunda maior taxa em 2001. O **infarto agudo do miocárdio** (I219) foi a causa de óbito que apresentou maior taxa de APVP em 2001. Para a **população feminina** no Estado do Paraná, no período de 1996 a 2001, a **morte sem assistência** (R98), a causa com sétima maior taxa de APVP em 2001 apresentou um decréscimo progressivo e expressivo no período, pois em 1996 ocupava a primeira posição. O **infarto agudo do miocárdio** (I219) apresentou uma taxa quase constante de APVP, porém terminou, em 2001, como primeira causa de óbito. **Neoplasia maligna da mama não-especificada** (C509) apresentou ascensão discreta e progressiva, e terminou em 2001 como terceira causa de óbito. **Neoplasia maligna do colo do útero nãoespecificado** (C539) apresentou ascensão de 1996 a 1999, declínio em 2000 e nova ascensão em 2001, mantendo-se como décima primeira causa de óbito. Para **a população masculina** do Estado do Paraná, no período de 1996 a 2001, a causa de óbito **pessoa traumatizada em acidente de trânsito com veículo a motor nãoespecificado** (V892) terminou em 2001 como segunda causa de óbito. A causa de óbito I219- **infarto agudo do miocárdio** terminou, em 2001, como primeira causa de óbito. **Agressão por meio de disparo de outra arma de fogo ou de arma não-especificada – rua e estrada** (X954) terminou como terceira causa de óbito em 2001. Foram calculadas, também, as razões das taxas de APVP masculino/feminino para o Estado do Paraná em 2001 e sua evolução no período de 1996 a 2001, o que permitiu compreender o "excesso" de mortalidade prematura em determinado sexo. Chama a atenção a **razão de taxas de APVP masculino/feminino** apresentada por **agressão por meio de disparo de outra arma de fogo ou de arma não-especificada –rua e estrada** (X954) em 1996: 34,30. Essa razão apresenta ascensão até 1997, mantém seu patamar até 1998, apresenta importante descenso em 1999, mas volta a ascender em 2000, apresentando novo descenso e terminando em 2001 com uma razão de 26,00. Chama a atenção também a

**razão de taxas de APVP masculino/feminino** apresentada por **agressão por meio de disparo de outra arma de fogo ou de arma não-especificada – local não especificado** (X959) em 1996: 10,02. Essa razão apresenta ascensão até 1997, declínio em 1998, nova ascensão até 2000, e novo declínio até 2001, terminando em 11,35. **Pessoa traumatizada em acidente de trânsito com veículo a motor não-especificado** (V892) apresentou uma razão de taxa de APVP de 3,57, mostrando ascensão até 1997, descenso em 1998 e nova ascensão a partir de então, chegando em 2001 com uma razão de taxa de APVP de 3,95**. Pedestre traumatizado em acidente de trânsito nãoespecificado** (V093) apresentou uma razão de taxa de APVP de 3,15, com ascensão até 1997, descenso até 1999, e nova ascensão a partir de então, apresentando em 2001, uma razão de 4,29. **Desta maneira, fica claro que o excesso da taxa de APVP masculina deu-se essencialmente em função das causas externas.**

Kalakun e Bozzetti (2005) encontraram um total de 4.829 óbitos por câncer de colo de útero no período de 1979 a 1998 no Estado do Rio Grande do Sul e a taxa média anual de óbito para o mesmo período foi de 7,58/100.000 mulheres.

Mulheres que faleceram de câncer de colo de útero foram caracterizadas como residentes principalmente na Grande Metrópole de Porto Alegre, na região central (49,5%), com 17,5% na região Nordeste e 33,1% distribuídas em torno das outras regiões centrais do estado. **Nível de escolaridade incluiu 12,4% de analfabetas, e 39,1% com ensino primário, enquanto 2,6% possuía ensino secundário ou universitário; em 45,9% a informação sobre escolaridade foi "desconhecida". Quarenta e cinco por cento das mortes ocorreram em mulheres casadas, e 49,4% em solteiras, viúvas ou separadas.** Notáveis 82,6% das mortes ocorreram em hospitais e 15,8% em casa. Na análise da mortalidade total e padronizada por câncer de colo de útero no Estado de 1979 (5,3/100.00) a 1998 (9,6/100.000) houve aumento relativo de 81% no coeficiente total e também um maior aumento no coeficiente padronizado de 3,2 para 9,5 mortes/100.000 mulheres, respectivamente. A média de Anos de Vida Perdidos Potencialmente Produtivos para o período de 1979 a 1998 foi 9,8 (±0,96) anos, subindo de 7,2 para 11,2. A mais alta média de APVP e AVPPP ocorreu em 1985 e a mais baixa em 1979.

**Mortes no intervalo de idade de 15 a 24 anos neste estudo devem ser interpretados com cautela, embora um aumento em mortes por câncer de colo**  **uterino tenha sido observado em mulheres jovens. Precoce iniciação da atividade sexual (expondo mulheres prematuramente a agentes infecciosos como o papilomavírus ou HPV, implicando no desenvolvimento do câncer de colo de útero) tem sido associada a esse fenômeno.**

**Fatores que aumentam a suscetibilidade da população a fatores de risco para o câncer de colo de útero incluem precárias condições de subsistência, diretamente associada com baixo nível socioeconômico. Falta de acesso a serviços de saúde não apenas impedem mulheres pobres de serem diagnosticadas, mas também retardam suas oportunidades de receber tratamento em tempo de atingir a cura.**

Os dados das regiões centrais sugerem que o Nordeste do Rio Grande do Sul apresenta o coeficiente anual mais baixo de mortalidade por câncer de colo de útero durante o período estudado. Entretanto a Grande Metrópole de Porto Alegre e o Sudoeste Central mostraram as médias anuais mais altas dos coeficientes. Estas regiões são caracterizadas como tendo populações rurais e urbanas industrializadas. Um estudo global de mortalidade por câncer sugere taxas mais baixas em áreas nãoindustrializadas. Além disso, **uma maior porção da população de mais baixa renda está concentrada nos subúrbios das grandes cidades, com as maiores taxas de doenças sexualmente transmissíveis, assim caracterizando grande multiplicidade de parceiros sexuais e também acesso mais limitado aos serviços de saúde, os quais são certamente um fator facilitador para a transmissão do HPV e subsequente progressão da doença.**

Este estudo mostrou uma média de 22 anos potenciais de vida perdidos por câncer de colo de útero e 10 anos de vida perdidos potencialmente produtivos devido a esta doença, baseado na média de expectativa de vida utilizada para mulheres do Estado, ou 75 anos, e a referência de idade de aposentadoria de 60 anos para mulheres. Contudo, é importante ressaltar que no início do período do estudo, a média de expectativa de vida era mais baixa que 75 anos, então neste caso as médias eram superficialmente mais baixas nesse período.

**Solucionando o problema da necessidade de serviços de atenção primária e generalizando o aperfeiçoamento e oportunidade de acesso para mulheres de baixa** 

Hernandez-García et al. (2010) estudaram as mortes causadas por tabaco na Espanha, no período de 2006.

**O impacto sobre mortalidade prematura determinou-se calculando os anos potenciais de vida perdidos (APVP) atribuídos ao consumo de tabaco de forma global e em função do sexo e faixa etária para cada uma das enfermidades. APVP: estimam para cada enfermidade relacionada ao consumo de tabaco, o número de anos que se perdem ao falecer por cada uma das mesmas. Obtiveram-se segundo a fórmula: APVP = Di x Ai = Di x (EV – i), onde: Di é o número de anos de vida perdidos, os quais por sua vez se obtêm ao subtrair da esperança de vida (EV) a idade em que ocorre o falecimento (i). Assumiu-se uma esperança de vida de 70 anos para ambos os sexos.**

O número de APVP atribuídos ao consumo de tabaco foi de 211.251,8 anos, os quais constituíram 21,54% do total de APVP da população espanhola de 35 anos e mais (já que na Espanha no ano de 2006, se produziram 980.755 APVP; 687.943 em homens e 292.812 em mulheres). Os APVPs atribuídos ao tabaco se distribuíram em 176.765,3 anos em homens e 34.486,5 anos em mulheres, os quais justificaram, respectivamente, 25,70% e 11,78% do total de APVP em homens e mulheres. Dentre os APVPs atribuídos ao consumo de tabaco, o câncer de traquéia, brônquios e pulmões corresponderam a 42,06% e a cardiopatia isquêmica a 17,00%. Por sexos, o câncer de traquéia, brônquios e pulmões também foi a principal causa de APVPs atribuídas ao tabaco, ao ser responsável por 43,00% e 40,40% de tais anos em homens e mulheres, respectivamente.

No ano de 2006, na Espanha, 58.573 pessoas (45.028 homens e 13.545 mulheres) faleceram por enfermidades relacionadas ao tabaco, o que equivale a dizer que a cada dia falecem 161 pessoas por tal hábito (124 homens e 37 mulheres).

Os autores afirmaram que seus resultados demonstraram como o consumo de tabaco contribui de maneira muito notória para a mortalidade na Espanha, constituindo um dos maiores problemas evitáveis de saúde pública no momento atual. O impacto que este hábito tem na sociedade espanhola representa "uma carga inaceitável; é por isso que se faz necessário fortalecer as estratégias de prevenção e controle do tabagismo para inverter a epidemia de morte por tabaco que sofre a Espanha." (HERNANDEZ-GARCÍA et al., 2010, p. 32).

Rubinstein et al. (2010) argumentaram que, na Argentina, a doença cardiovascular é a primeira causa de mortalidade e morbidade representando 34,2% das mortes e 12,6% dos anos potenciais de vida perdidos (APVP). O objetivo foi o de estimar a carga da doença coronariana aguda e AVC e o custo-benefício da prevenção na população. Foi construído um modelo epidemiológico que incorporou prevalência e distribuição de hipertensão, dislipidemia, hiperglicemia, sobrepeso e obesidade, tabagismo e sedentarismo, obtidos da base de dados do Levantamento Argentino de Fatores de Risco. Eventos fatais e não-fatais e APVP foram estimados. Doenças crônicas não-transmissíveis causaram mais de 50% de toda morbidade e mortalidade. A taxa de mortalidade idade-ajustada para doença cardiovascular, incluindo doença coronariana e AVC foi 206,4/100.000 (265,4 para homens e 161,8 para mulheres), representando 34,2% das mortes e 12,6% dos APVPs. **Taxas ajustadas de mortalidade para doenças não-transmissíveis, tais como APVP têm declinado desde 1987, enquanto taxas de mortalidade de doenças transmissíveis, maternas, perinatais e condições nutricionais têm permanecido relativamente constantes no mesmo período de 20 anos. Ainda, a taxa ajustada para doenças crônicas nãotransmissíveis tem sido 5 a 6 vezes a taxa de doenças transmissíveis na Argentina, e o número absoluto de mortes está aumentando devido ao incremento da população idosa. Os autores estimaram que mais de 400.000 APVPs foram perdidos em 2005 por doença coronariana e AVC na Argentina.**

Manderbacka et al. (2011) em seu artigo afirmaram que o objetivo do estudo foi avaliar a carga total de mortalidade por diabetes na população finlandesa geral, por idade, gênero e posição econômica e as tendências nesta entre 1988 e 2007. Objetivaram também analisar diferenças socioeconômicas nos anos potenciais de vida perdidos (APVP) devidas ao diabetes. Avaliaram diabetes como causa essencial ou contribuinte para morte para população total na faixa etária de 35 a 80 anos.

Ao total, 1.439 anos potenciais de vida foram perdidos por 100.000 pessoas-ano devido a mortes relacionadas ao diabetes entre 2004 e 2007 entre homens e 506 anos entre mulheres. No total, a mortalidade relacionada ao diabetes constituiu 8% do total

de anos potenciais de vida perdidos (APVP) entre homens e 6% entre mulheres. Quanto mais alta a posição socioeconômica, mais baixo o APVP. Entre homens, as diferenças relativas entre grupos socioeconômicos e APVPs devidos ao diabetes é similar àqueles devidos a outras causas. Ao invés disso, entre mulheres as diferenças relativas são maiores em APVPs devidos ao diabetes comparadas àquelas devidos a outras causas. Entre homens, a contribuição do diabetes para os APVPs de todas as causas foi similar em todos os grupos socioeconômicos, mas entre mulheres, quanto mais alta a posição socioeconômica, mais baixa a contribuição do diabetes para os APVPs. De acordo com estes resultados, a mortalidade relacionada ao diabetes declinou, especialmente entre os grupos de mais alta faixa etária na Finlândia, sugerindo aperfeiçoamento em cuidados com o diabetes nas décadas de 1990 e 2000, particularmente em mulheres. **Desde que a incidência do diabetes aumentou na Finlândia e por toda parte, melhorias no cuidado com o diabetes tem sido instrumento na compensação desta mudança. Com o intuito de promover redução da carga do diabetes, um melhor tratamento balanceado do diabetes objetivando prevenir complicações diminuiria significativamente a carga de mortalidade do diabetes.**

Martín et al. (2011) afirmaram que o objetivo do trabalho foi calcular o impacto dos grupos de enfermidades mais prevalentes na saúde da Comunidade Autônoma do País Basco durante o período de 2002-2007 utilizando os anos potenciais de vida perdidos totais e por grupos de enfermidades. No caso dos anos potenciais de vida perdidos levou-se em conta as disfunções de menores de 1 ano e se utilizou a esperança de vida como limiar para considerar uma morte como prematura, considerando 77 anos para homens e 84 anos para mulheres. No caso da mortalidade masculina foram os **tumores** que provocaram um maior número de mortes, num total de 17.522 (32,5% do total) assim como de APVP, um total de 154.883 (39,3% do total), seguidos das enfermidades do sistema circulatório com 13.735 mortes (27,6% do total) e 73.057 APVP (18,1% do total). No caso das mulheres, as enfermidades do sistema circulatório foram as causas de sobremortalidade por número de mortes: 15.328 (34,3% do total), e os **tumores** por anos potenciais de vida perdidos: 127.111 (43,6% do total). Entre as enfermidades concretas selecionadas, nos homens a causa com maior impacto foi a cardiopatia isquêmica, se se considera a taxa de mortalidade, com um total de 4.649 (9,3% do total) e o câncer de pulmão se se considera os APVPs, com 42.682 anos

(10,8% do total). A respeito da mortalidade total nas mulheres, as de maior impacto foram a enfermidade cerebrovascular, com 4.615 disfunções (10,3% do total) e a cardiopatia isquêmica, com 3.115 (7,0% do total). Em relação à mortalidade prematura, destacou-se o câncer de mama: 23.720 APVPs (8,1% do total), seguido de enfermidade cerebrovascular: 16.669 APVPs (5,7% do total).

Tauil et al. (2012) calcularam a taxa bruta de mortalidade por hepatite B por 100 mil habitantes no Brasil, por ano. **Os cálculos dos anos potenciais de vida perdidos (APVP) foram realizados por meio de uma adaptação da proposta de Romeder e McWhinnie (1988). Para os cálculos das taxas de APVP (TAPVP), dividiram-se os anos potenciais de vida perdidos em determinado grupo etário pela população desse grupo, multiplicado por 100.000 habitantes. Foram excluídos os óbitos de menores de 1 ano e o limite de idade utilizado para homens e mulheres foi de 70 anos.**

Os APVP no sexo masculino foram maiores no grupo etário de 40 a 49 anos em 2000 e no grupo de 50 a 59 anos em 2009. No sexo feminino, os APVPs, em 2000, foram maiores no grupo de 30 a 39 anos e, em 2009, no grupo de 40 a 49 anos. Houve aumento da TAPVP (total) no sexo masculino e não houve variação no sexo feminino. Ocorreu um aumento das TAPVP nos grupos etários de 50 a 59 anos e de 60 a 69 anos, no sexo masculino, e nos grupos etários de 40 a 49 anos e de 50 a 59 anos, no sexo feminino. Para os grupos etários de 20 a 29 anos e de 30 a 39 anos, houve redução da TAPVP para ambos os sexos.

O predomínio do sexo masculino na mortalidade proporcional e o aumento da TAPVP neste sexo podem sugerir maior exposição deste grupo ao vírus, possivelmente em virtude do maior uso de drogas injetáveis, porém outros estudos são necessários para investigar tal hipótese nesta população. Provavelmente, a infecção pelo VHB vem ocorrendo em faixas etárias mais precoces, levando-se em conta que o óbito por hepatite B é um evento tardio. Isso aponta para a importância de medidas de prevenção, principalmente a vacinação, redução do uso de drogas injetáveis, uso de preservativos no ato sexual pelos jovens e cuidados na transfusão de sangue.

#### <span id="page-23-0"></span>**3 OBJETIVOS**

#### <span id="page-23-1"></span>**3.1 Objetivo geral**

 Analisar a evolução do indicador APVP nos municípios e regionais de saúde do Estado de São Paulo no período de 2003 a 2013.

#### <span id="page-23-2"></span>**3.2 Objetivos específicos**

- Apresentar as Taxa de Mortalidade Geral (TMG), Taxa de Mortalidade Infantil (TMI) e Taxa de Mortalidade Materna (TMM) para os anos de 2003 a 2013 para o Estado de São Paulo;
- Avaliar a evolução das quinze causas de óbito com as maiores taxas de APVP em 2013 e nos anos anteriores;
- Analisar as dimensões riqueza, escolaridade e longevidade do indicador Índice de Responsabilidade Social (IPRS) para cada um de seus grupos para o Estado de São Paulo para o ano de 2012;
- Verificar frequência e percentual de cada um dos grupos do IPRS para o Estado de São Paulo para o ano de 2012;
- Constatar relação do IPRS segundo Redes Regionais de Atenção à Saúde (RRAS) para o Estado de São Paulo para o ano de 2012;
- Analisar relação do IPRS segundo Grupos Populacionais para o Estado de São Paulo para o ano de 2012;
- Constatar relação da TAPVP por grupos de IPRS, por Grupos Populacionais e por RRAS, para o Estado de São Paulo para o ano de 2012;
- Descrever a dimensão riqueza do IPRS por TAPVP, a dimensão longevidade do IPRS por TAPVP, e a dimensão escolaridade do IPRS por TAPVP, para o Estado de São Paulo para o ano de 2012;

#### <span id="page-24-0"></span>**4 MATERIAL E MÉTODOS**

O estudo é descritivo, do tipo levantamento de dados secundários registrados em sistemas oficiais de compilação e análise de dados de saúde do Estado de São Paulo.

A base de dados deste estudo foi constituída a partir dos óbitos de residentes do Estado de São Paulo, ocorridos no período de 2003 a 2013 e processados pelo SIM-Sistema de Informações sobre Mortalidade, na Gerência de Estatística e Informática da Secretaria de Estado da Saúde. Foram selecionadas das declarações de óbito as seguintes variáveis: idade de ocorrência do óbito, sexo, município de residência e causa básica de óbito. As causas de óbito foram avaliadas com base na Décima Classificação Internacional de Doenças (CID-10).

O cálculo dos anos potenciais de vida perdidos (APVP) por determinada causa de óbito foi obtido por uma adaptação da proposta de Romeder e McWhinnie (1988), cuja expressão matemática é:

 $APVP = \sum a_i d_i$ onde:

 $a_i$  - número de anos que faltam para completar a idade correspondente ao limite superior considerado, quando a morte ocorre entre as idades de i e i+1 anos;

 $d_i$ - número de óbitos ocorridos entre as idades de i e i+1 anos.

Embora ocorram divergências em relação à escolha do limite potencial de vida e considerando que o conceito de APVP está fortemente associado à ideia de esperança de vida, justifica-se a não utilização desta como limite superior de idade pelos seguintes motivos:

- Não é possível realizar comparações com áreas que apresentem níveis diferentes de esperança de vida;
- O uso da esperança de vida como limite de idade tornaria inviável a análise de tendências em determinadas áreas, tendo em vista que variações na esperança de vida levariam a mudanças no cálculo de APVP;
- Níveis baixos na esperança de vida em algumas regiões, áreas, etc., implicariam na aceitação de que seus habitantes não poderiam viver tanto quanto os de regiões mais desenvolvidas;
- Existem diferenças na esperança de vida entre os sexos (LIRA, 1998).

Neste estudo, foram considerados todos os óbitos ocorridos até os 70 anos de idade, baseado nos seguintes princípios:

- $\bullet$  Mínimo desejável de esperança de vida;
- Marco frequentemente usado como limite da idade produtiva;
- A inclusão dos óbitos acima de 70 anos descaracterizaria a mortalidade precoce, além de se correr o risco de distorções por causas crônicodegenerativas (MALETTA, 1992).

As divergências em relação à escolha de um limite de idade ocorrem também em relação à idade inferior. Alguns autores (REICHENHEIM; WERNECK, 1994; ROMEDER; MCWHINNIE, 1988) excluem de seus trabalhos os óbitos ocorridos em menores de 1 ano argumentando que "nesta idade as mortes devem-se a causas muito específicas, e sua decorrente supervalorização poderia não ter respaldo social" (REICHENHEIM; WERNECK, 1994, p. 193). No entanto, os óbitos em menores de 1 ano ainda concentram-se em grupos de causas bastante suscetíveis a medidas preventivas, como pneumonias, doenças infecciosas intestinais, doenças imunopreviníveis e deficiências nutricionais. Deve-se lembrar que mesmo as mortes ocorridas na primeira semana de vida são passíveis de prevenção com adequados prénatal e assistência ao parto e, como se pretende utilizar o indicador APVP para tomada de decisão e para o estabelecimento de prioridades nos serviços de saúde, optou-se por incluir tais mortes em seu cálculo.

As variáveis APVP, sexo, município de residência e causa básica de óbito foram trabalhadas em planilhas do aplicativo Microsoft Office Excel, através do qual foi obtida sistematização dos dados, a fim de permitir a descrição dos padrões de mortalidade.

Num primeiro momento, foram obtidos os APVPs para a população total e para cada município do Estado de São Paulo, em todos os anos citados. Como os números absolutos de APVPs oferecem apenas uma ideia bruta da situação, pois não consideram

a população sob risco, grandes populações podem apresentar valores mais altos de APVP que comunidades de contingentes mais modestos (SILVA, 1984). Assim, para padronizar os dados com a finalidade de estabelecer comparações, a partir dos dados acima citados foram calculadas as taxas de APVP, cuja expressão matemática é:

TAPVP = $\sum a_i d_i$ . 100.000/N onde:

N = número de pessoas entre 0 e 70 anos de idade na população

Após os cálculos das taxas de APVP (correção pela população de cada município) foram determinadas as estatísticas descritivas utilizadas na determinação dos intervalos para a construção dos cartogramas por meio do programa Tabwin. Através destes cartogramas tornou-se possível avaliar a evolução dos APVPs por municípios e regionais de saúde do Estado de São Paulo entre os anos de 2003 a 2013.

Posteriormente, foram identificadas as 15 causas de óbito segundo os maiores indicadores de APVP para o ano de 2013 para a população total e calculadas as respectivas taxas de APVP (correção pela população total do Estado de São Paulo). Em seguida, foram identificados os APVPs correspondentes a tais causas de óbito em cada um dos anos anteriores, para obtenção de uma "evolução retrospectiva" de tais causas de óbito. Após calculadas as taxas de APVP para as 15 causas para todos os anos, foram construídos gráficos de linha, utilizando o aplicativo Microsoft Office Excel, com a finalidade de observar a evolução das 15 causas de óbito com as maiores taxas de APVP no decorrer do período de 2003 a 2013.

Por fim, foram demonstradas as dimensões riqueza, longevidade e escolaridade do Índice Paulista de Responsabilidade Social (IPRS) para cada um de seus grupos por gráficos de "box plot"; foram calculadas as frequências e os percentuais do IPRS por seus grupos; foi verificada a relação do IPRS segundo as Redes Regionais de Atenção à Saúde (RRAS); foi avaliada a relação do IPRS segundo Grupos Populacionais; foi calculado o Intervalo de Confiança de 95% (IC95%) da TAPVP por grupos de IPRS; foi calculada a relação da TAPVP por grupos de IPRS através do teste ANOVA; foi calculada a relação da TAPVP por Grupos Populacionais através do teste ANOVA, não havendo homogeneidade de variâncias, utilizou-se o Teste de Kruskal-Wallis; foi

verificada a relação da TAPVP por RRAS através do teste ANOVA; não havendo homogeneidade de variâncias, utilizou-se o teste de Kruskal-Wallis; foram demonstrados também, por gráfico de regressão linear as relações de TAPVP com as dimensões riqueza, longevidade e escolaridade do IPRS. Calculou-se o coeficiente de correlação entre as dimensões do IPRS e TAPVP. As análises estatísticas foram obtidas através do aplicativo Stata 9.0.

#### <span id="page-27-0"></span>**4.1 Sistema de Informação sobre Mortalidade (SIM)**

O SIM é o mais antigo sistema de informação de saúde no país. Foi instituído pelo Ministério da Saúde em 1975, e dispõe de dados consolidados nacionalmente a partir de 1979. Sua implementação é realizada com apoio do Centro Brasileiro de Classificação de Doenças (CBCD), sediado na Faculdade de Saúde Pública da USP, que atua como referência nacional para informações sobre mortalidade. O registro da causa de morte baseia-se na Classificação Internacional de Doenças, estando implantada, desde 1996, a 10ª Revisão (OMS, 1995).

O documento básico é a Declaração de Óbito (DO), padronizada nacionalmente e distribuída pelo Ministério da Saúde, em três vias. A Declaração deve ser preenchida pelo médico; nos locais sem médico, o preenchimento é feito em cartório, diante de duas testemunhas. Esse documento é indispensável para o fornecimento da certidão de óbito em cartório de registro civil e para o sepultamento. As DO são coletadas pelas secretarias estaduais ou municipais de saúde, em estabelecimentos de saúde e cartórios, sendo então codificadas e transcritas para um sistema informatizado. A Secretaria de Vigilância à Saúde (MS/SVS), responsável pela gestão nacional do sistema, consolida os dados, distribuindo-o em CD-ROM. O Departamento de Informática do SUS disponibiliza as informações pela *internet*, tanto para *download* como para tabulações *on-line*.

A Declaração de Óbito (DO) é impressa, em três vias pré-numeradas sequencialmente pelo Ministério da Saúde, e distribuídas às secretarias estaduais de saúde para subsequente fornecimento às secretarias municipais de saúde, que as repassam aos estabelecimentos de saúde, institutos médico-legais, serviços de verificação de óbitos, cartórios de registro civil e médicos, denominados Unidades

Notificadoras. O fluxograma pode ser adaptado por cada unidade, para atender suas características operacionais, desde que fique garantido o envio das informações para as instâncias estadual e federal.

O destino de cada uma das três vias é o seguinte:

• 1ª Via: recolhida nas Unidades Notificadoras, devendo ficar em poder do setor responsável pelo processamento dos dados na instância municipal ou estadual;

• 2ª Via: entregue pela família ao cartório do registro civil para emissão da Certidão de Óbito, onde ficará retida para os procedimentos legais;

• 3ª Via: permanece nas Unidades Notificadoras, em casos de óbitos notificados pelos estabelecimentos de saúde, IML ou SVO, para ser anexada à documentação médica pertencente ao falecido. São consideradas Unidades Notificadoras: estabelecimentos de saúde (para os óbitos hospitalares), institutos médico-legais (para os óbitos por violência), serviços de verificação de óbitos (para óbitos naturais sem assistência médica), cartório do registro civil (para falecimentos ocorridos em localidades sem médico) e os próprios médicos, que deverão seguir as determinações dos conselhos federal e regionais de medicina sobre o assunto.

**Fonte: http://www. bvsms.saude.gov.br/bvs/publicações/sis\_mortalidade.pdf.**

#### **FLUXOGRAMA**

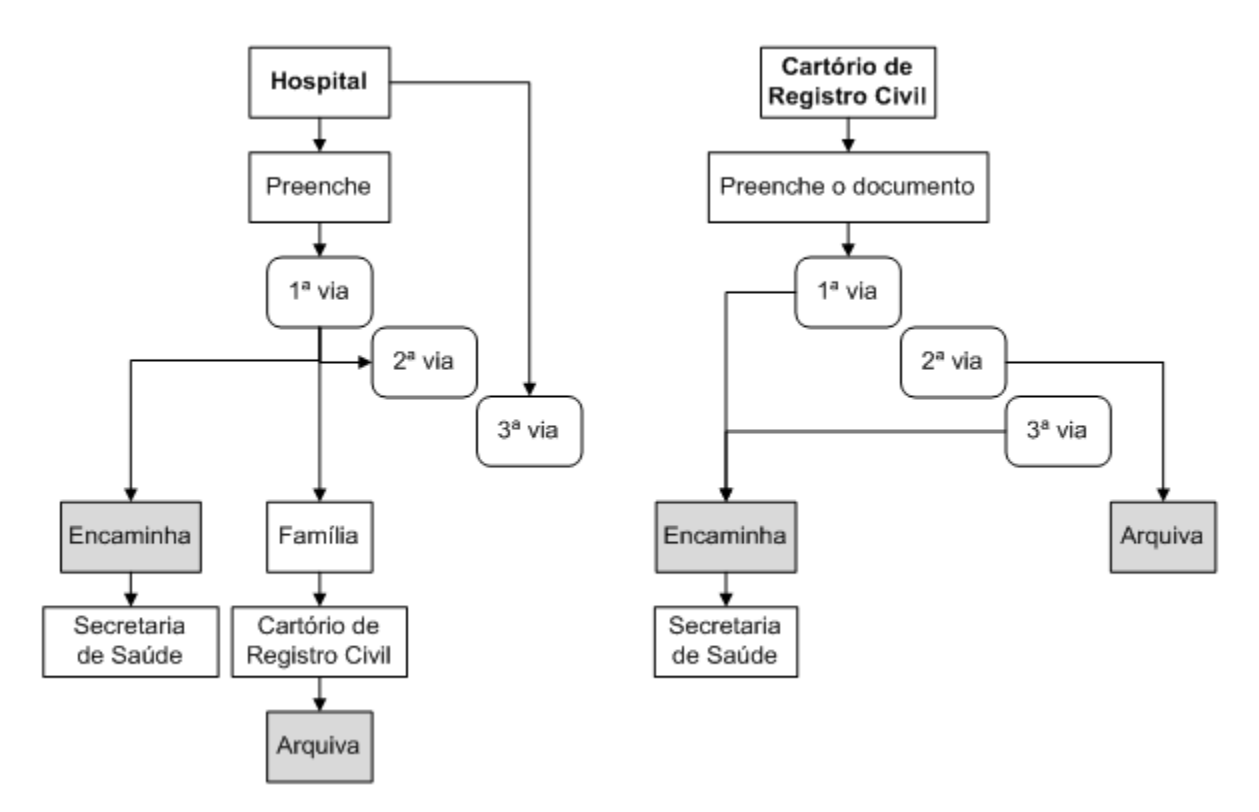

## **Figura 1. Fluxograma dos atestados de óbito e das declarações de óbito. Fonte: http://www.medicinanet.com.br**

À respeito do conceito de rede, Mendes (2011, p. 78) menciona que:

O conceito de rede tem sido desenvolvido em vários campos como a sociologia, a psicologia social, a administração e a tecnologia de informação. Para Castells (2000), as redes são novas formas de organização social, do Estado ou da sociedade, intensivas em tecnologia de informação e baseadas na cooperação entre unidades dotadas de autonomia. Diferentes conceitos coincidem em elementos comuns das redes: relações relativamente estáveis, autonomia, inexistência de hierarquia, compartilhamento de objetivos comuns, cooperação, confiança, interdependência e intercâmbio constante e duradouro de recursos.

Ainda segundo este autor (MENDES, 2011, p. 80-81),

A Organização Mundial da Saúde considera que as RASs contêm seis modalidades de integração: um conjunto amplo de intervenções preventivas e curativas para uma população; os espaços de integração de vários serviços; a atenção à saúde contínua, ao longo do tempo; a integração vertical de diferentes níveis de atenção; a vinculação entre a formulação da política de saúde e a gestão; e o trabalho intersetorial. A partir dessas modalidades produz uma conceituação de serviços integrados de saúde como "a gestão e a oferta de serviços de saúde de forma a que as pessoas recebam um contínuo de serviços preventivos e curativos, de acordo com as suas necessidades, ao longo do tempo e por meio de diferentes níveis de atenção à saúde" (WORLD HEALTH ORGANIZATION, 2008b).

A Organização Pan-Americana da Saúde sugere que as redes integradas de serviços de saúde requerem alguns atributos para seu funcionamento: a população/território definida, com amplo conhecimento de suas necessidades e preferências em serviços de saúde que devem determinar o perfil de oferta das redes de atenção à saúde; a oferta extensa de serviços de saúde que incluam intervenções de saúde pública, de promoção da saúde, de prevenção das doenças, de diagnóstico e tratamento oportunos, de reabilitação e de cuidados paliativos, sob um único guarda-chuvas institucional; a APS que atua, de fato, como porta de entrada do sistema de atenção à saúde, que integra e coordena a atenção à saúde e que resolve a maioria das necessidades de saúde da população; a prestação de serviços especializados nos lugares apropriados, especialmente em ambientes extra-hospitalares; a existência de mecanismos de coordenação da atenção ao longo de todo o contínuo de cuidados; a atenção centrada nas pessoas, nas famílias e na comunidade; o sistema de governança participativo e único para toda a rede de atenção à saúde; a gestão integrada dos sistemas administrativos e da clínica; os recursos humanos suficientes, competentes e comprometidos com as redes de atenção à saúde; o sistema de informação integrado e que vincula todos os componentes das redes integradas de serviços de saúde; o financiamento adequado e os incentivos financeiros alinhados com os objetivos das redes integradas de serviços de saúde; e a ação intersetorial ampla. Com base nesses atributos conceitua as redes integradas de serviços de saúde como "uma rede de organizações que presta, ou faz arranjos para prestar, serviços de saúde equitativos e integrais a uma população definida e que está disposta a prestar contas por seus resultados clínicos e econômicos e pelo estado de saúde da população a que serve" (ORGANIZACIÓN PANAMERICANA DE LA SALUD, 2010).

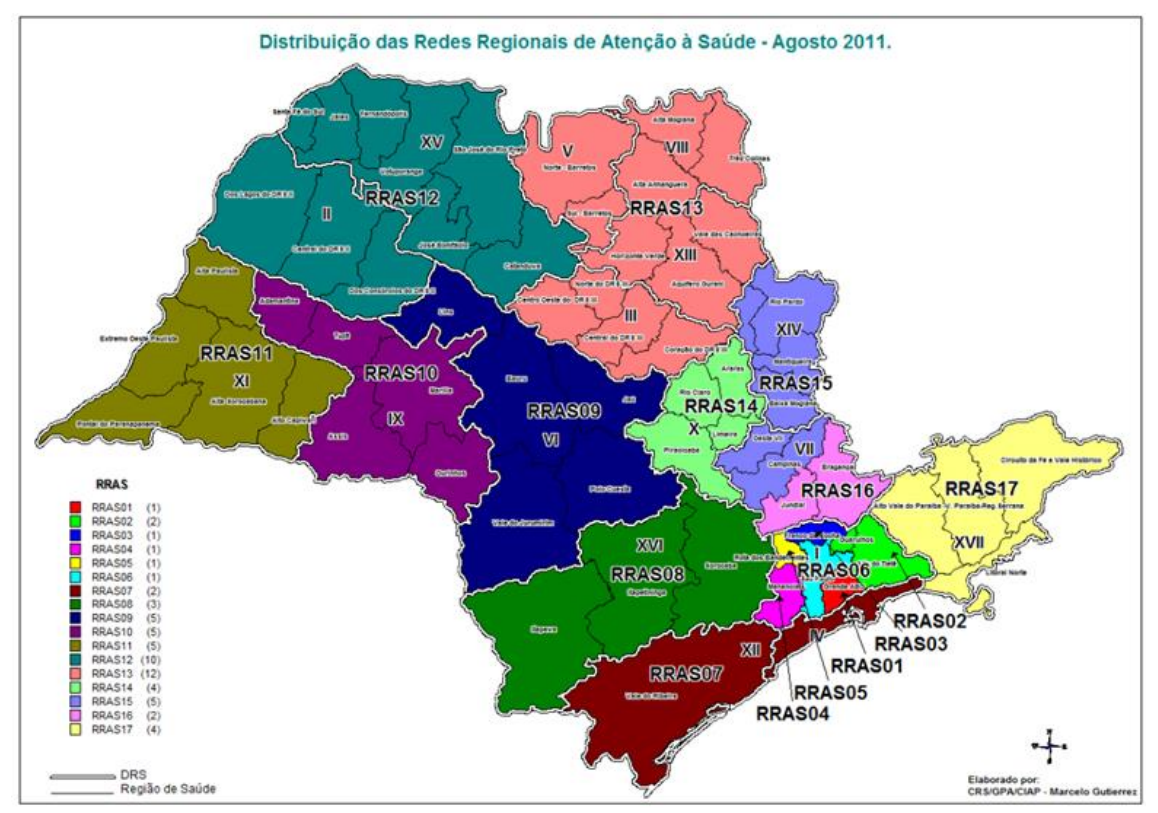

**Figura 2. Mapa do Estado de São Paulo contendo as Redes Regionais de Atenção à Saúde (RRAS).**

**Fonte: Redes Regionais de Atenção à Saúde – Secretaria de Estado de São Paulo**

#### <span id="page-31-0"></span>**4.2 Índice Paulista de Responsabilidade Social (IPRS)**

O IPRS acompanha o paradigma que sustenta o Índice de Desenvolvimento Humano (IDH), do Programa das Nações Unidas para o Desenvolvimento (PNUD). Esse modelo pressupõe que a renda per capita é insuficiente como único indicador das condições de vida de uma população e propõe a inclusão de outras dimensões necessárias a sua mensuração. Assim, além da renda per capita, o IDH incorpora a longevidade e a escolaridade, adicionando as condições de saúde e de educação das populações em um indicador mais abrangente de suas condições de vida. Assentadas nesse paradigma, a Fundação Seade e a Alesp decidiram construir para o Estado de São Paulo um indicador que preservasse as três dimensões componentes do IDH – renda, escolaridade e longevidade –, mas com certas especificidades que permitissem acompanhar de forma adequada a evolução socioeconômica dos municípios paulistas. A

primeira e mais importante dessas especificidades consistiu na elaboração de uma tipologia de municípios que permitisse agrupá-los por semelhanças nos padrões existentes nas três dimensões consideradas, criando grupos homogêneos em relação às condições de vida, útil para o desenho de políticas públicas específicas, embora não pretenda ordená-los em termos de nível de desenvolvimento. Em segundo lugar, incluíram-se, na medida do possível, variáveis capazes de apreender mudanças nas condições de vida do município em períodos mais curtos que os dez anos que separam os censos demográficos, fonte de informações do IDH municipal. E, em terceiro, foram adotados como base de informações, prioritariamente, os registros administrativos que satisfizessem as condições de qualidade, periodicidade e cobertura, necessárias à produção de um indicador passível de atualização nos anos entre os censos demográficos e com a cobertura de todos os municípios do Estado. Assim, apesar de representarem as mesmas dimensões, as variáveis escolhidas para compor o IPRS são distintas daquelas empregadas no cálculo do IDH. Com essa orientação, compôs-se o IPRS de quatro conjuntos de indicadores: três setoriais, que mensuram as condições atuais do município em termos de renda, escolaridade, e longevidade – permitindo, nesse caso, o ordenamento dos 645 municípios do Estado segundo cada uma dessas dimensões –; e uma tipologia constituída de cinco grupos, denominada grupos do IPRS, resumindo a situação municipal segundo os três eixos considerados, de forma multidimensional. Em cada uma das três dimensões do IPRS, foram criados indicadores sintéticos que são expressos em escala de 0 a 100 e constituem uma combinação linear das variáveis selecionadas em cada tema. A estrutura de ponderação foi obtida de acordo com um modelo de análise fatorial, em que se estuda a estrutura de interdependência entre diversas variáveis. A Tabela 1 sintetiza as variáveis consideradas em cada uma das dimensões do IPRS e a estrutura de ponderação utilizada.

#### **Dimensões do IPRS**

O indicador de riqueza municipal procura captar, ao mesmo tempo, a produção de riqueza do município (por meio das variáveis consumo de energia elétrica na agricultura, no comércio e nos serviços e valor adicionado per capita) e a renda familiar dos moradores (por meio das variáveis consumo de energia elétrica residencial e rendimento médio dos empregados no setor privado com carteira assinada e no setor público). As fontes de informações utilizadas são os registros administrativos fornecidos pelas Secretarias da Fazenda e de Energia do Estado de São Paulo e pelo Ministério do Trabalho e Emprego. Para a dimensão longevidade, optou-se por um indicador fundamentado em quatro tipos de mortalidade, em detrimento da esperança de vida usada no IDH, a qual, a rigor, capta as condições médias da mortalidade de determinada região para todos os grupos de idade. Essa escolha baseou-se no forte componente inercial que um indicador como a esperança de vida carrega, o que o torna incapaz de revelar as particularidades da mortalidade em diferentes regiões e suas variações no curto prazo. Assim, o indicador de longevidade do IPRS é expresso pela combinação das taxas de mortalidade perinatal, infantil, de pessoas na faixa etária de 15 a 39 anos e de pessoas de 60 a 69 anos. Este indicador reveste-se de maior importância em decorrência do processo de mudança da estrutura demográfica, com o crescente envelhecimento da população, uma vez que mede o risco de morte na primeira década da terceira idade, podendo ser interpretado como uma mortalidade precoce dos idosos. Taxas maiores de mortalidade na população idosa de 60 a 69 anos expressam desigualdades de condições de vida, incluindo as dificuldades de acesso aos serviços de saúde, às ações de promoção, prevenção, diagnóstico, e tratamentos adequados das principais doenças e agravos mais prevalentes nos adultos. Para o cálculo das taxas de mortalidade de adultos são utilizadas as projeções populacionais produzidas também pela Fundação Seade. Na construção do indicador de escolaridade desta edição, priorizaram-se componentes que captam a oferta, o rendimento e o atraso escolar da educação básica. Nesse sentido, o indicador sintético combina a taxa de atendimento escolar na faixa de 4 a 5 anos, dois indicadores de desempenho escolar (médias das proporções de alunos da rede pública que atingiram pelo menos o nível adequado nas provas de português e matemática no 5º e 9º anos do ensino fundamental) e a taxa de distorção idade-série no ensino médio. As fontes de dados utilizadas foram o Censo Escolar e o Sistema de Avaliação da Educação Básica (Saeb), ambos realizados pelo Instituto Nacional de Estudos e Pesquisas Educacionais (Inep), além das projeções populacionais produzidas pela Fundação Seade.

#### **Tipologia**

A combinação das três dimensões propicia uma tipologia que classifica os 645 municípios do Estado de São Paulo em cinco grupos com características similares de riqueza municipal, longevidade e escolaridade. A construção dos grupos baseou-se em técnicas de estatística multivariada que identificou cinco grupos de municípios com padrões similares em termos de condições de vida. Para tanto, os três indicadores sintéticos setoriais foram transformados em escalas discretas, formadas pelas categorias baixa, média e alta (no caso do indicador de riqueza municipal definiram-se apenas as categorias baixa e alta), a partir das quais foram constituídos os cinco grupos de municípios.

**Fonte: IPRS e IPVS – Assembléia Legislativa do Estado de São Paulo – ALESP (http://www.indices-ilp.al.sp.gov.br/view/pdf/iprs/estado.pdf.)**

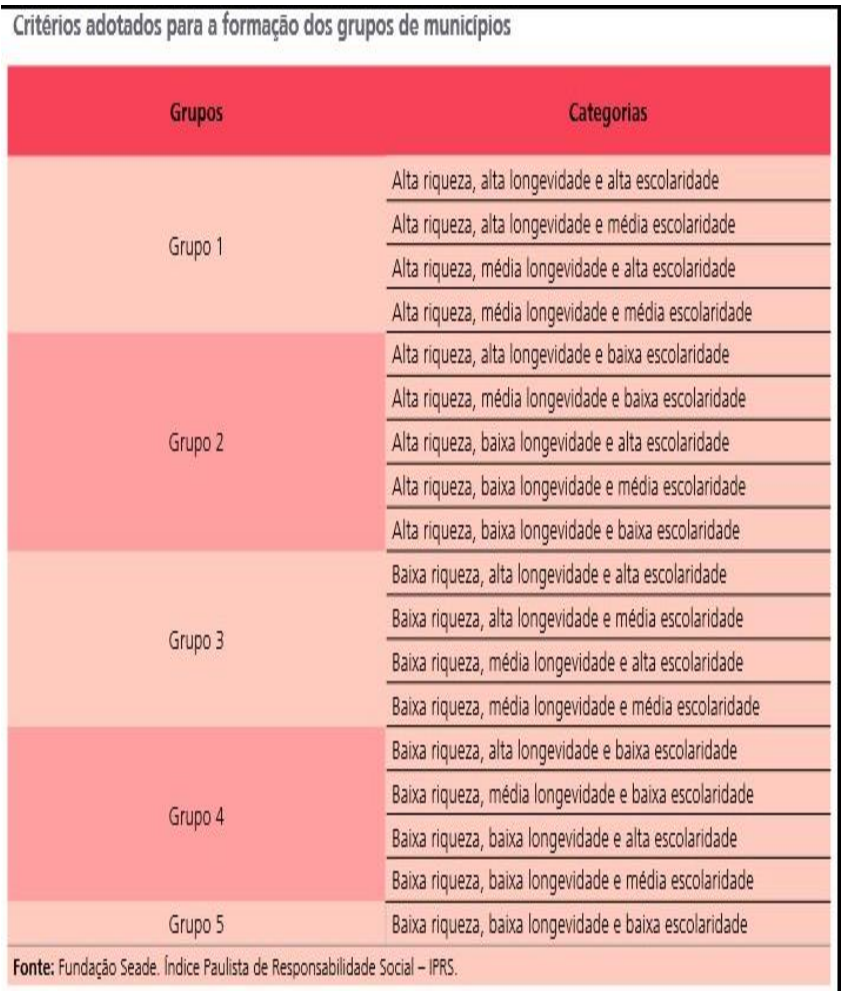

**Tabela 1. Índice Paulista de Responsabilidade Social (IPRS) com suas dimensões e grupos.**

**Fonte: IPRS e IPVS – Assembléia Legislativa do Estado de São Paulo – ALESP (http://www.indices-ilp.al.sp.gov.br/view/pdf/iprs/estado.pdf)**

### <span id="page-35-0"></span>**4.3 Comitê de Ética em Pesquisa**

Fica documentado abaixo a aprovação do Projeto de Pesquisa pelo Comitê de Ética em Pesquisa. (vide Anexo A)
#### **5. RESULTADOS E DISCUSSÃO**

Primeiramente, estudou-se a Taxa de Mortalidade Geral do Estado de São Paulo para os anos de 2003 a 2013 em comparação com estas mesmas taxas para o Brasil no período de 2000 a 2015.

Enquanto a TGM para o Brasil vem caindo, ainda que discretamente, para o Estado de São Paulo vem subindo, no mesmo período de comparação, o que denota uma situação de saúde desfavorável. (vide Tabelas 2 e 3 Anexo B)

Em seguida, avaliou-se a Taxa de Mortalidade Materna (TMM) para o Estado de São Paulo para o período de 2003 a 2013 em comparação com a do Brasil para o período de 2000 a 2011.

Observa-se que a TMM do Estado de São Paulo destoa do total do Brasil e mesmo de Unidades da Federação (UF) de outras regiões do País, o que significa que o Estado fornece uma boa assistência ao pré-natal, parto e puerpério. (vide Tabelas 4 e 5 Anexo B)

Comparando-se a Taxa de Mortalidade Infantil do Brasil para os Estados Unidos da América (EUA) nos períodos em comum das tabelas nota-se o comportamento de país subdesenvolvido do Brasil devido às altas TMI quando comparadas às dos EUA. Porém o componente Neonatal predomina no Brasil, em relação ao componente Pós-Neonatal, o que destoa de comportamento dos países subdesenvolvidos. (Vide Tabelas 6, 7, 8, 9, 10 Anexo B)

Em relação ao Estado de São Paulo, suas TMI se aproximam mais das do Brasil que das dos EUA, revelando um comportamento de país subdesenvolvido, porém existe o predomínio do componente Neonatal, que destoa do comportamento de região subdesenvolvida em relação à TMI. (Vide Tabelas 6, 7, 8, 9, 10 Anexo B)

Discutindo as Taxas de Anos Potenciais de Vida Perdidos (TAPVP), tem-se:

- Análise de 2.797.916 Declarações de Óbito (DO) correspondentes ao período de 2003 a 2013;
- População residente segundo município do Estado de São Paulo para o período de 2011.Fontes:DATASUS/IBGE-Censos Demográficos de 1980,1991,2000 e 2010;
- População total do Estado de São Paulo:41.587.182 habitantes (para o ano de 2011);
- Total de 645 municípios no Estado de São Paulo.

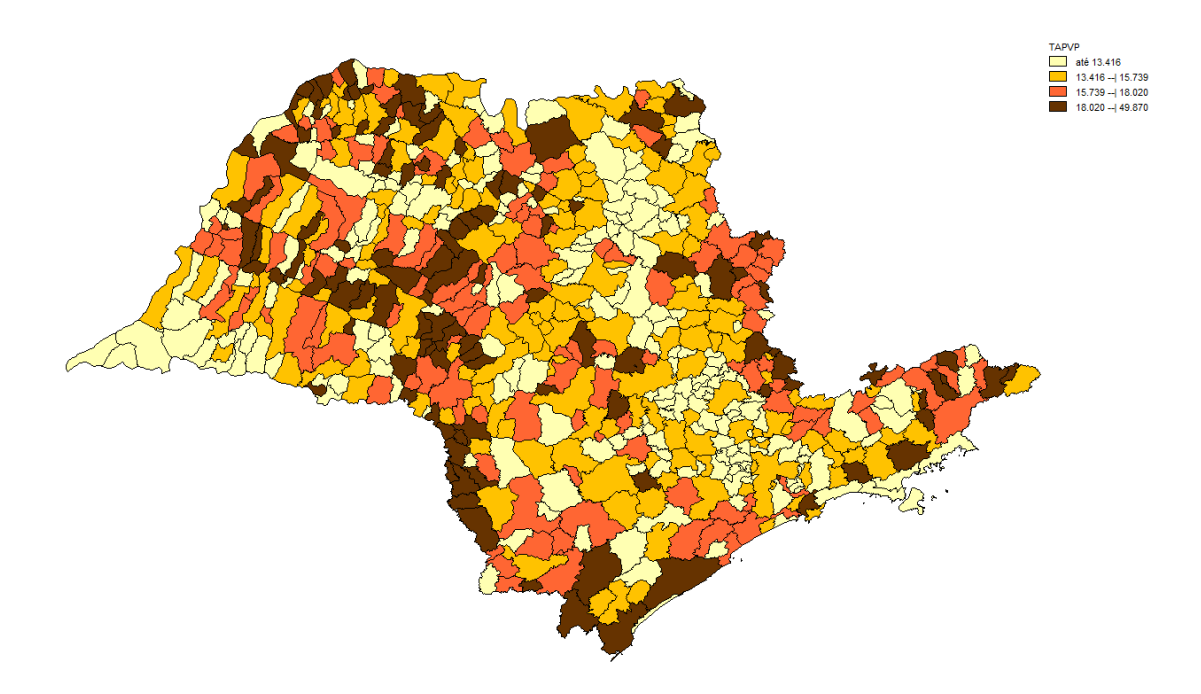

**Figura 3. TAPVP para os municípios do Estado de São Paulo para o ano de 2003.**

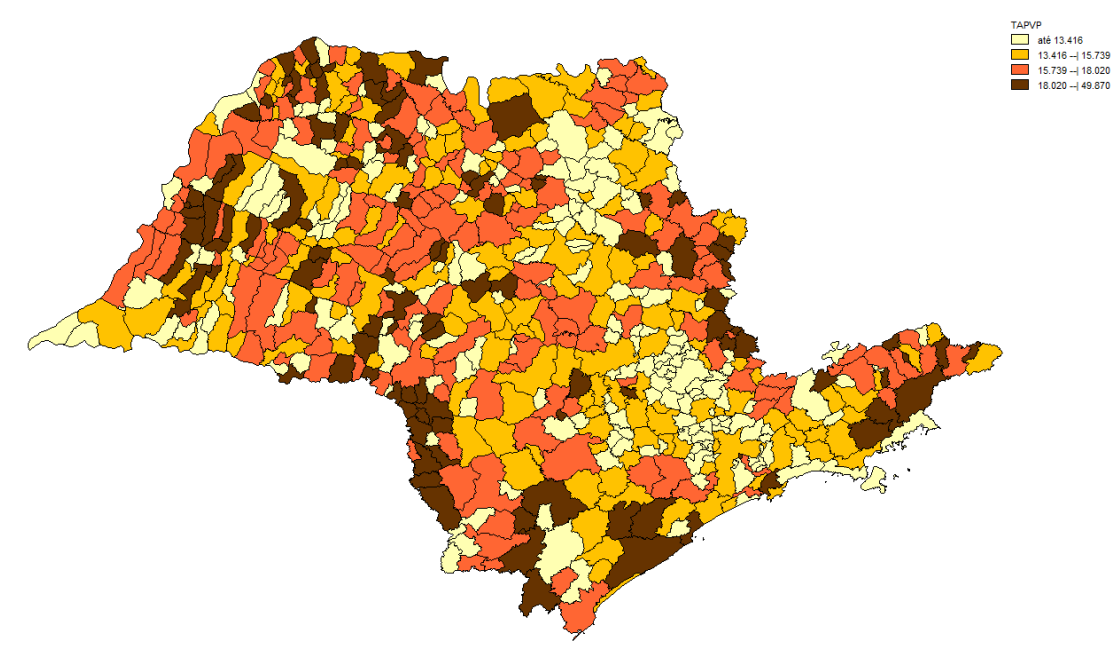

**Figura 4. TAPVP para os municípios do Estado de São Paulo para o ano de 2004.**

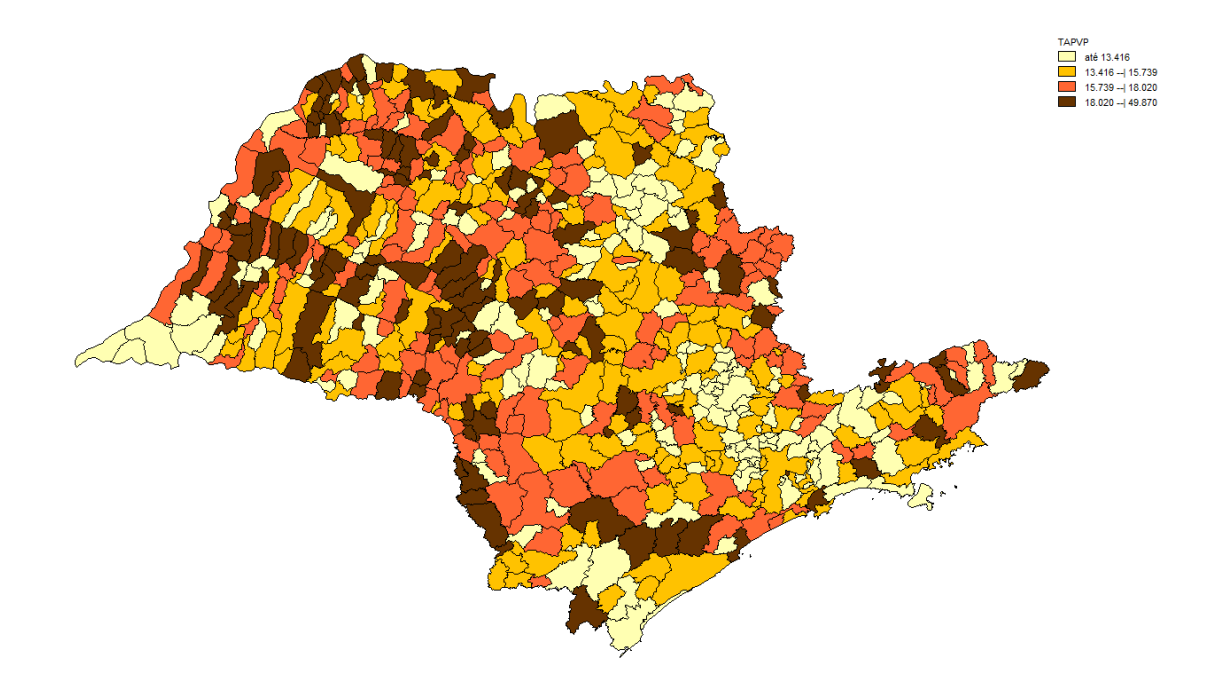

**Figura 5. TAPVP para os municípios do Estado de São Paulo para o ano de 2005.**

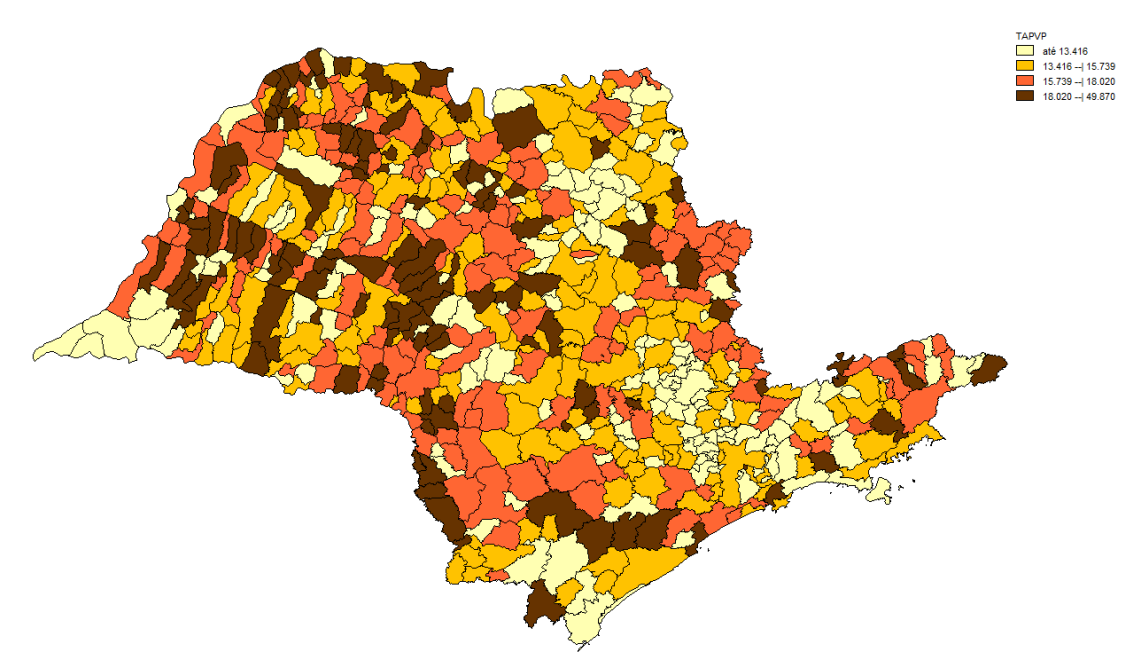

**Figura 6. TAPVP para os municípios do Estado de São Paulo para o ano de 2006.**

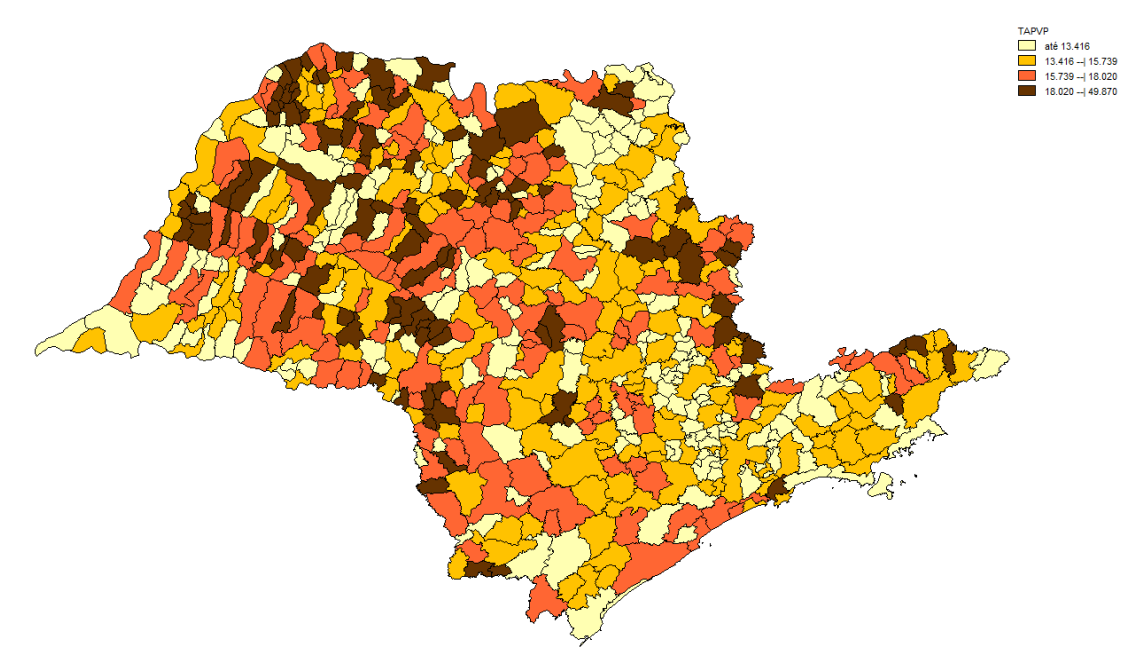

**Figura 7. TAPVP para os municípios do Estado de São Paulo para o ano de 2007.**

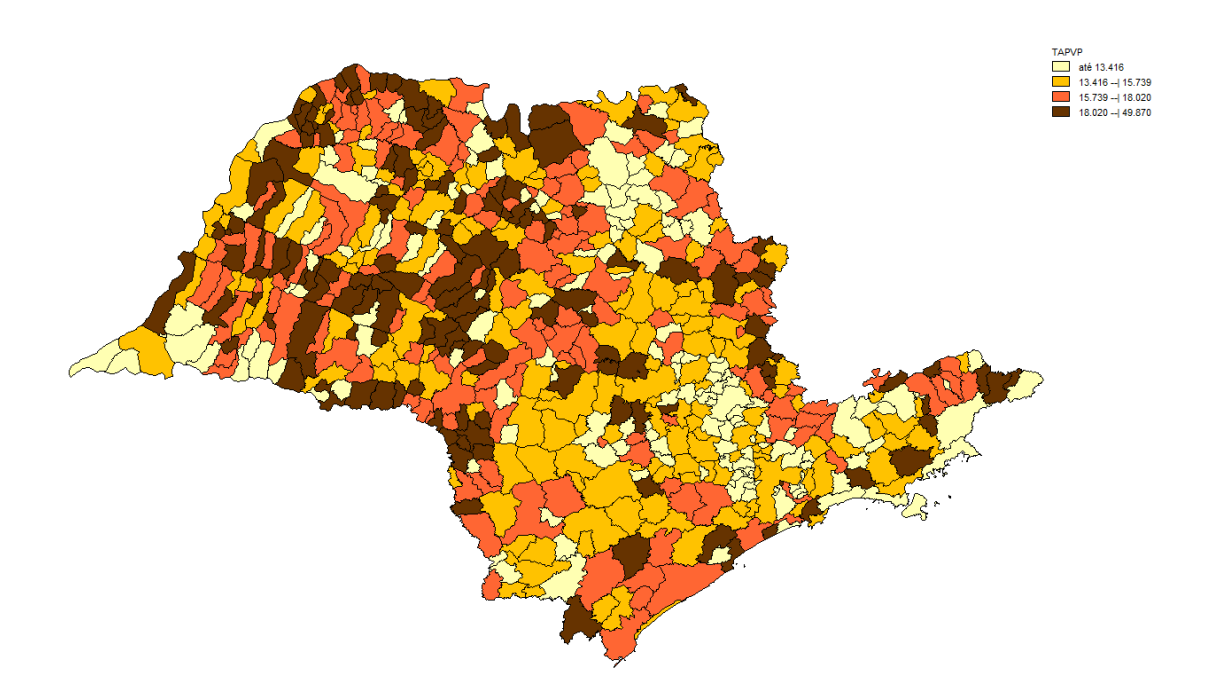

**Figura 8. TAPVP para os municípios do Estado de São Paulo para o ano de 2008.**

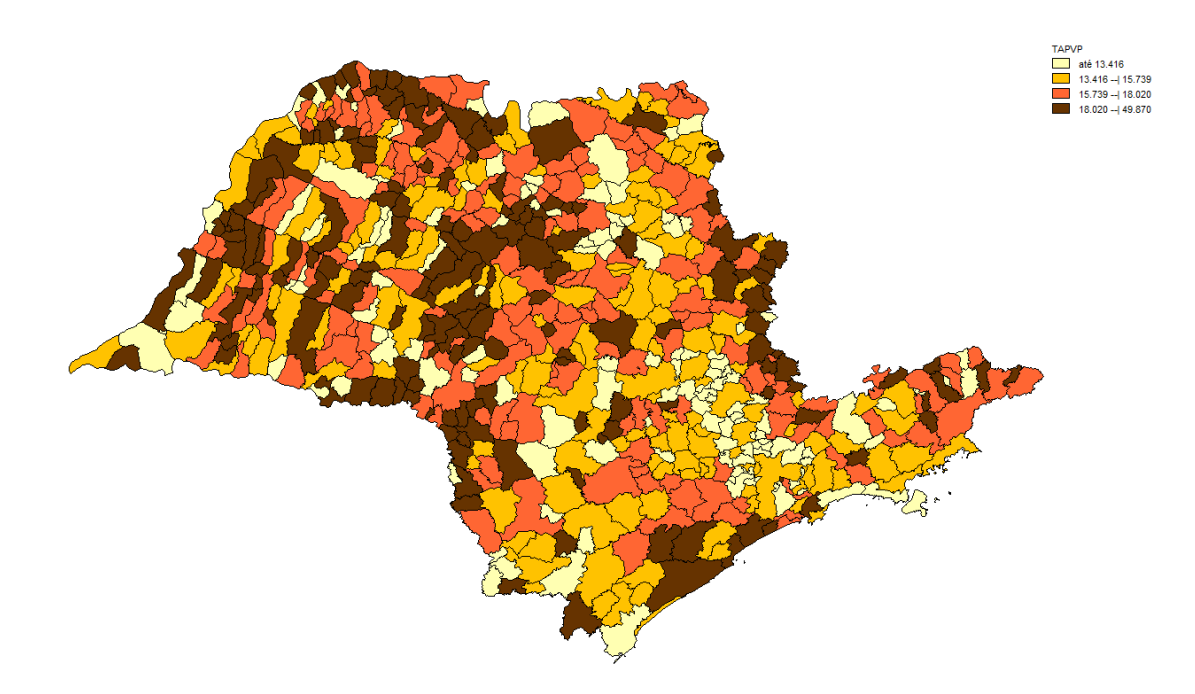

**Figura 9. TAPVP para os municípios do Estado de São Paulo para o ano de 2009.**

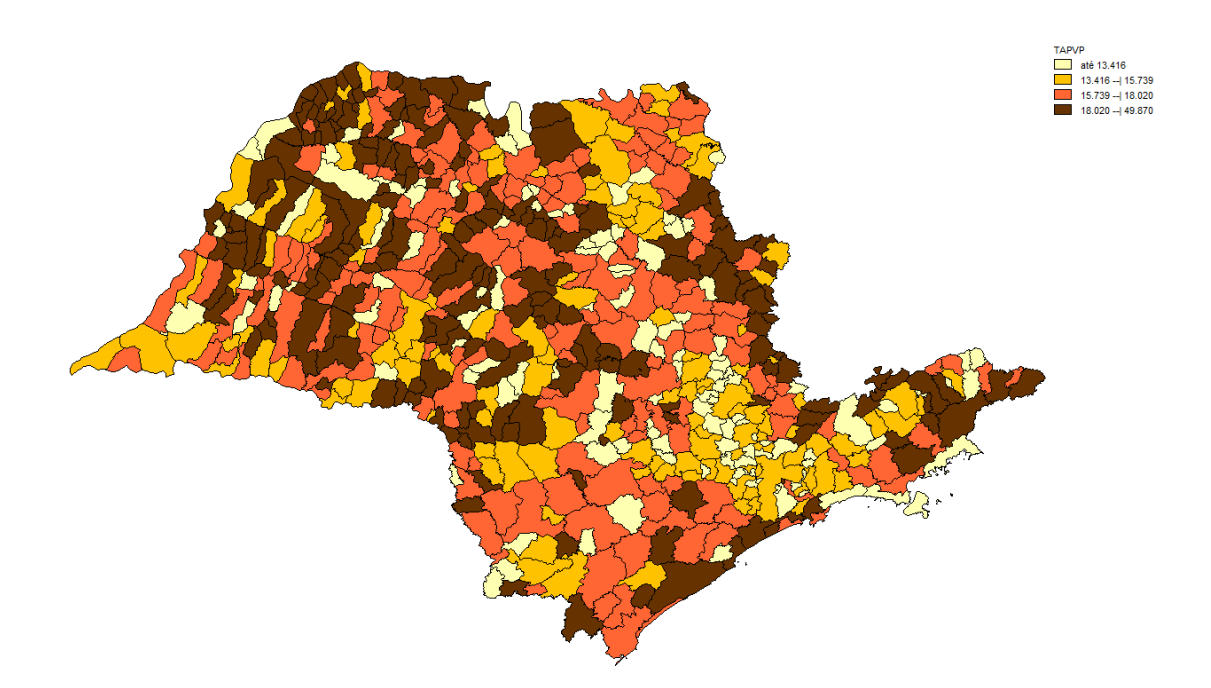

**Figura 10. TAPVP para os municípios do Estado de São Paulo para o ano de 2010.**

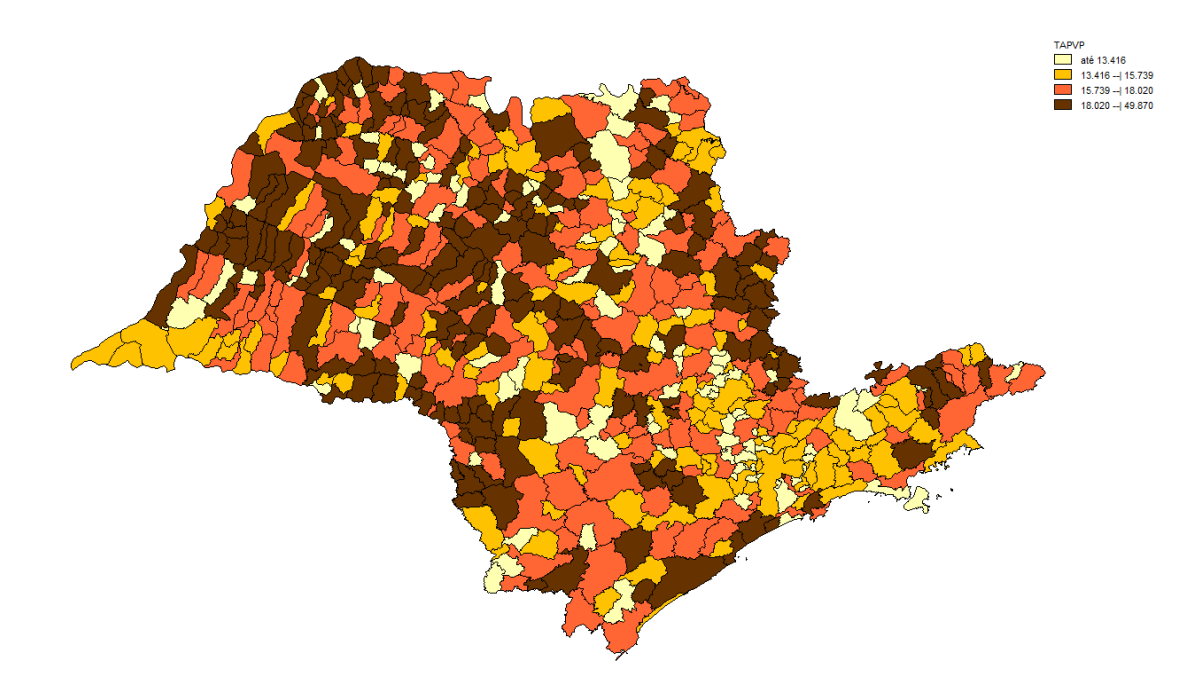

**Figura 11. TAPVP para os municípios do Estado de São Paulo para o ano de 2011.**

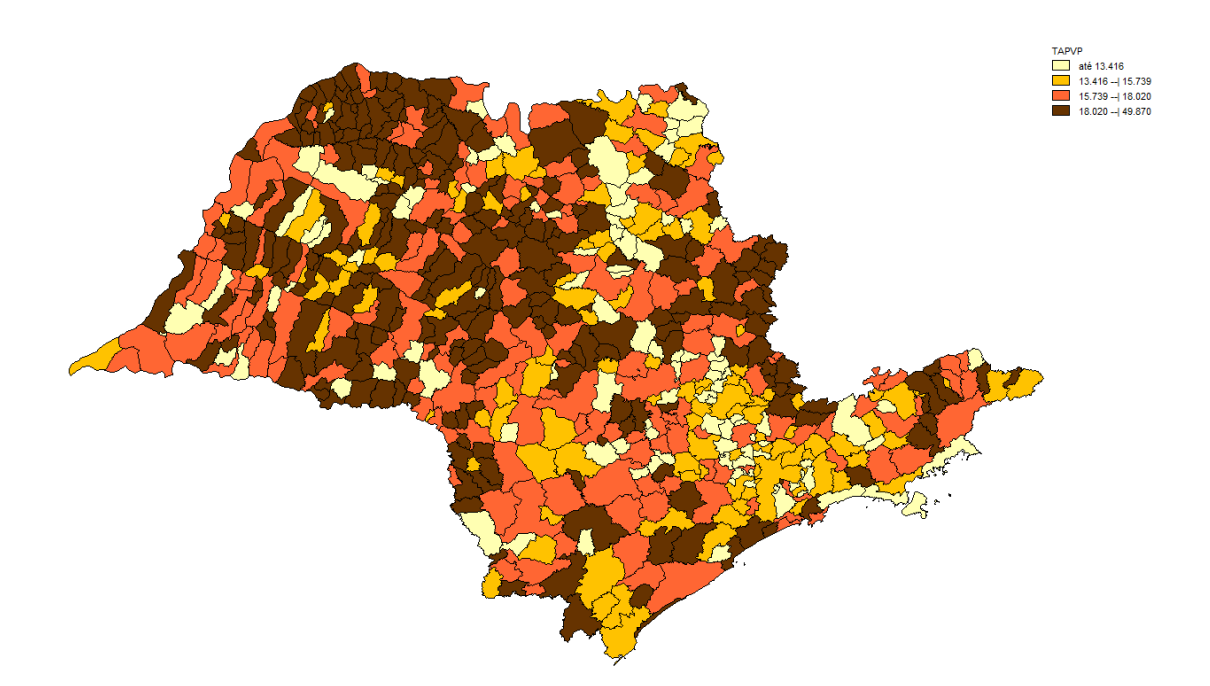

**Figura 12. TAPVP para os municípios do Estado de São Paulo para o ano de 2012.**

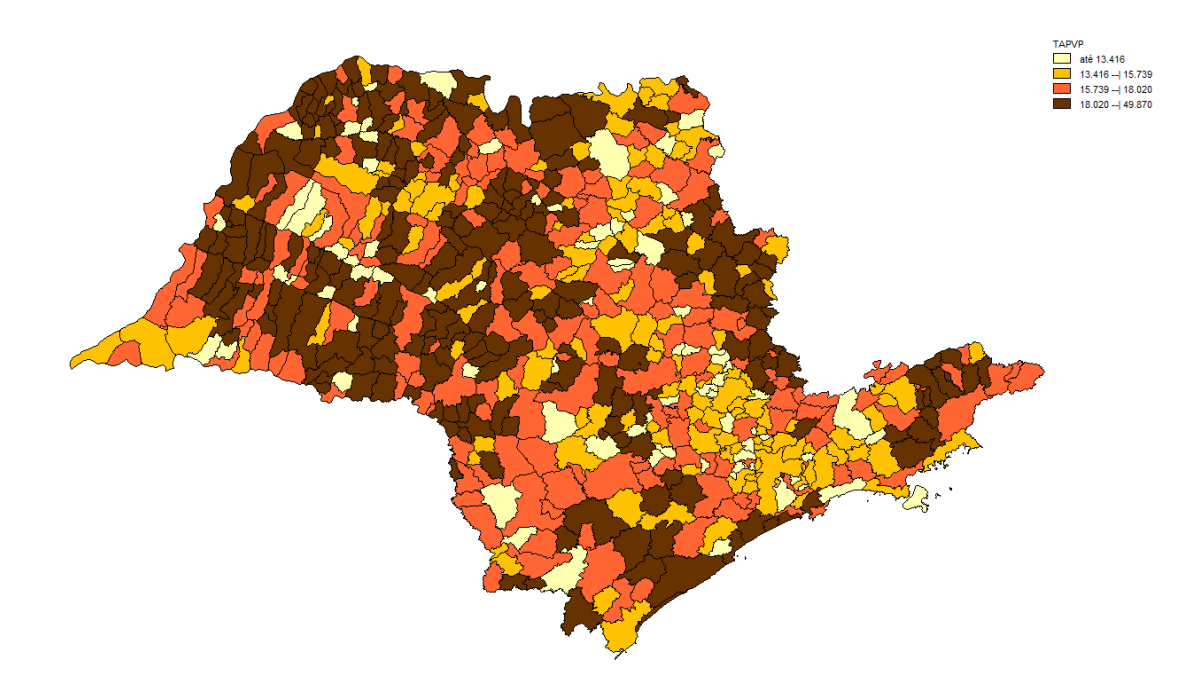

**Figura 13. TAPVP para os municípios do Estado de São Paulo para o ano de 2013.**

Observando-se os cartogramas em série, nota-se um aumento da TAPVP nas Redes Regionais de Atenção à Saúde (RRAS): **RRAS 6** (São Paulo); **RRAS 7** (Baixada Santista; Vale do Ribeira); **RRAS 9** (Bauru; Jaú; Lins; Polo Cuesta; Vale do Jurumirim); **RRAS 10** (Adamantina; Assis; Marília; Ourinhos; Tupã); **RRAS 11** (Alta Paulista; Alta Sorocabana; Alto Capivari; Extremo Oeste Paulista; Pontal do Paranapanema); **RRAS 12** (Catanduva; Central do DRS II; Dos Consórcios do DRS II; Dos Lagos do DRS II; Fernandópolis; Jales; José Bonifácio; Santa Fé do Sul; São José do Rio Preto; Votuporanga); **RRAS 13** (Alta Anhanguera; Alta Mogiana; Aquífero Guarani; Central do DRS III; Centro-Oeste do DRS III; Coração do DRS III; Horizonte Verde; Norte do DRS III; Norte-Barretos; Sul-Barretos; Três Colinas; Vale das Cachoeiras); **RRAS 17** (Alto Vale do Paraíba; Circuito da Fé-Vale Histórico; Litoral Norte; Vale do Paraíba-Região Serrana). (Vide Tabela 11Anexo C).

Esse crescimento progressivo das TAPVP nos municípios das RRAS citadas pode ser explicado pela análise retrospectiva das 15 principais causas de óbito segundo TAPVP de 2013 para os anos anteriores, o que vai ser explicitado na Tabela 12 e Figura 14.

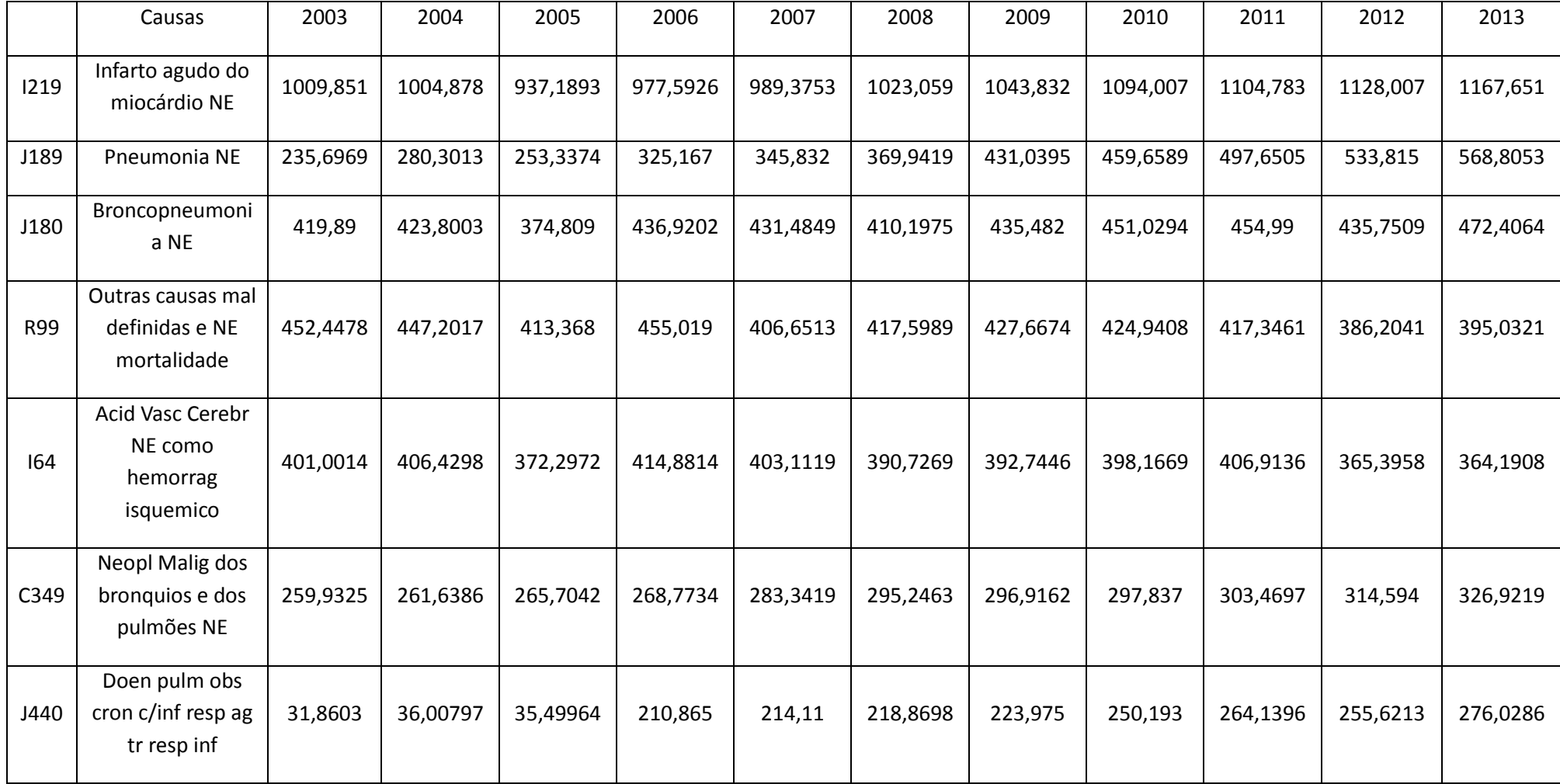

# **Tabela 12. Causas de Óbito segundo TAPVP analisadas retrospectivamente de 2013 a 2003 para o Estado de São Paulo.**

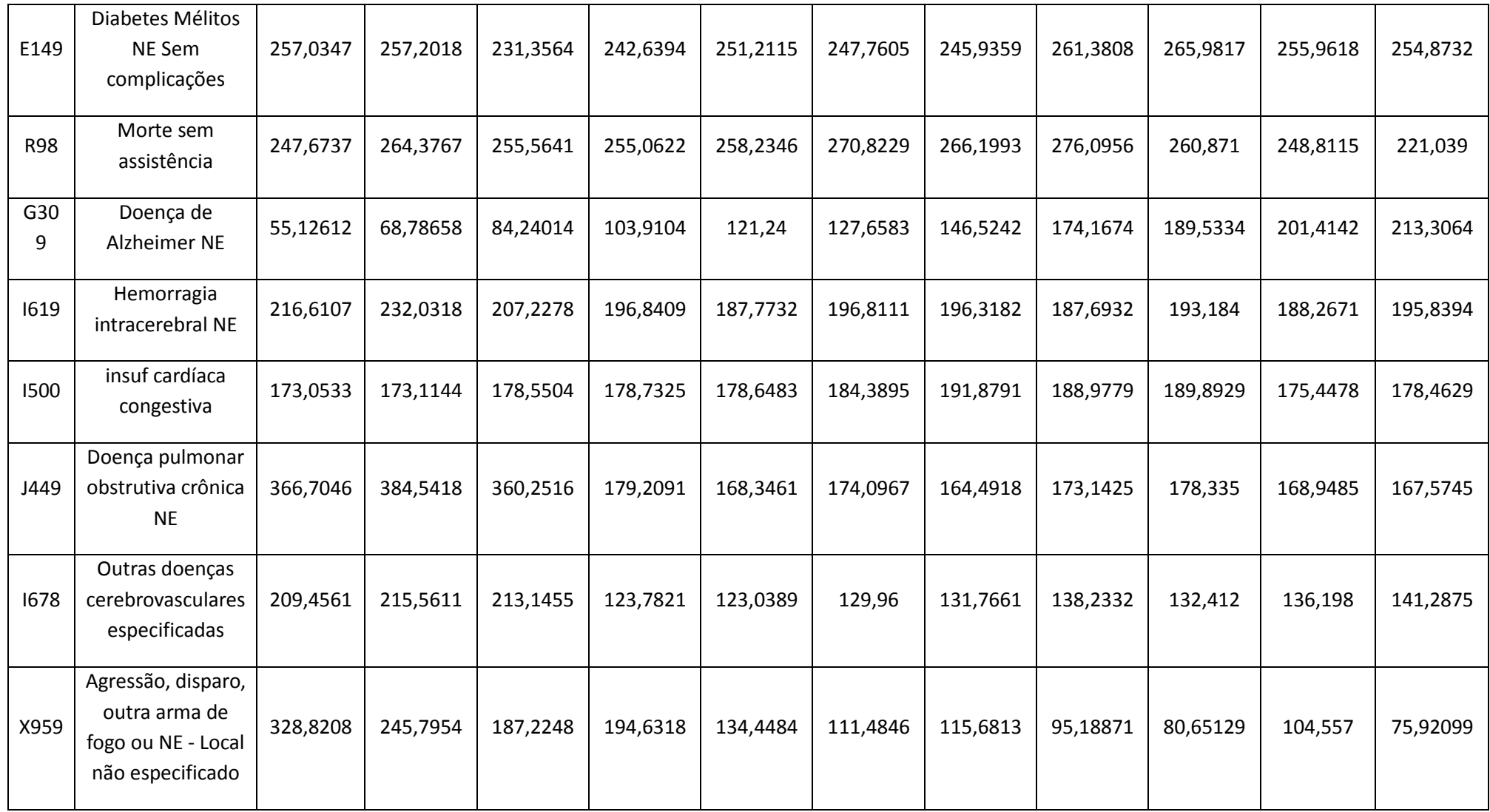

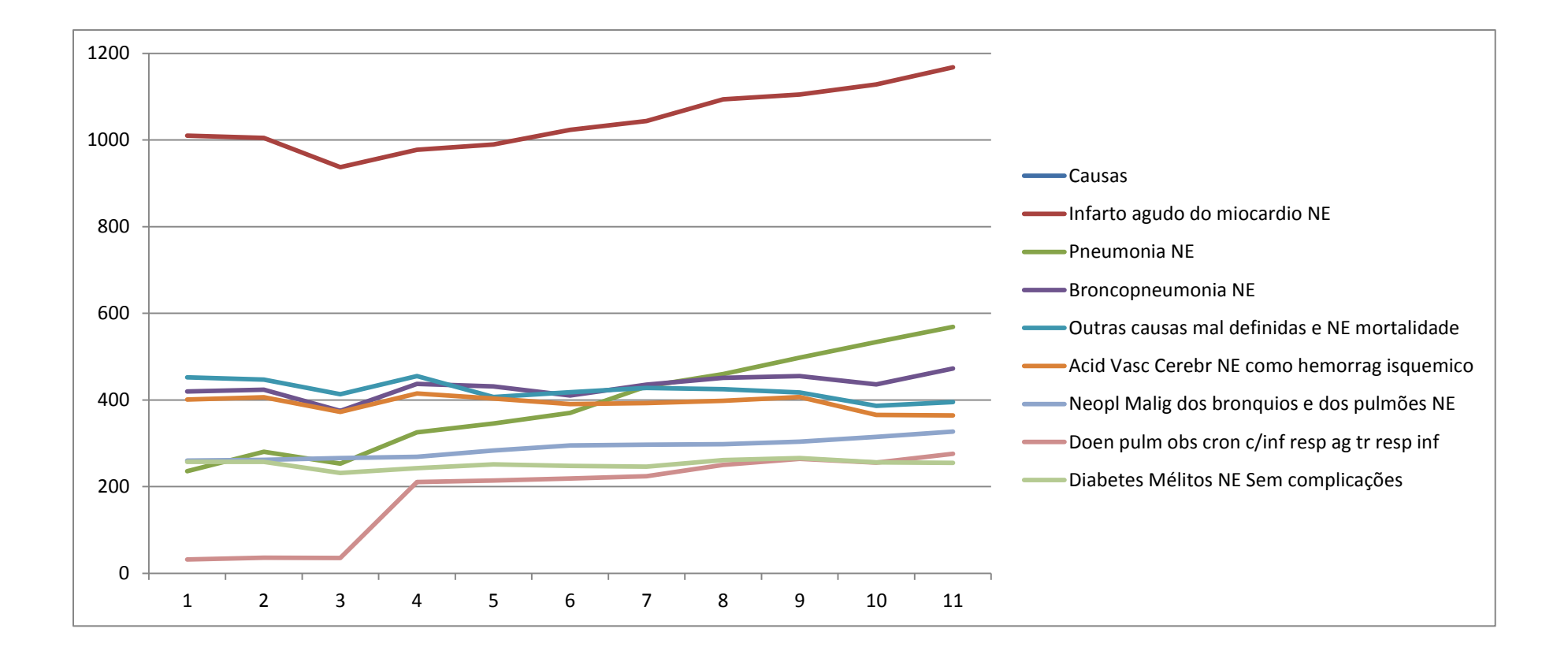

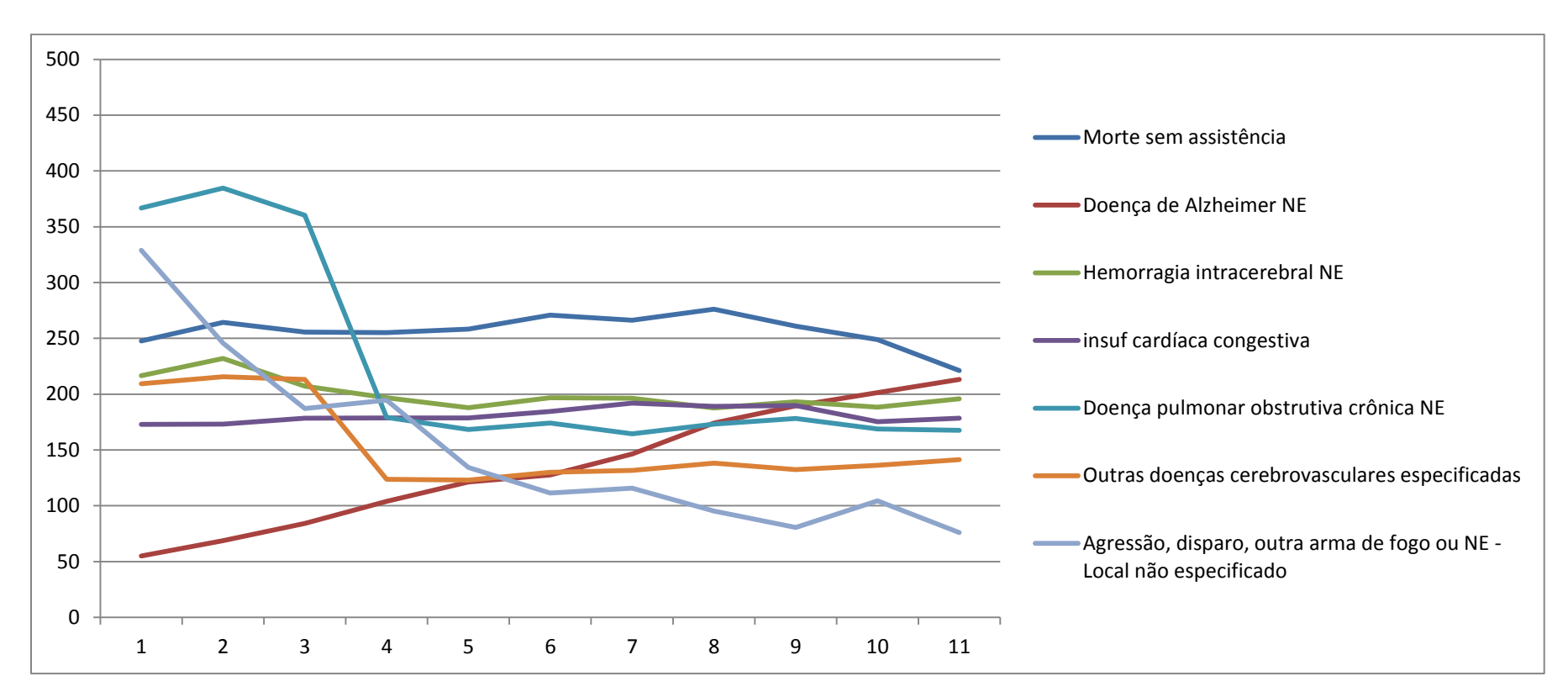

**Figura 14. TAPVP das 15 principais causas de óbito em análise retrospectiva a partir de 2013**

Vale ressaltar que nove das quinze principais causas de óbito segundo as maiores TAPVP são passíveis de prevenção na atenção primária (I219-Infarto Agudo do Miocárdio NE, J189-Pneumonia NE, J180-Broncopneumonia NE, I64-Acid Vasc Cerebr NE como hemorrg isquêmico, C349-Neopl Malig dos brônquios e dos pulmões NE, J440-Doen pulm obs cron c/inf resp ag tr resp inf, E149- Diabetes Mélitos NE Sem Complicações, I500- Insuf Cardíaca Congestiva, J449- Doença Pulmonar Obstrutiva Crônica NE). Vale salientar ainda o subregistro (R98- Morte sem Assistência, R99- Outras causas mal definidas e NE mortalidade) e a tripla carga de doenças (Doenças Crônico-Degenerativas, Doenças Infecto-Parasitárias e X959-Agressão, disparo, outra arma de fogo ou NE-Local não especificado).

Para estudar a população dos municípios do Estado de São Paulo no período de 2011 criou-se variáveis numéricas para classificá-los facilitando-se assim sua divisão em grupos, o que é apresentado na Tabela 13 Apêndice A.

Para as análises estatísticas criou-se uma tabela com todas as variáveis estudadas na dissertação, segundo municípios do Estado de São Paulo para o ano de 2012. (Vide Tabela 14 Apêndice B). Para as análises estatísticas a seguir descritas foi utilizado o aplicativo Stata 9.0.

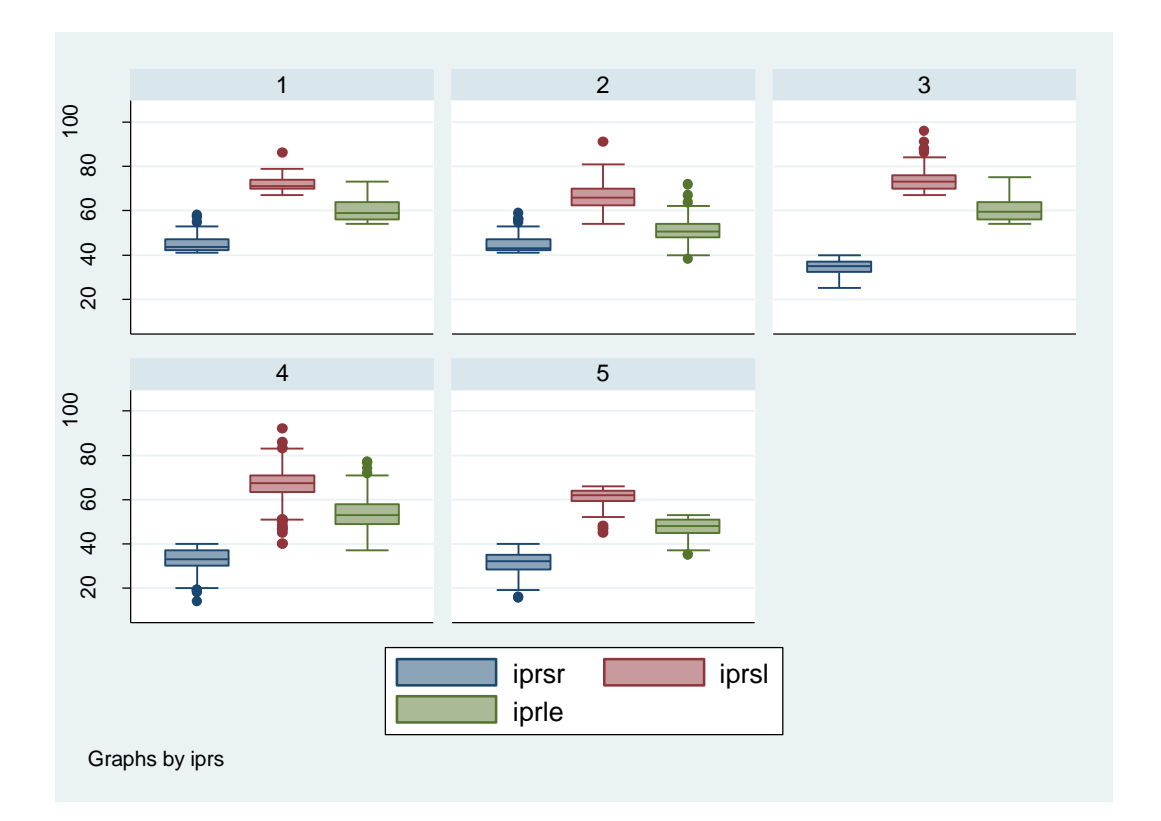

## **Figura 15. Dimensões do IPRS (r=riqueza, e=escolaridade, l=longevidade) segundo grupos do IPRS, Estado de são Paulo, 2012.**

Na figura 15, temos o Índice Paulista de Responsabilidade Social (IPRS) com suas dimensões riqueza, escolaridade e longevidade representados em gráfico de box plot em cada um de seus grupos (1, 2, 3, 4 e 5). A longevidade permanece com a mediana estável nos 5 grupos, mas o 1º quartil e o valor máximo tendem a decair conforme a queda dos grupos. A riqueza já apresenta uma queda, ainda que discreta, da mediana conforme caem os grupos, e uma queda ainda maior do 1º quartil e o valor máximo, acontecendo o mesmo com a escolaridade.

| <b>IPRS</b>             | Frequência | $\frac{0}{0}$ | Cumulativo |
|-------------------------|------------|---------------|------------|
|                         | 70         | 10,9          | 10,9       |
| $\boldsymbol{2}$        | 82         | 12,7          | 23,6       |
| 3                       | 194        | 30,1          | 53,7       |
| $\overline{\mathbf{4}}$ | 206        | 31,9          | 85,6       |
| 5                       | 93         | 14,4          | 100,0      |
| <b>Total</b>            | 645        | 100,0         |            |

**Tabela 15. Frequência relativa e absoluta do IPRS segundo seus grupos para o Estado de São Paulo, 2012.**

A tabela 15 indica que a maioria dos 645 municípios do Estado de São Paulo, no ano de 2012 apresentam um IPRS de grupo 4 (frequência absoluta:206, relativa:31,9%), ou seja, apresentam: baixa riqueza, alta longevidade, baixa escolaridade, ou baixa riqueza, baixa longevidade, alta escolaridade, ou baixa riqueza, baixa longevidade, média escolaridade.

| <b>IPRS</b>             |                  |                  |                         |                         |                  |                  |
|-------------------------|------------------|------------------|-------------------------|-------------------------|------------------|------------------|
| <b>RRAS</b>             | $\mathbf{1}$     | $\overline{2}$   | $\overline{\mathbf{3}}$ | $\overline{\mathbf{4}}$ | 5                | <b>Total</b>     |
| $\mathbf{1}$            | $\overline{4}$   | $\overline{2}$   | $\boldsymbol{0}$        | $\mathbf{1}$            | $\boldsymbol{0}$ | $\boldsymbol{7}$ |
| $\overline{2}$          | $\overline{1}$   | $\overline{4}$   | $\overline{1}$          | $\overline{2}$          | $\overline{3}$   | $\overline{11}$  |
| $\overline{\mathbf{3}}$ | $\overline{1}$   | $\overline{1}$   | $\overline{0}$          | $\overline{1}$          | $\overline{2}$   | $\overline{5}$   |
| $\overline{4}$          | $\overline{1}$   | $\overline{3}$   | $\boldsymbol{0}$        | $\overline{3}$          | $\overline{0}$   | 70               |
| $\overline{\mathbf{5}}$ | $\boldsymbol{0}$ | $\overline{5}$   | $\boldsymbol{0}$        | $\overline{1}$          | $\mathbf{1}$     | $\overline{7}$   |
| $\overline{6}$          | $\boldsymbol{0}$ | $\overline{1}$   | $\boldsymbol{0}$        | $\boldsymbol{0}$        | $\overline{0}$   | $\overline{1}$   |
| $\overline{7}$          | $\mathbf{1}$     | $\overline{4}$   | $\mathbf{1}$            | $\overline{6}$          | 12               | $\overline{24}$  |
| $\bf{8}$                | 6                | 6                | 12                      | 10                      | 14               | 48               |
| $\overline{9}$          | $\overline{2}$   | $\overline{7}$   | 18                      | $\overline{34}$         | $\overline{7}$   | 68               |
| $\overline{10}$         | $\overline{1}$   | $\overline{1}$   | 27                      | 16                      | 17               | $\overline{62}$  |
| 11                      | $\boldsymbol{0}$ | $\boldsymbol{0}$ | 13                      | $\overline{25}$         | 6                | 44               |
| $\overline{12}$         | 10               | $\overline{9}$   | $\overline{72}$         | 42                      | $\overline{9}$   | 142              |
| $\overline{13}$         | $\overline{8}$   | $\overline{22}$  | $\overline{25}$         | $\overline{30}$         | 5                | 90               |
| 14                      | $\overline{9}$   | $\overline{4}$   | 6                       | $\overline{7}$          | $\boldsymbol{0}$ | 26               |
| $\overline{15}$         | $17\,$           | $\mathbf{1}$     | 14                      | 6                       | $\overline{4}$   | 42               |
| 16                      | 6                | $\overline{2}$   | $\overline{3}$          | $\overline{9}$          | $\boldsymbol{0}$ | $\overline{20}$  |
| 17                      | $\overline{3}$   | 10               | 12                      | 13                      | 13               | 41               |
| <b>Total</b>            | $70\,$           | 82               | 194                     | 206                     | 93               | 645              |

**Tabela 16. Municípios agrupados pelas RRAS, segundo grupos do IPRS para o Estado de São Paulo, 2012.** 

De acordo com o que já foi analisado na tabela anterior, a maioria dos municípios do Estado de são Paulo, para o ano de 2012 encontram-se no grupo 4 de IPRS. E, em consonância com a evolução da TAPVP observada nos cartogramas, observam-se os piores indicadores de IPRS nas RRAS 07 (12 municípios no grupo 5), 10 (27 municípios no grupo 3, 16 municípios no grupo 4 e 17 municípios no grupo 5), 11 (13 municípios no grupo 3 e 25 municípios no grupo 4), 12 (72 municípios no grupo 3, 42 municípios no grupo 4 e 9 municípios no grupo 5), 13 (25 municípios no grupo 3 e 30 municípios no grupo 4) e 17 (13 municípios no grupo 4 e 13 municípios no grupo 5).

**Tabela 17. Municípios por Grupos Populacionais, segundo grupos de IPRS para o Estado de São Paulo, 2012.**

|                         |                |                | <b>IPRS</b>    |                         |                |              |
|-------------------------|----------------|----------------|----------------|-------------------------|----------------|--------------|
| <b>GPOP</b>             | 1              | $\overline{2}$ | 3              | $\overline{\mathbf{4}}$ | 5              | <b>Total</b> |
|                         | 29             | 44             | 173            | 191                     | 84             | 521          |
| $\overline{2}$          | 11             | 10             | 14             | 10                      | $\overline{4}$ | 49           |
| 3                       | 13             | 12             | 5              | 3                       | 3              | 36           |
| $\overline{\mathbf{4}}$ | 13             | 11             | $\overline{2}$ | $\overline{2}$          | $\overline{2}$ | 30           |
| 5                       | $\overline{4}$ | $\overline{2}$ | $\overline{0}$ | $\boldsymbol{0}$        | $\theta$       | 6            |
| 6                       | $\overline{0}$ | 3              | $\overline{0}$ | $\boldsymbol{0}$        | $\theta$       | 3            |
| <b>Total</b>            | 70             | 82             | 194            | 206                     | 93             | 645          |

Conclui-se, a partir desta tabela, que a maioria dos municípios do Estado de São Paulo para o ano de 2012 são de pequeno porte, pertencendo ao Grupo Populacional 1 (<50 mil hab.), mas que a maioria dos municípios apresenta o grupo de IPRS 4. Os Grupos Populacionais 5 (500 mil-1milhão hab.) e 6 (>1milhão de hab.), apesar de serem os mais populosos, são os que apresentam os melhores IPRSs: Grupo Populacional 5-4 municípios no grupo 1 e 2 municípios no grupo 2; Grupo Populacional 6-3 municípios no grupo 2.

|               | Variável     | Obs | Média     | Erro -<br>padrão | [95% IC]  |           |
|---------------|--------------|-----|-----------|------------------|-----------|-----------|
| <b>IPRS 1</b> | <b>TAPVP</b> | 70  | 15.814,66 | 394,1221         | 15.028,41 | 16.600,91 |
| <b>IPRS 2</b> | <b>TAPVP</b> | 82  | 15.079,61 | 351,2383         | 14.380,76 | 15.778,46 |
| <b>IPRS 3</b> | <b>TAPVP</b> | 194 | 17.424,01 | 248,0763         | 16.934,72 | 17.913.29 |
| <b>IPRS 4</b> | <b>TAPVP</b> | 206 | 17.874,62 | 278,7482         | 17.325,04 | 18.424,20 |
| <b>IPRS 5</b> | <b>TAPVP</b> | 93  | 17.207,23 | 361,2579         | 16.489,74 | 17.924,72 |

**Tabela 18. Intervalo de Confiança 95% (IC95%) da TAPVP por grupos de IPRS para o Estado de São Paulo, 2012.**

Conclui-se, desta tabela, que existe 95% de probabilidade que a maior TAPVP ocorreu para o IPRS 4 com um IC de 17.325,04 a 18.424,20, ou seja, as maiores TAPVP correspondem a baixa riqueza, alta longevidade, baixa escolaridade, ou baixa riqueza, baixa longevidade, alta escolaridade, ou baixa riqueza, baixa longevidade e média escolaridade.

**Tabela 19. ANOVA da TAPVP por grupos do IPRS para o Estado de São Paulo, 2012.**

| <b>TAPVP</b>     |            |               |                |  |  |  |
|------------------|------------|---------------|----------------|--|--|--|
| <b>IPRS</b>      | Média      | Desvio-padrão | Frequência (n) |  |  |  |
| 1                | 15.814,657 | 3.297,4623    | 70             |  |  |  |
| $\mathbf{2}$     | 15.079,61  | 3.180,5976    | 82             |  |  |  |
| 3                | 17.424,005 | 3.455,3024    | 194            |  |  |  |
| $\boldsymbol{4}$ | 17.874,617 | 4.000,7887    | 206            |  |  |  |
| 5                | 17.207,226 | 3.483,8448    | 93             |  |  |  |
| <b>Total</b>     | 17.063,96  | 3.710,4861    | 645            |  |  |  |

**Anova: F=11,50; 4 gl; p=0,0000; Bartlett (p>0,05)**

O Teste de Anova foi significativo(p<0,05), sendo Bartlett não significativo (p>0,05), com 4 gl mostrou diferença significativa na TAPVP por categorias de IPRS.

| <b>TAPVP</b>              |            |                |                |  |  |  |
|---------------------------|------------|----------------|----------------|--|--|--|
| <b>Grupo Populacional</b> | Média      | Desvio -padrão | Frequência (n) |  |  |  |
|                           | 17.302,484 | 3.875,4281     | 521            |  |  |  |
| $\overline{2}$            | 17.123,408 | 2.755,3831     | 49             |  |  |  |
| 3                         | 15.661     | 2.707,9741     | 36             |  |  |  |
| 4                         | 15.247,133 | 2.397,7884     | 30             |  |  |  |
| 5                         | 14.652,333 | 1.661,4564     | 6              |  |  |  |
| 6                         | 14.496,333 | 530,77522      | 3              |  |  |  |
| <b>Total</b>              | 17.063,96  | 3.710,4861     | 645            |  |  |  |

**Tabela 20. ANOVA da TAPVP por Grupos Populacionais para o Estado de São Paulo, 2012.**

**Anova: F=3,77; 5 gl; p=0,0022; Bartlett (p<0,05)**

O Teste de Bartlett foi significativo (p<0,05), o que mostra que a análise de variância não é adequada, pois não existe homogeneidade de variâncias. Utilizou-se, então, o Teste de Kruskal-Wallis, um teste não-paramétrico para verificar a igualdade das populações.

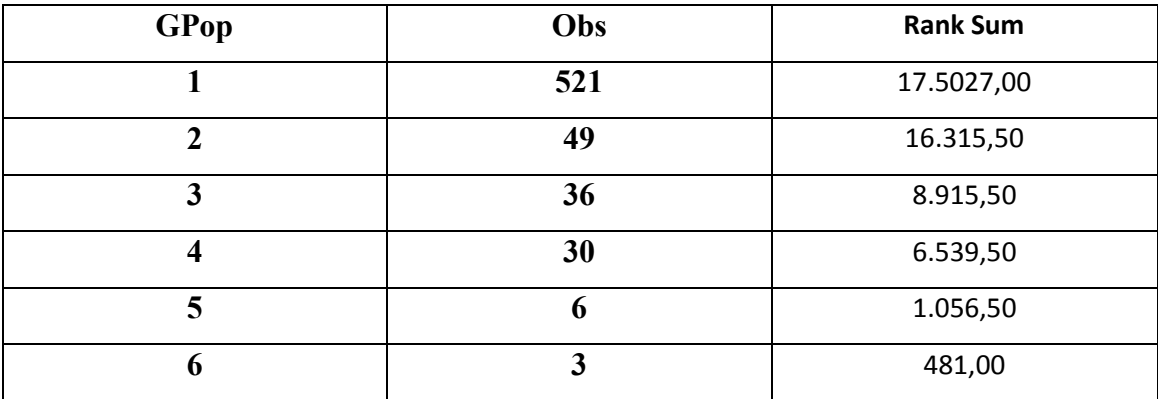

#### **Χ 2 = 24.085 com 5 gl ;p<0,05**

Com 5 graus de liberdade, o Teste de Kruskal-Wallis foi significativo  $(p<0.05)$ indicando que existe diferença entre os Grupos Populacionais quanto a TAPVP.

| <b>TAPVP</b>            |                                |                              |                |  |  |  |  |  |
|-------------------------|--------------------------------|------------------------------|----------------|--|--|--|--|--|
| <b>RRAS</b>             | Média                          | Desvio-padrão                | Frequência (n) |  |  |  |  |  |
| $\mathbf{1}$            | 14.359,429                     | $\overline{7}$<br>3.336,1708 |                |  |  |  |  |  |
| $\overline{2}$          | 14.853,455                     | 1.758,2029                   | 11             |  |  |  |  |  |
| $\overline{\mathbf{3}}$ | 13.454,4                       | 1.386,3121                   | 5              |  |  |  |  |  |
| $\overline{\mathbf{4}}$ | 14.463                         | 1.368,5899                   | $\overline{7}$ |  |  |  |  |  |
| 5                       | 13.014,857                     | 2.686,8334                   | $\overline{7}$ |  |  |  |  |  |
| 6                       | 14.926                         | $\overline{0}$               | $\mathbf{1}$   |  |  |  |  |  |
| $\overline{7}$          | 24<br>17.496,667<br>3.170,9593 |                              |                |  |  |  |  |  |
| 8                       | 15.771,167                     | 2.686,2625                   | 48             |  |  |  |  |  |
| 9                       | 18.535,25                      | 3.591,1777                   | 68             |  |  |  |  |  |
| 10                      | 18.293,742                     | 3.355,9084                   | 62             |  |  |  |  |  |
| 11                      | 17.379,659                     | 3.268,0469                   | 44             |  |  |  |  |  |
| 12                      | 18.471,07                      | 4.136,8841                   | 142            |  |  |  |  |  |
| 13                      | 15.530,678                     | 3.191,523                    | 90             |  |  |  |  |  |
| 14                      | 16.344,192                     | 4.623,0592                   | 26             |  |  |  |  |  |
| 15                      | 16.771,929                     | 3.369,8657                   | 42             |  |  |  |  |  |
| 16                      | 15.989,95                      | 3.564,2802                   | 20             |  |  |  |  |  |
| 17                      | 16.139,878                     | 2.872,9107                   | 41             |  |  |  |  |  |
| <b>Total</b>            | 17.063,96                      | 3.710,4861                   | 645            |  |  |  |  |  |

**Tabela 21. ANOVA da TAPVP por RRAS para o Estado de São Paulo, 2012.**

**Anova: F=6,35; 16gl; p=0,0000; Bartlett(p<0,05)**

O Teste de Bartlett foi significativo (p<0,05) indicando que não existe homogeneidade de variâncias, portanto a análise de variância não é adequada. Utilizouse, então, o Teste de Kruskal-Wallis para verificar a igualdade das populações.

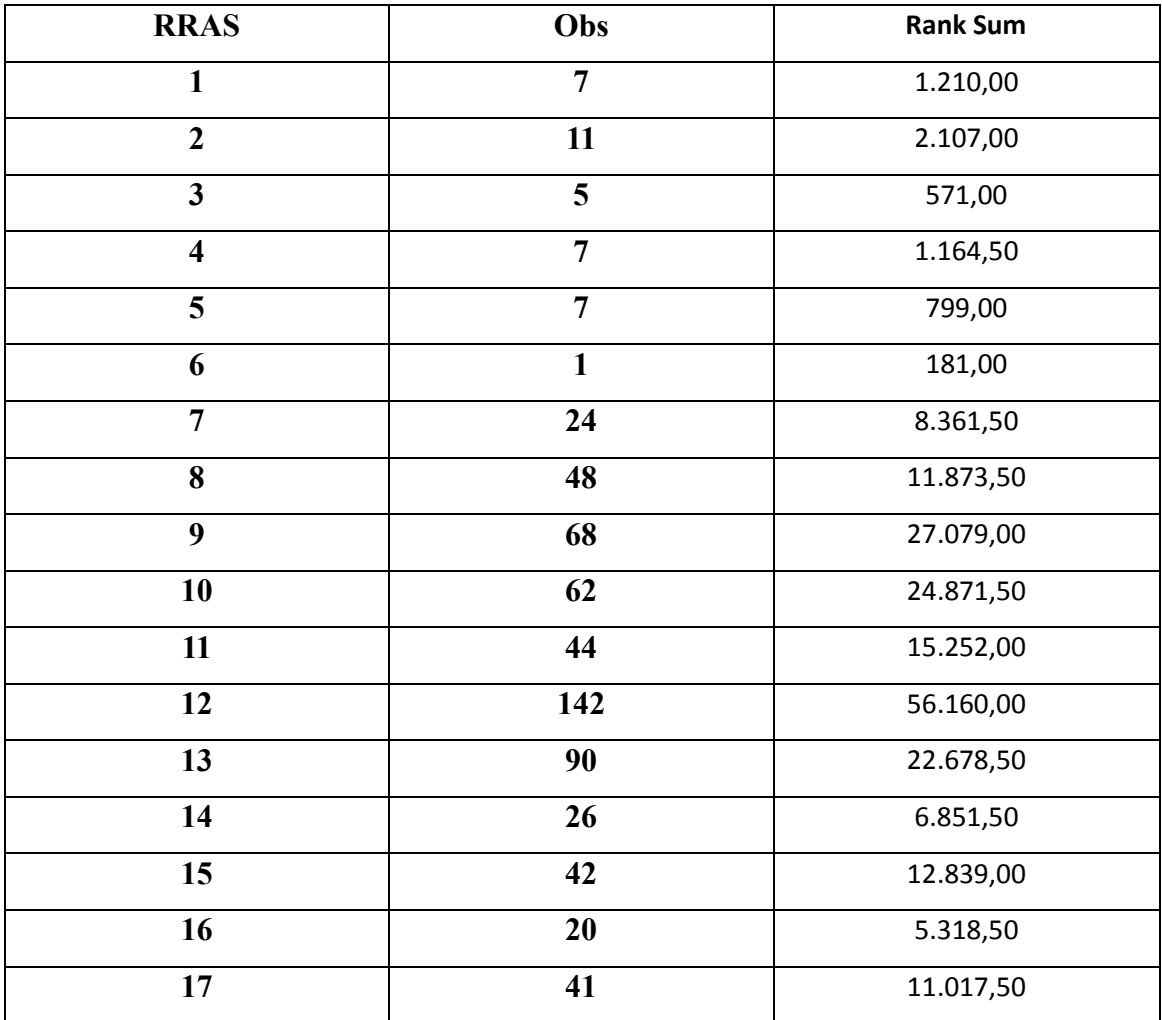

#### **Χ 2 = 104.598 com 16 gl; p<0,05**

Com 16 graus de liberdade, o teste foi significativo (p<0,05) indicando que existe diferença entre as RRAS quanto as TAPVP.

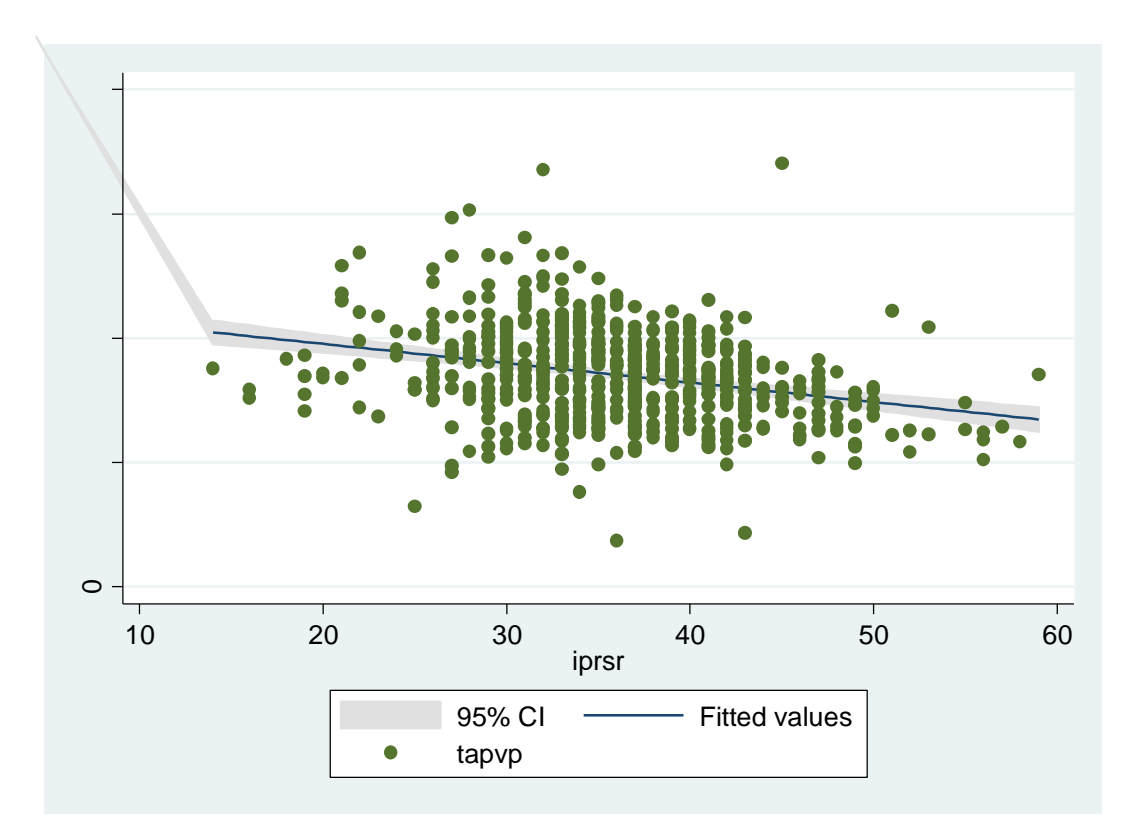

**Figura 15. IPRS Riqueza por TAPVP para o Estado de São Paulo, 2012.**

A equação de regressão é: y=22.652,53-155,61x com r=0,0813 e p=0.

A partir da figura 15, pode-se inferir que à medida que aumenta a riqueza do IPRS, diminui, ainda que discretamente, a TAPVP.

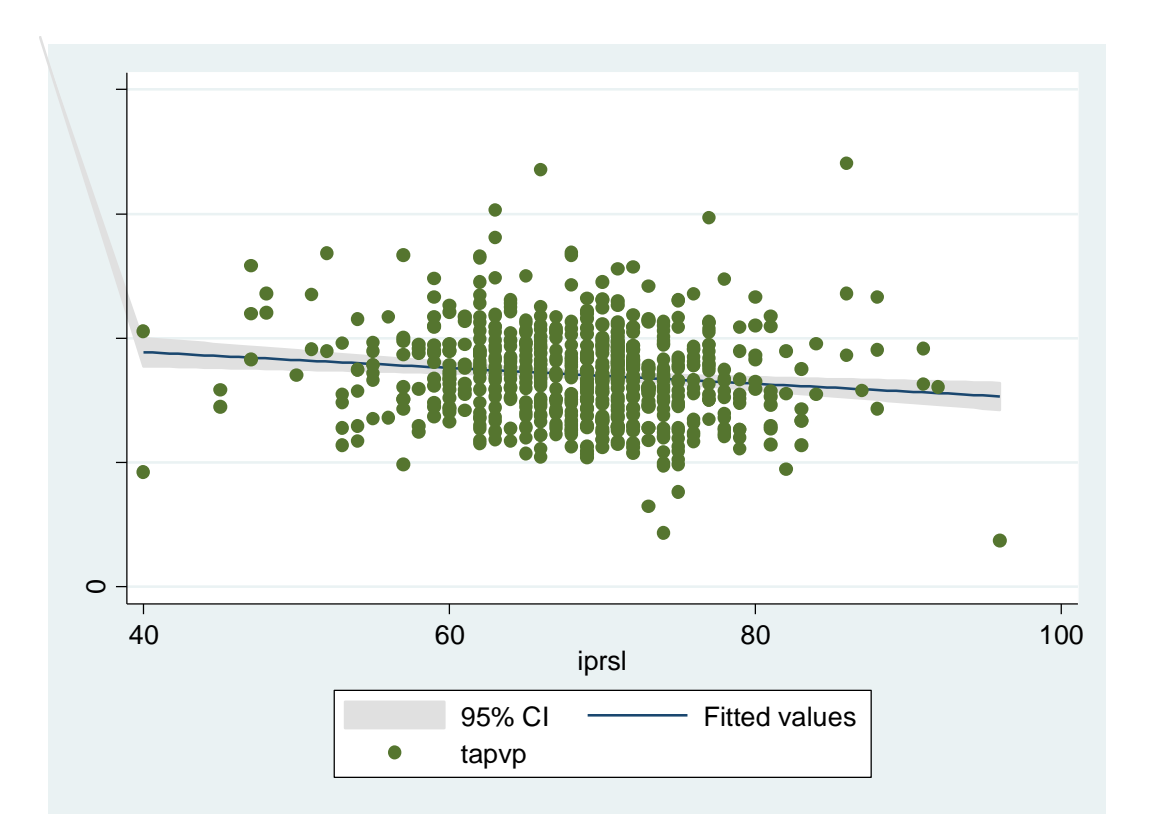

**Figura 16. IPRS Longevidade por TAPVP para o Estado de São Paulo, 2012.**

A equação de regressão é: y=21.412,93-63,43x com r=0,0162 e p=0,01 Através da figura 16 observa-se que longevidade e TAPVP mantêm-se estáveis.

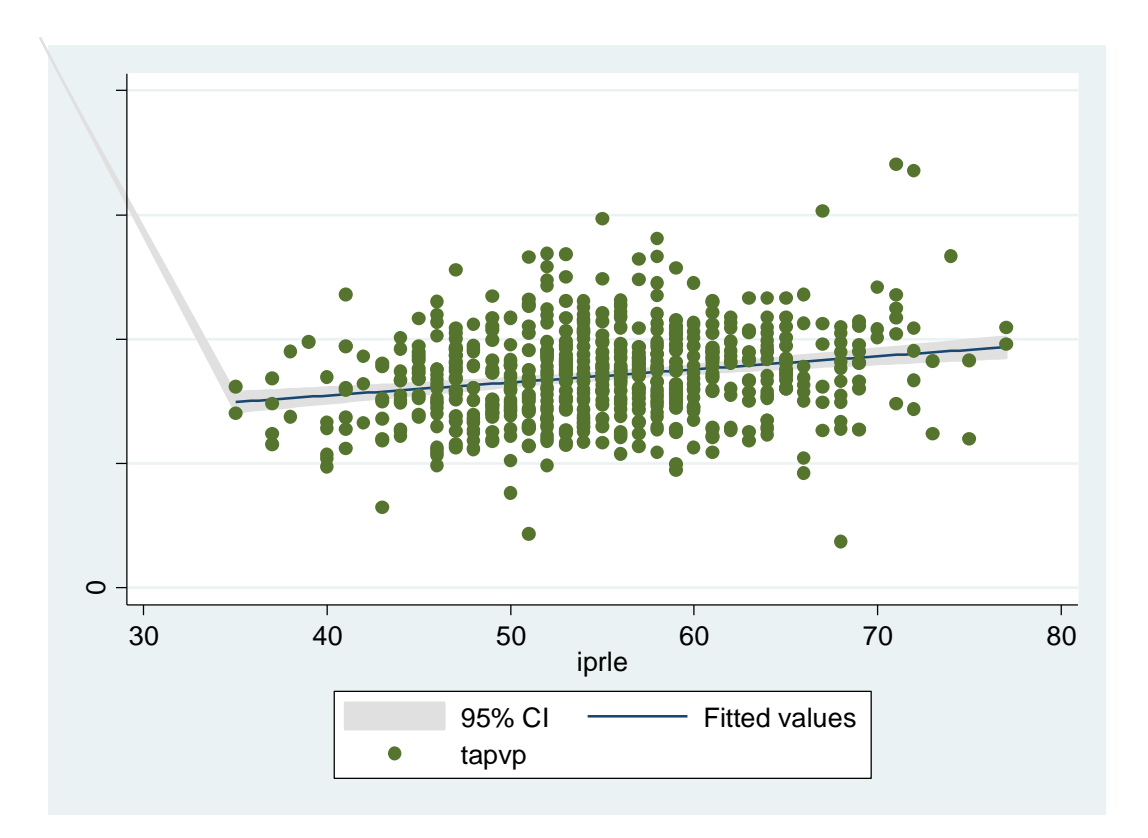

**Figura 17. IPRS Escolaridade por TAPVP para o Estado de São Paulo, 2012.**

A equação de regressão é: y=11.259,25+105,1726x, com r=0,0453 e p=0. A figura 17 ilustra que conforme aumenta a escolaridade, aumenta a TAPVP.

| TAPVP (obs=645) |              |              |              |              |  |  |
|-----------------|--------------|--------------|--------------|--------------|--|--|
|                 | <b>IPRSR</b> | <b>IPRSL</b> | <b>IPRSE</b> | <b>TAPVP</b> |  |  |
| <b>IPRSR</b>    | 1,0000       |              |              |              |  |  |
| <b>IPRSL</b>    | 0,1510       | 1,0000       |              |              |  |  |
| <b>IPRSE</b>    | 0,1259       | 0,2083       | 1,0000       |              |  |  |
| <b>TAPVP</b>    | $-0,2852$    | $-0,1274$    | 0,2129       | 1,0000       |  |  |

**Tabela 22. Coeficiente de correlação entre IPRS Riqueza, Longevidade, Escolaridade e TAPVP para o Estado de São Paulo, 2012.**

Pode-se concluir, através da tabela 22, que existe uma correlação positiva entre riqueza e longevidade e escolaridade, à medida que aumenta a riqueza, aumentam a longevidade e escolaridade. Com relação a TAPVP e riqueza e longevidade, o coeficiente de correlação foi negativo, significando que à medida que aumentam a riqueza e longevidade, diminui a TAPVP. Porém, com relação à escolaridade, o coeficiente de correlação entre o mesmo e a TAPVP foi positivo, indicando que à medida que aumenta a escolaridade, aumenta a TAPVP.

### **6. CONCLUSÃO**

Estudando-se as Taxas de Mortalidade Geral, Mortalidade Materna e Mortalidade Infantil para o Estado de São Paulo para o período de 2003 a 2013, encontra-se uma situação desfavorável de saúde, excetuando-se o caso da Mortalidade Materna, em que as taxas indicam boa assistência ao pré-natal, parto e puerpério. Mas mesmo a Taxa de Mortalidade Infantil, quando comparada à do Brasil para o período correspondente, mostra uma situação desfavorável, apesar de um predomínio do componente Neonatal.

Existe um grande número de municípios apresentando altas TAPVP, sendo que nos municípios agrupados pelas RRAS segundo IPRS, as RRAS com piores TAPVP são as que apresentam os piores índices de IPRS. Além disso, quando classificamos os municípios segundo IPRS, a maioria deles se enquadra no grupo 4.

Quanto às principais causas de óbito segundo as maiores TAPVP para o Estado de São Paulo de 2003 a 2013, há que se destacar que das 15 principais, 9 são passíveis de prevenção na atenção primária. Há de se enfatizar também o subregistro e a tripla carga de doenças como parte das 15 principais causas de óbito.

Para o IC95% da TAPVP por grupos de IPRS, observa-se que os grupos 1 e 2 apresentam média e IC muito semelhantes, enquanto os grupos 3, 4 e 5 se assemelham nos mesmos quesitos.

Existe diferença na TAPVP por grupos de IPRS pois a TAPVP está relacionada com as dimensões do IPRS (riqueza, longevidade e escolaridade).

Há diferença nos Grupos Populacionais quanto à TAPVP pois no cálculo da TAPVP usa-se a correção para a população do município.

À medida que aumenta a dimensão riqueza do IPRS, diminui a TAPVP pois o mesmo garante maior acesso a serviços de saúde de qualidade e melhores dispositivos de segurança.

A dimensão longevidade do IPRS corre em paralelo com a TAPVP pois o último se trata de uma estatística de mortalidade.

Apesar de o aumento da dimensão escolaridade do IPRS aumentar a TAPVP, acredita-se que isso se deva à influência de outras variáveis e fatores externos, pois à medida que aumenta a escolaridade, aumenta o entendimento e adesão a estilos de vida saudáveis e tratamento medicamentoso; além disso, à medida que aumenta a escolaridade, aumenta a empregabilidade, gerando riqueza, o que facilita acesso a serviços de saúde de qualidade e melhores dispositivos de segurança.

Por fim, essa dissertação poderia ser apresentada às autoridades de saúde do Estado como um projeto para redução da mortalidade prematura, com foco em melhoria da educação básica, instalação de mais serviços de saúde de qualidade e adequação dos serviços de segurança pública.

#### **REFERÊNCIAS**

BANZATTO, S. **Anos potenciais de vida perdidos e o perfil de mortalidade no Paraná no período de 1996 a 2001.** 2005. 43 f. Monografia (Especialização *latu sensu* em Saúde Coletiva) - Universidade Estadual de Londrina, Londrina, 2005.

BRASIL EM SÍNTESE: [http://www.brasilemsintes.ibge.gov.br.](http://www.brasilemsintes.ibge.gov.br/) Acesso em abrl/2016.

CONSELHO ESTADUAL DE SAÚDE DO PARANÁ. **2a. Conferência Estadual de Saúde do Paraná**: relatório final. Curitiba, out. 1995. Disponível em: < [http://www.conselho.saude.pr.gov.br/arquivos/File/Conferencias/Relatorio\\_Final\\_02\\_C](http://www.conselho.saude.pr.gov.br/arquivos/File/Conferencias/Relatorio_Final_02_CES.pdf) [ES.pdf>](http://www.conselho.saude.pr.gov.br/arquivos/File/Conferencias/Relatorio_Final_02_CES.pdf). Acesso em: 21 set. 2012.

DADOS HISTÓRICOS GRÁFICOS: [http://www.indexmundi.com.](http://www.indexmundi.com/) Acesso em abril/2016.

DATASUS: [http://www.tabnet.datasus.gov.br/cgi/idb2012/matriz.htm#mort.](http://www.tabnet.datasus.gov.br/cgi/idb2012/matriz.htm#mort) Acesso em abril/2016

DATASUS: [http://tabnet.datasus.gov.br/cgi/tabcgi.exe?ibge/cnv/popsp.def.](http://tabnet.datasus.gov.br/cgi/tabcgi.exe?ibge/cnv/popsp.def) Acesso em abril/2014..

DEROSSI, S. A. Evolução da mortalidade e anos potenciais de vida perdidos por câncer cérvico-uterino em Salvador (BA), 1979-1997. **Revista Brasileira de Cancerologia**, Rio de Janeiro, v. 47, n. 2, p. 163-170, 2001.

FONTES DE INFORMAÇÃO-DATASUS [http://tabnet.datasus.gov.br/tabdata/livroidb/2ed/fontes.pdf](http://tabnet.datasus.gov.br/tabdata/livroidb/2ed/fontes.pdf%20.%20Acesso%20em%20setembro/2014) . Acesso em setembro/2014.

FRANCO, L. J.; PASSOS, A. D. C. **Fundamentos em Epidemiologia**. Barueri, São Paulo: Editora Manole 2005. 380p.

FUNDAÇÃO SEADE: [http://www.imp.seade.gov.br.](http://www.imp.seade.gov.br/) Acesso em janeiro/2016.

HERNANDEZ-GARCÍA, I.; SÁENZ-GONZALEZ, M. C.; GONZÁLEZ-CELADOR, R. Mortalidad atribuible al consumo de tabaco em España en el año 2006. **Anales del Sistema Sanitario de Navarra**, Pamplona, v. 33, n. 1, p. 23-33, 2010.

ÍNDICE PAULISTA DE RESPONSABILIDADE SOCIAL (IPRS e IPVS-Assembléia Legislativado Estado de São Paulo-ALESP); [http://www.indices](http://www.indices-ilp.al.sp.gov.br/view/pdf/iprs/estado.pdf)[ilp.al.sp.gov.br/view/pdf/iprs/estado.pdf.](http://www.indices-ilp.al.sp.gov.br/view/pdf/iprs/estado.pdf) Acesso em janeiro/2016.

ISHITANI, L. H.; FRANÇA, E. Desigualdades socioespaciais e mortes precoces de adultos na região Centro-Sul do Município de Belo Horizonte em 1996. **Informe Epidemiológico do SUS,** Brasília, DF, v. 9, n. 4, p. 229-239, 2000.

KALAKUN, L.; BOZZETTI, M. C. Evolução da mortalidade por câncer de colo de útero entre 1979 e 1998 no Rio Grande do Sul, Brasil. **Cadernos de Saúde Pública**, Rio de Janeiro, v. 21, n. 1, p. 299-309, 2005.

LESSA, I. Cirrose hepática no Brasil: mortalidade e anos potenciais de vida perdidos prematuramente. **Boletim da Oficina Sanitária Panamericana**, Washington, DC, v. 121, n. 2, p. 111-122, 1996.

LIMA, M. L. C.; XIMENES, R. Violência e morte: diferenciais da mortalidade por causas externas no espaço urbano do Recife, 1991. **Cadernos de Saúde Pública,** Rio de Janeiro, v. 14, n. 4, p. 829-840, out-dez. 1998.

LIRA, M. M. T. de A. **Mortalidade prematura no município de São Paulo. Anos potenciais de vida perdidos: 1980, 1985, 1990 e 1995.** 1998. 154 f. Dissertação (Mestrado em Saúde Pública) - Universidade de São Paulo, São Paulo, 1998.

MALETTA, C. H. M. **Bioestatística: saúde pública.** 2. ed. Belo Horizonte: COOPEMED, 1992. 304 p.

MANDERBACKA, K.; PELTONEN, R.; KOSKINEN, S.; MARTIKAINEN, P. The burden of diabetes mortality in Finland 1988-2007: a brief report. **BMC Public Health**, London, v. 11, p. 747-752, 2011. Disponível em: [http://www.biomedcentral.com/content/pdf/1471-2458-11-747.pdf.](http://www.biomedcentral.com/content/pdf/1471-2458-11-747.pdf) Acesso em: 21 set. 2012.

MARTÍN, U.; SANTIAGO, E.; COVADONGA, A.; BACIGALUPE, A. Impacto de la morbilidad en la salud de la problación de País Vasco 2002-2007: uma visión integral a través de las esperanzas de salud. **Revista Española de Salud Pública,** Madrid, v. 85, n. 5, p. 469-479, sept-oct. 2011.

MENDES, E. V. **As redes de atenção à saúde**. 2. ed. Brasília, DF: Organização pan-Americana da Saúde, 2011. 549 p. Disponível em: [<http://www.saude.gov.br/ses/perfil/gestor/homepage/destaques/redes-regionais-de](http://www.saude.gov.br/ses/perfil/gestor/homepage/destaques/redes-regionais-de-atencao-a-saude-no-estado-de-sao-paulo/redes-regionais-de-atencao-a-saude-rras)[atencao-a-saude-no-estado-de-sao-paulo/redes-regionais-de-atencao-a-saude-rras>](http://www.saude.gov.br/ses/perfil/gestor/homepage/destaques/redes-regionais-de-atencao-a-saude-no-estado-de-sao-paulo/redes-regionais-de-atencao-a-saude-rras). Acesso em: 09 jun. 2016.

MINISTÉRIO DA SAÚDE. Secretaria de Vigilância em Saúde. Departamento de Vigilância Epidemiológica. Disponível em: [http://www.medicinanet.com.br.](http://www.medicinanet.com.br/) Acesso em jan.2015.

PEIXOTO, H. C. G.; SOUZA, M. de L. **Mortalidade em Santa Catarina**: aplicação do indicador anos potenciais de vida perdidos. 1997. 107 f. Dissertação (Mestrado em Saúde Pública) – Universidade Federal de Santa Catarina, Florianópolis, 1997.

REDES REGIONAIS DE ATENÇÃO À SAÚDE-RRAS-SECRETARIA DE ESTADO DA SAÚDE. Disponível em: [http://www.saude.sp.gov.br/conselho-estadual-de-](http://www.saude.sp.gov.br/conselho-estadual-de-saude/homepage/destaques/redes-regionais-de-atencao-a-saude-rras) [saude/homepage/destaques/redes-regionais-de-atencao-a-saude-rras.](http://www.saude.sp.gov.br/conselho-estadual-de-saude/homepage/destaques/redes-regionais-de-atencao-a-saude-rras) Acesso em maio/2016.

REICHENHEIM, M. E.; WERNECK, G. L. Anos potenciais de vida perdidos no Rio de Janeiro, 1990. As mortes violentas em questão. **Cadernos de Saúde Pública,** Rio de Janeiro, v. 10, p. 188-198, 1994. Suplemento 1.

ROMEDER, J. M.; McWHINNIE, J. R. Años de vida potencial perdidos entre las edades de 1 y 70 años: um indicador de mortalidad prematura para la planificación de la salud. In: BUCK, C. (Org.). **El desafio de la epidemiologia**. Washington: OPAS, 1988.

RUBINSTEIN, A.; COLANTONIO, L.; BARDACH, A.; CAPORALE, J.; MARTÍ, S. G.; KOPITOWISKI, K.; ALCARAZ, A.; GIBBONS,L.; AUGUSTOVSKI, F.; PICHÓN-RIVIÈRE, A. Estimation of the burden of cardiovascular disease attributable to modifiable risk factors and cost-effectiveness analysis of preventative interventions to reduce this burden in Argentina. **BMC Public Health,** London, v. 10, p. 627-639, 2010.

SAUER, M. T. N.; WAGNER, M. B. Acidentes de trânsito fatais e sua associação com a taxa de mortalidade infantil e adolescência. **Cadernos de Saúde Pública,** Rio de Janeiro, v. 19, n. 5, p. 1519-1526, set-out. 2003.

SILVA, M. G. C. da. Anos potenciais de vida perdidos segundo causas em Fortaleza (Brasil), 1978-80. **Revista de Saúde Pública,** São Paulo, v. 18, p. 108-121, 1984.

SISTEMA DE INFORMAÇÃO EM MORTALIDADE (SIM): [http://www.bvsms.saude.gov.br/bvs/publicações/sis\\_mortalidade.pdf.](http://www.bvsms.saude.gov.br/bvs/publicações/sis_mortalidade.pdf) Acesso em janeiro/2015.

TAUIL, M. de C.; AMORIM, T. R. de; PEREIRA, G. F. M.; ARAÚJO, W. N. de. Mortalidade por hepatite viral B no Brasil, 2000-2009. **Cadernos de Saúde Pública,** Rio de Janeiro, v. 28, n. 3, p. 472-478, mar. 2012.

#### **ANEXO A**

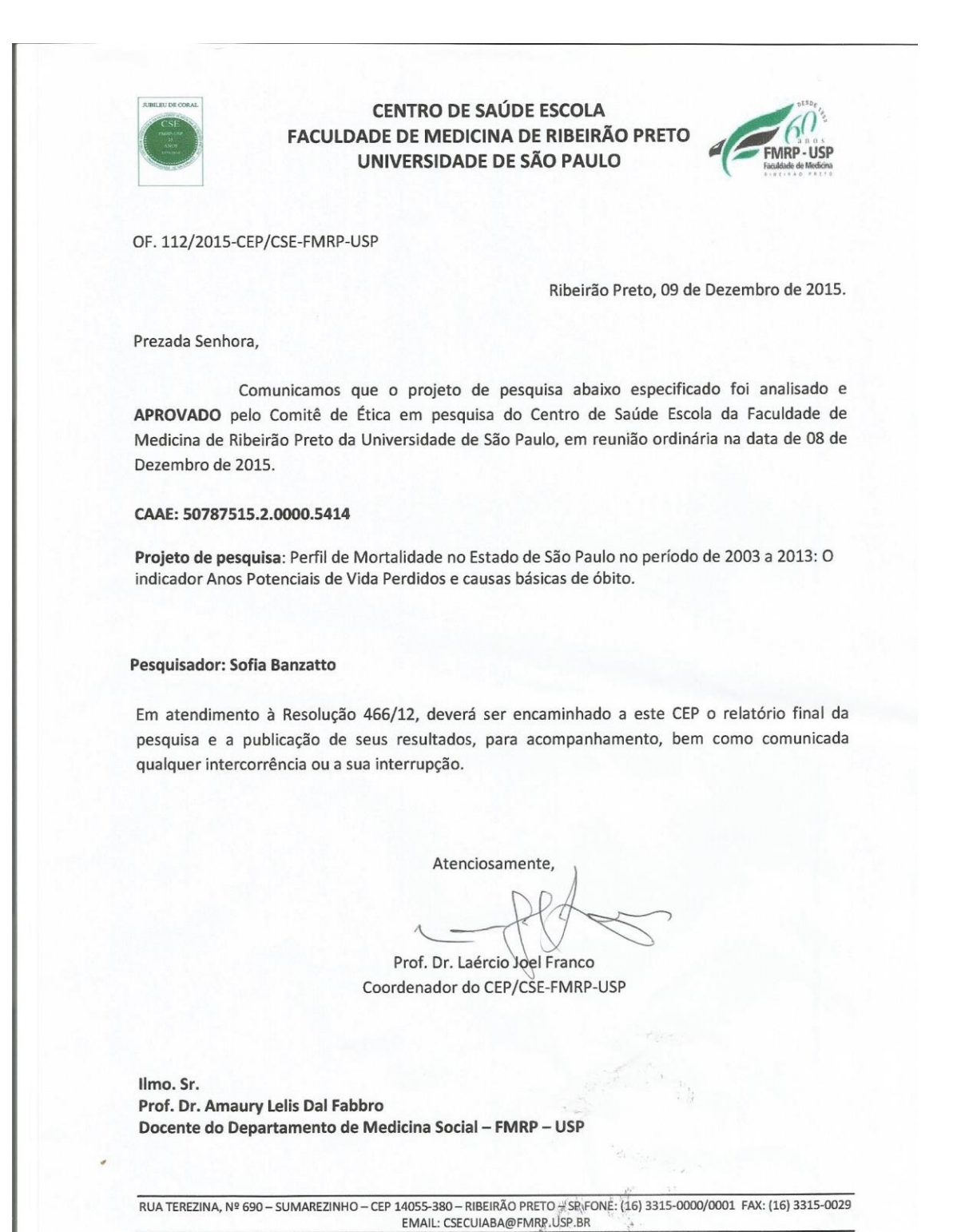

# **ANEXO B**

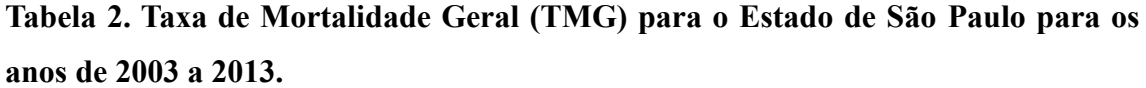

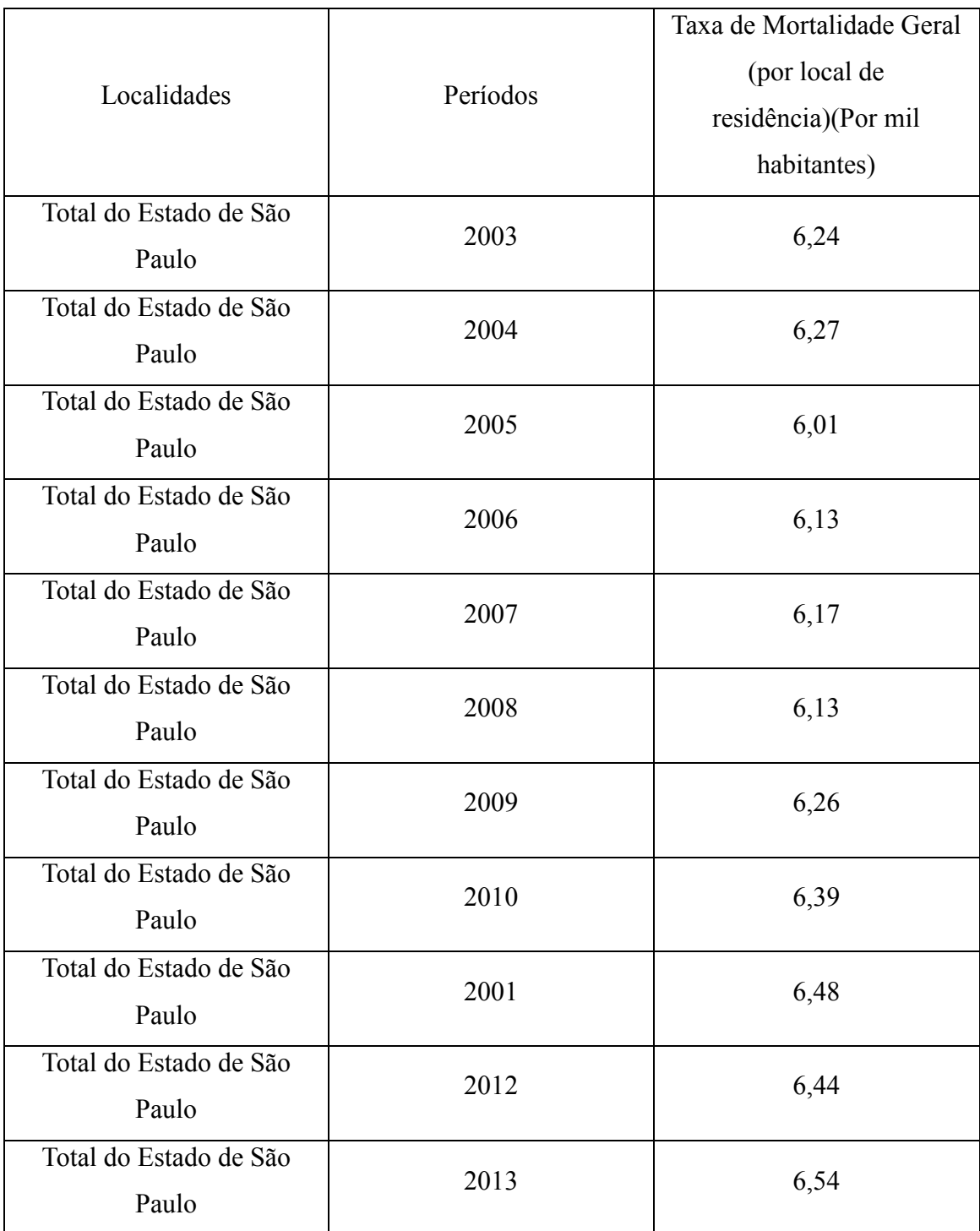

**Fonte: Fundação SEADE (http://www.imp.seade.gov.br**

**Tabela 3. Taxa de Mortalidade Geral (TMG) para o Brasil no período de 2000 a 2015.**

| Período | Taxa de Mortalidade Geral |  |  |  |  |  |
|---------|---------------------------|--|--|--|--|--|
|         | por 1000 habitantes       |  |  |  |  |  |
| 2.000   | 6,67                      |  |  |  |  |  |
| 2.001   | 6,56                      |  |  |  |  |  |
| 2.002   | 6,44                      |  |  |  |  |  |
| 2.003   | 6,35                      |  |  |  |  |  |
| 2.004   | 6,27                      |  |  |  |  |  |
| 2.005   | 6,20                      |  |  |  |  |  |
| 2.006   | 6,14                      |  |  |  |  |  |
| 2.007   | 6,10                      |  |  |  |  |  |
| 2.008   | 6,07                      |  |  |  |  |  |
| 2.009   | 6,05                      |  |  |  |  |  |
| 2.010   | 6,03                      |  |  |  |  |  |
| 2.011   | 6,02                      |  |  |  |  |  |
| 2.012   | 6,03                      |  |  |  |  |  |
| 2.013   | 6,04                      |  |  |  |  |  |
| 2.014   | 6,06                      |  |  |  |  |  |
| 2.015   | 6,08                      |  |  |  |  |  |

Fonte: Brasil em Síntese [\(http://www.brasilemsintese.ibge.gov.br\)](http://www.brasilemsintese.ibge.gov.br/)

**Tabela 4. Taxa de Mortalidade Materna (TMM) para o Estado de São Paulo para o período de 2003 a 2013.**

| Localidades                     | Períodos | Taxa de Mortalidade Materna (Por cem<br>mil nascidos vivos) |
|---------------------------------|----------|-------------------------------------------------------------|
| Total do Estado de São<br>Paulo | 2003     | 30,38                                                       |
| Total do Estado de São<br>Paulo | 2004     | 31,43                                                       |
| Total do Estado de São<br>Paulo | 2005     | 32,30                                                       |
| Total do Estado de São<br>Paulo | 2006     | 38,24                                                       |
| Total do Estado de São<br>Paulo | 2007     | 32,24                                                       |
| Total do Estado de São<br>Paulo | 2008     | 36,05                                                       |
| Total do Estado de São<br>Paulo | 2009     | 59,27                                                       |
| Total do Estado de São<br>Paulo | 2010     | 45,55                                                       |
| Total do Estado de São<br>Paulo | 2011     | 42,26                                                       |
| Total do Estado de São<br>Paulo | 2012     | 35,81                                                       |
| Total do Estado de São<br>Paulo | 2013     | 39,42                                                       |

**Fonte: Fundação SEADE [\(http://www.imp.seade.gov.br\)](http://www.imp.seade.gov.br/)**

| Brasil, 2000 - 2011     |          |          |          |          |          |          |          |          |          |          |          |          |
|-------------------------|----------|----------|----------|----------|----------|----------|----------|----------|----------|----------|----------|----------|
| Região e UF             | 2000     | 2001     | 2002     | 2003     | 2004     | 2005     | 2006     | 2007     | 2008     | 2009     | 2010     | 2011     |
| Região Sudeste          | $\cdots$ | $\cdots$ | $\cdots$ | $\cdots$ | $\cdots$ | $\cdots$ | $\cdots$ | $\cdots$ | $\cdots$ | $\cdots$ | $\cdots$ | $\cdots$ |
| Minas Gerais            | $\cdots$ | $\cdots$ | $\cdots$ | $\cdots$ | $\cdots$ | $\cdots$ | $\cdots$ | $\cdots$ | $\cdots$ | $\cdots$ | $\cdots$ | $\cdots$ |
| Espírito Santo          | 44,54    | 24,52    | 43,58    | 37,44    | 65,74    | 53,44    | 64,14    | 41,16    | 54       | 85,51    | 65,57    | 60,32    |
| Rio de Janeiro          | 76,03    | 71,38    | 74,06    | 68,03    | 69,6     | 63,2     | 75,08    | 79,31    | 69,49    | 93,71    | 83,62    | 74,34    |
| São Paulo               | 40,13    | 40.63    | 40.11    | 34.23    | 34,79    | 35,39    | 40,77    | 42,32    | 40,88    | 56,64    | 45.07    | 40,8     |
| Região Sul              | 53.44    | 52.65    | 57.62    | 51.58    | 59,02    | 55,09    | 56.72    | 52.91    | 54.37    | 54,86    | 52.18    | 44,43    |
| Paraná                  | 68,54    | 65,16    | 57.53    | 42.58    | 69,53    | 66.12    | 61,85    | 59.64    | 58.24    | 71,71    | 59.19    | 51,67    |
| Santa Catarina          | 36,91    | 42       | 45.49    | 52,9     | 43,29    | 33,1     | 42,79    | 41.51    | 37,53    | 22,76    | 28.37    | 25,15    |
| Rio Grande do Sul       | 46,97    | 45,46    | 64.41    | 60,34    | 56,84    | 55,71    | 59,43    | 52,47    | 60,68    | 56,12    | 59,29    | 48,65    |
| Região Centro-          |          |          |          |          |          |          |          |          |          |          |          |          |
| <b>Oeste</b>            | $\cdots$ | $\cdots$ | .        | $\cdots$ | $\cdots$ | .        |          |          | $\cdots$ | $\cdots$ | .        | .        |
| Mato Grosso do Sul      | 37,05    | 82,36    | 87,65    | 78,98    | 84,2     | 70,01    | 83,51    | 56,96    | 82,47    | 89,39    | 74,75    | 68,8     |
| Mato Grosso             | .        | .        | .        | $\cdots$ | $\cdots$ | $\cdots$ | $\cdots$ | $\cdots$ | $\cdots$ | $\cdots$ | $\cdots$ | $\cdots$ |
| Goiás                   | .        | .        | .        | $\cdots$ | $\cdots$ | $\cdots$ | $\cdots$ | $\cdots$ | $\cdots$ | $\cdots$ | $\cdots$ | $\cdots$ |
| <b>Distrito Federal</b> | 35,42    | 29,86    | 34,94    | 21,69    | 43,87    | 41,38    | 46,51    | 38,55    | 58,86    | 54.63    | 45,2     | 43,71    |
| Total                   | 73,3     | 70,91    | 75,87    | 72,99    | 76,09    | 74,68    | 77,16    | 76,99    | 68,73    | 72       | 68,2     | 64,75    |

**Tabela 5. Taxa de Mortalidade Materna (TMM) para o Brasil para o período de 2000 a 2011.**

**Fonte:DATASUS [\(http://www.tabnet.datasus.gov.br/cgi/idb2012/matriz.htm#mort\)](http://www.tabnet.datasus.gov.br/cgi/idb2012/matriz.htm#mort)**

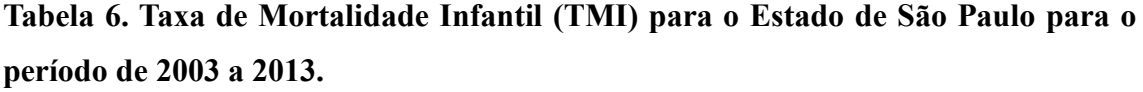

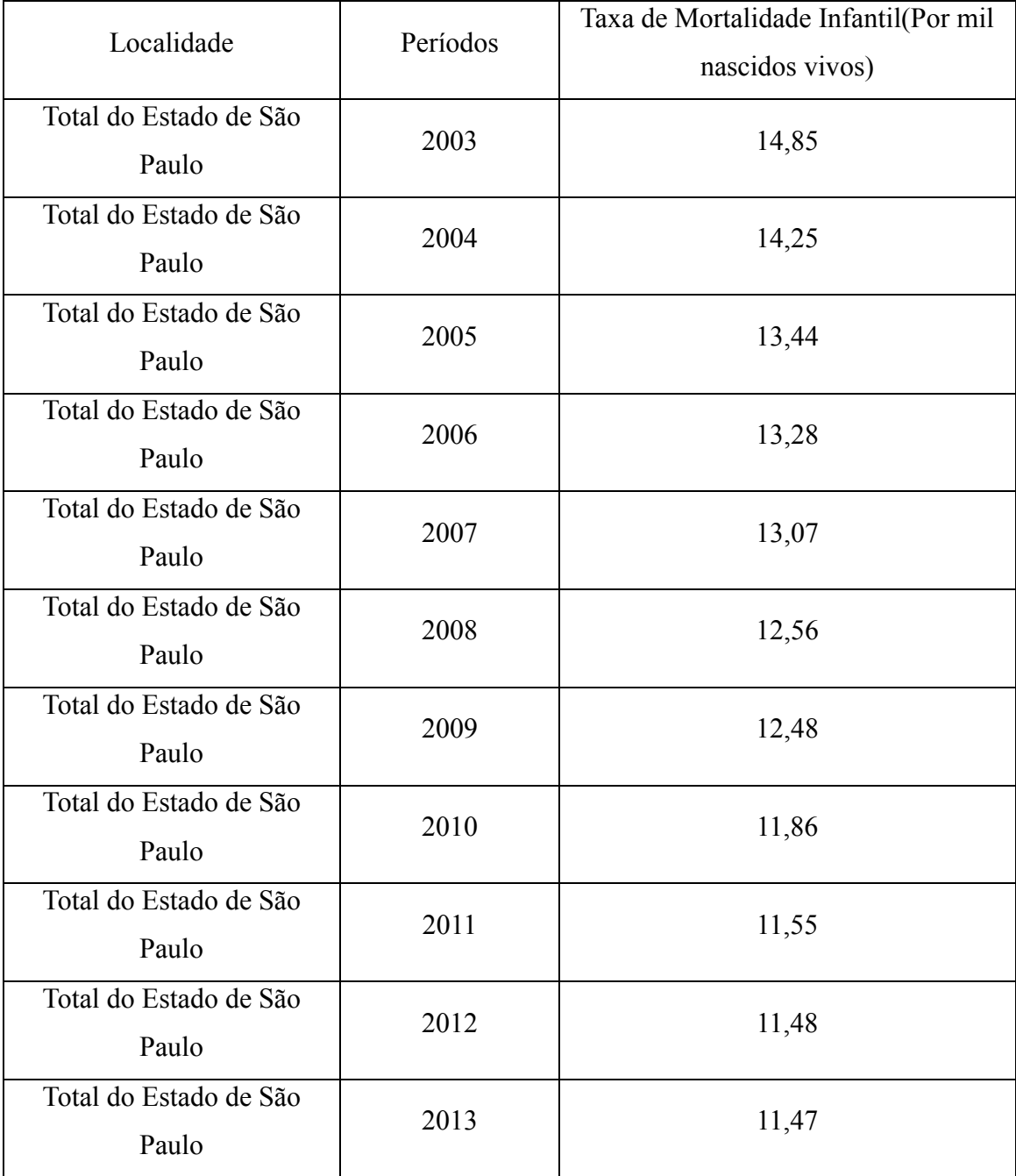

**Fonte: Fundação SEADE [\(http://www.imp.seade.gov.br\)](http://www.imp.seade.gov.br/)**

|         | Taxa de mortalidade infantil |
|---------|------------------------------|
| Período | (por mil nascidos vivos)     |
| 2.000   | 29,02                        |
| 2.001   | 27,48                        |
| 2.002   | 26,04                        |
| 2.003   | 24,68                        |
| 2.004   | 23,39                        |
| 2.005   | 22,18                        |
| 2.006   | 21,04                        |
| 2.007   | 19,98                        |
| 2.008   | 18,99                        |
| 2.009   | 18,07                        |
| 2.010   | 17,22                        |
| 2.011   | 16,43                        |
| 2.012   | 15,69                        |
| 2.013   | 15,02                        |
| 2.014   | 14,40                        |
| 2.015   | 13,82                        |

**Tabela 7. Taxa de Mortalidade Infantil (TMI) para o Brasil para o período de 2000 a 2015.**

**Fonte: Brasil em Síntese [\(http://www.brasilemsintese.ibge.gov.br\)](http://www.brasilemsintese.ibge.gov.br/)**

**Tabela 8. Taxa de Mortalidade Infantil Neonatal para o Brasil para o período de 2000 a 2011.**

| Brasil, 2000-2011                                            |       |       |                                        |       |       |             |       |                                                                                                    |       |                          |
|--------------------------------------------------------------|-------|-------|----------------------------------------|-------|-------|-------------|-------|----------------------------------------------------------------------------------------------------|-------|--------------------------|
| Região e UF                                                  | 2000  | 2003  | 2004                                   | 2005  | 2006  | 2007        | 2008  | 2009                                                                                                    | 2010  | 2011                     |
| Região Norte                                                 | 21,24 | 18,82 | 17,79                                  | 17,19 | 17,61 | 16,62       | 15,24 | 14,9                                                                                                    | 14,02 | 13,45                    |
| Rondônia                                                     | 22,23 | 18,8  | 17,83                                  | 17,33 | 18,54 | 15,17 14,38 |       | 13,69                                                                                                    | 13,22 | 10,93                    |
| Acre                                                         | 16,44 | 14,98 | 13,2                                   | 13,02 | 13,31 | 15,17       | 13,47 | 12,61                                                                                                    | 12,88 | 10,79                    |
| Amazonas                                                     | 21,73 | 16,96 | 15,26                                  | 14,75 | 15,53 | 14,96       | 13,38 | 13,75                                                                                                    | 12,4  | 13,06                    |
| Roraima                                                      | 13,14 | 11,87 | 11,57                                  | 12,11 | 12,7  | 13,53       | 12,23 | 10,39                                                                                                    | 10,43 | 9,87                     |
| Pará                                                         | 21,23 | 20,46 | 19,22                                  | 18,67 | 18,71 | 17,39       | 16,19 | 16,07                                                                                                    | 15,23 | 14,76                    |
| Amapá                                                        | 27,01 | 21,54 | 22,79                                  | 23,44 | 25,17 | 26,07       | 22,61 | 21,32                                                                                                    | 17,88 | 17,03                    |
| <b>Tocantins</b>                                             | 22,24 | 18,3  | 18,73                                  | 17,08 | 16,43 | 15,37       | 14,1  | 12,69                                                                                                    | 12,25 | 10,66                    |
| Região Nordeste                                              | 21,25 | 18,03 | 18,02                                  | 16,92 | 16,63 | 15,97       | 15,04 | 14,03                                                                                                    | 13,59 | 12,7                     |
| Maranhão                                                     | 20,94 | 15,96 | 16,74                                  | 15,62 | 16,44 | 16,87       | 16,46 | 15,75                                                                                                    | 15,08 | 13,9                     |
| Piauí                                                        | 24,76 | 19,54 | 19,38                                  | 19,04 | 19,11 | 17,94       | 17,22 | 16,06                                                                                                    | 15,06 | 15,36                    |
| Ceará                                                        | 21,75 | 18,29 | 17,75                                  | 15,77 | 14,39 | 14,18       | 12,94 | 12,25                                                                                                    | 11,58 | 10,42                    |
| Rio Grande do Norte                                          | 21,21 | 19,4  | 18,6                                   | 17,81 | 16,19 | 15,07       | 15,06 | 13,64                                                                                                    | 12,18 | 11,61                    |
| Paraíba                                                      | 21,67 | 18,42 | 17,46                                  | 16,53 | 17,09 | 16,32       | 14,61 | 13,69                                                                                                    | 13,12 | 12,32                    |
| Pernambuco                                                   | 19,03 | 15,9  | 15,91                                  | 14,78 | 14,31 | 13,01       | 12,66 | 12,27                                                                                                    | 11,89 | 10,56                    |
| Alagoas                                                      | 20,9  | 16,13 | 16,12                                  | 16,68 | 15,57 | 14,98       | 14,17 | 12,41                                                                                                    | 12,57 | 11,47                    |
| Sergipe                                                      | 24,85 | 19,65 | 19,89                                  | 18,23 | 18,01 | 15,85       | 14,63 | 12,6                                                                                                    | 12,89 | 12,2                     |
| <b>Bahia</b>                                                 | 21,23 | 20,11 | 20,18                                  | 18,99 | 18,82 | 18,37       | 16,93 | 15,63                                                                                                    | 15,45 | 14,92                    |
| Região Sudeste                                               | 13,68 | 11,99 | 11,54                                  | 11,08 | 10,44 | 10,1        | 9,87  | 9,59                                                                                                    | 9,24  | 8,91                     |
| <b>Minas Gerais</b>                                          | 17,73 | 15,39 | 14,94                                  | 14,26 | 13,2  | 12,8        | 12,53 | 12,03                                                                                                    | 11,49 | 11,15                    |
| Espírito Santo                                               | 11,98 | 10,59 | 10,31                                  | 10,28 | 10,17 | 10,02       | 9,49  | 8,87                                                                                                    | 8,47  | 8,3                      |
| Rio de Janeiro                                               | 14,15 | 12,81 | 12, 12                                 | 11,73 | 10,83 | 10,31       | 9,92  | 9,64                                                                                                    | 9,57  | 9,2                      |
| São Paulo                                                    | 11,71 | 10,18 | 9,85                                   | 9,44  | 9,04  | 8,83        | 8,71  | 8,58                                                                                                    | 8,23  | 7,93                     |
| Região Sul                                                   | 10,81 | 10,06 | 9,93                                   | 9,62  | 9,18  | 8,74        | 8,69  | 8,23                                                                                                    | 8,08  | 7,84                     |
| Paraná                                                       | 12,53 | 10,88 | 10,56                                  | 10,23 | 9,64  | 9,26        | 9,12  | 8,85                                                                                                    | 8,73  | 8,33                     |
| Santa Catarina                                               | 9,68  | 9,4   | 8,72                                   | 8,86  | 8,83  | 8,35        | 8,26  | 7,46                                                                                                    | 7,73  | 7,4                      |
| Rio Grande do Sul                                            | 9,66  | 9,57  | 9,93                                   | 9,41  | 8,87  | 8,39        | 8,46  | 8,02                                                                                                    | 7,55  | 7,58                     |
| Região Centro-                                               |       |       |                                        |       |       |             |       |                                                                                                    |       |                          |
| <b>Oeste</b>                                                 | 15,05 | 14,01 | 13,18                                  | 12,92 | 12,45 | 11,95       | 11,5  | 11,03                                                                                                    | 11,02 | 10,87                    |
| Mato Grosso do Sul                                           | 16,13 | 13    | 12,69                                  | 13,05 | 12,69 | 11,6        | 12,3  | 10,95                                                                                                    | 10,2  | 9,43                     |
| Mato Grosso                                                  | 19,74 | 16,88 | 16,23                                  | 15,49 | 15,06 | 14,7        | 14,09 | 13,09                                                                                                    | 12,73 | 12,4                     |
| Goiás                                                        | 14,26 | 14,93 | 13,89                                  | 13,42 | 12,62 | 12,25       | 11,43 | 10,84                                                                                                    | 11,4  | 11,65                    |
| Distrito Federal                                             | 10,66 | 9,89  | 9                                      | 8,94  | 8,73  | 8,57        | 7,8   | 8,95                                                                                                    | 8,88  | 8,63                     |
| <b>Total</b><br>$\mathbf{I}$ DESCRIPTION $\mathbf{I}$<br>ТD. | 16,71 | 14,62 | 14,26<br>$\mathbf{u}$ and $\mathbf{u}$ | 13,61 | 13,21 | 12,67       | 12,09 | 11,52<br>$\mathbf{1}$ $\mathbf{1}$ $\mathbf{$ | 11,1  | 10,58<br>$\overline{11}$ |

**Fonte:DATASUS [\(http://www.tabnet.datasus.gov.br/cgi/idb2012/matriz.htm#mort\)](http://www.tabnet.datasus.gov.br/cgi/idb2012/matriz.htm#mort)**
## **Tabela 9. Taxa de Mortalidade Pós- Neonatal para o Brasil para o período de 2000**

#### **a 2011.**

Taxa de mortalidade pós-neonatal

Número de óbitos na idade de 28 dias a 11 meses por 1.000 nascidos vivos, por ano,

segundo Região e UF

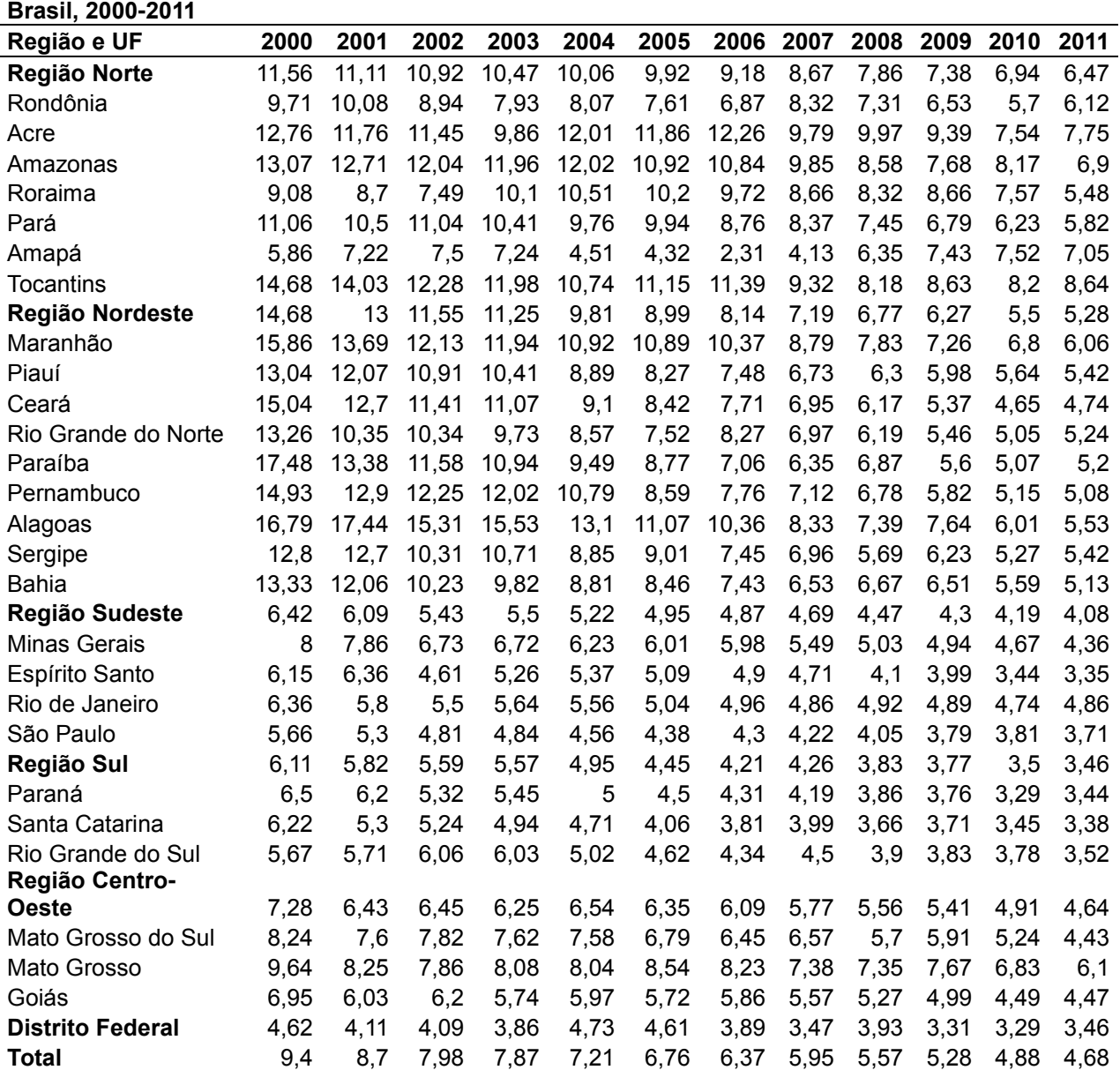

**Fonte:DATASUS [\(http://www.tabnet.datasus.gov.br/cgi/idb2012/matriz.htm#mort\)](http://www.tabnet.datasus.gov.br/cgi/idb2012/matriz.htm#mort)**

**Tabela 10. Taxa de Mortalidade Infantil (TMI) nos Estados Unidos da América no período de 2000 a 2014.**

| Country    2000    2001    2002    2003    2004    2005    2006    2007    2008    2009    2010    2011    2012    2013    2014 |  |  |  |  |  |  |  |  |
|----------------------------------------------------------------------------------------------------|--|--|--|--|--|--|--|--|
| $\frac{\text{Estados}}{\text{Unidos}}$ 6,82 6,76 6,69 6,75 6,63 6,5 6,43 6,37 6,3 6,26 6,14 6,06 5,98 5,9 6,17                  |  |  |  |  |  |  |  |  |

**Fonte: http:// [www.indexmundi.com](http://www.indexmundi.com/) (Dados Históricos Gráficos)**

### **ANEXO C**

## **Tabela 11 .Municípios do Estado de São Paulo segundo Redes Regionais de Atenção à Saúde (RRAS)**

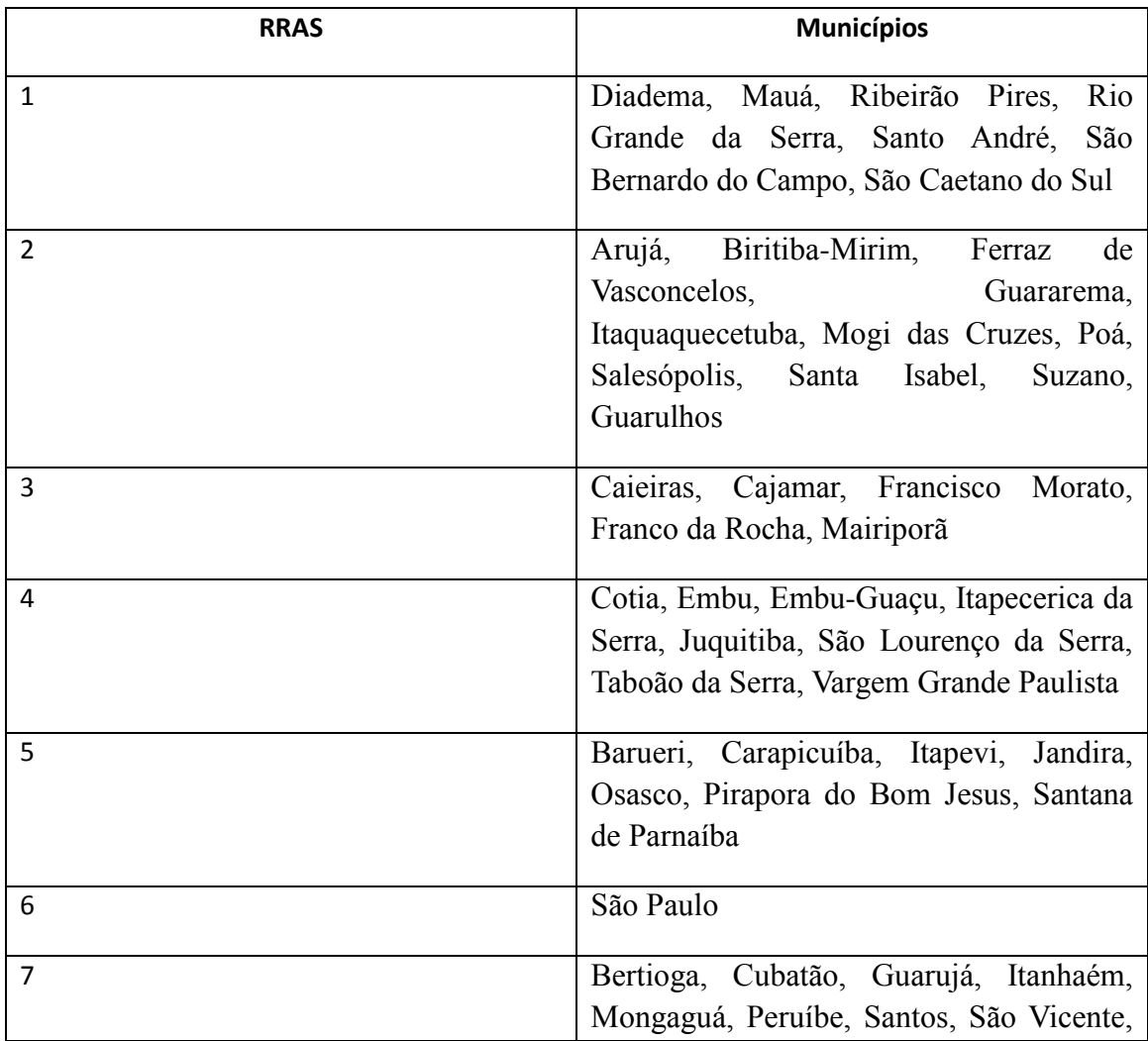

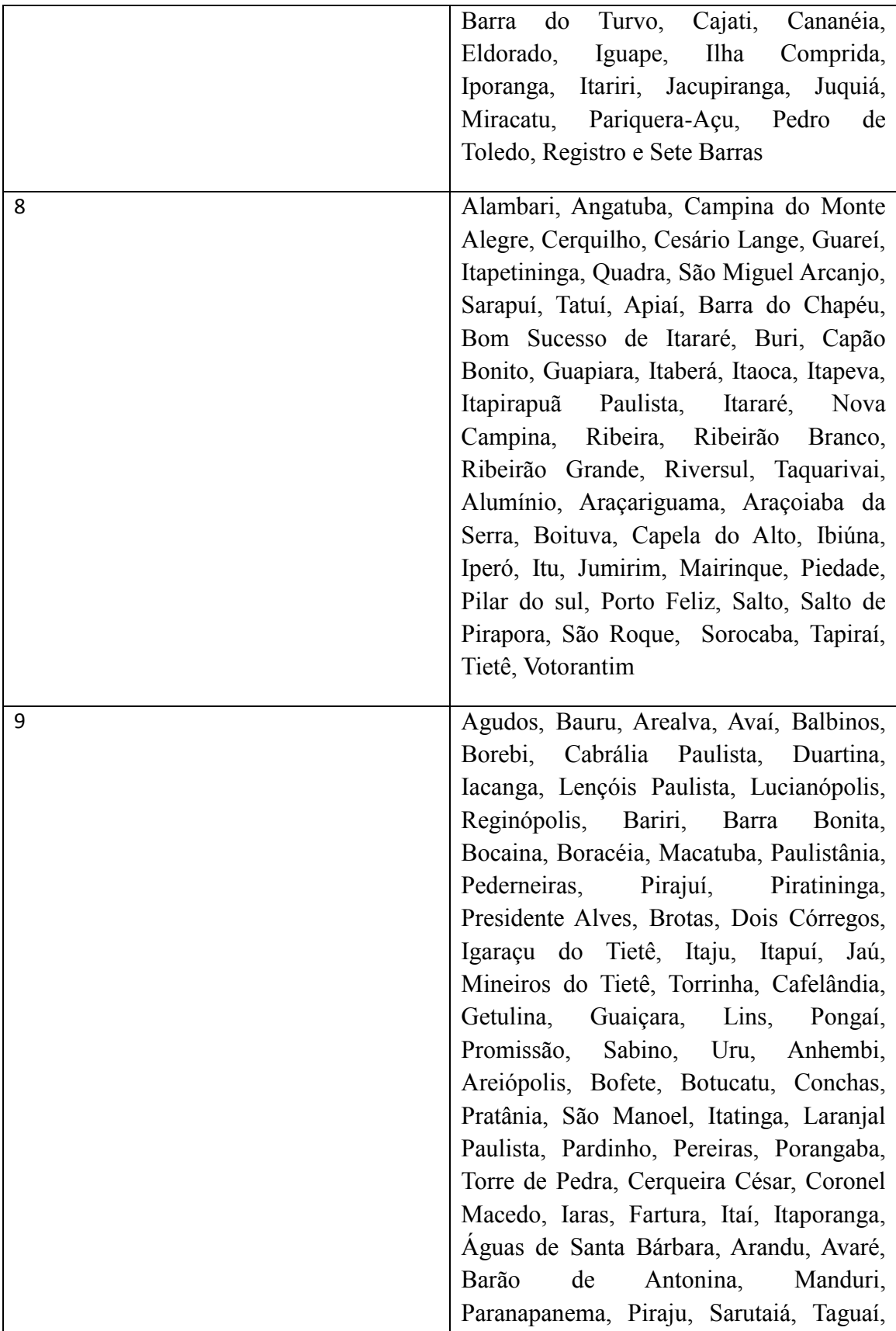

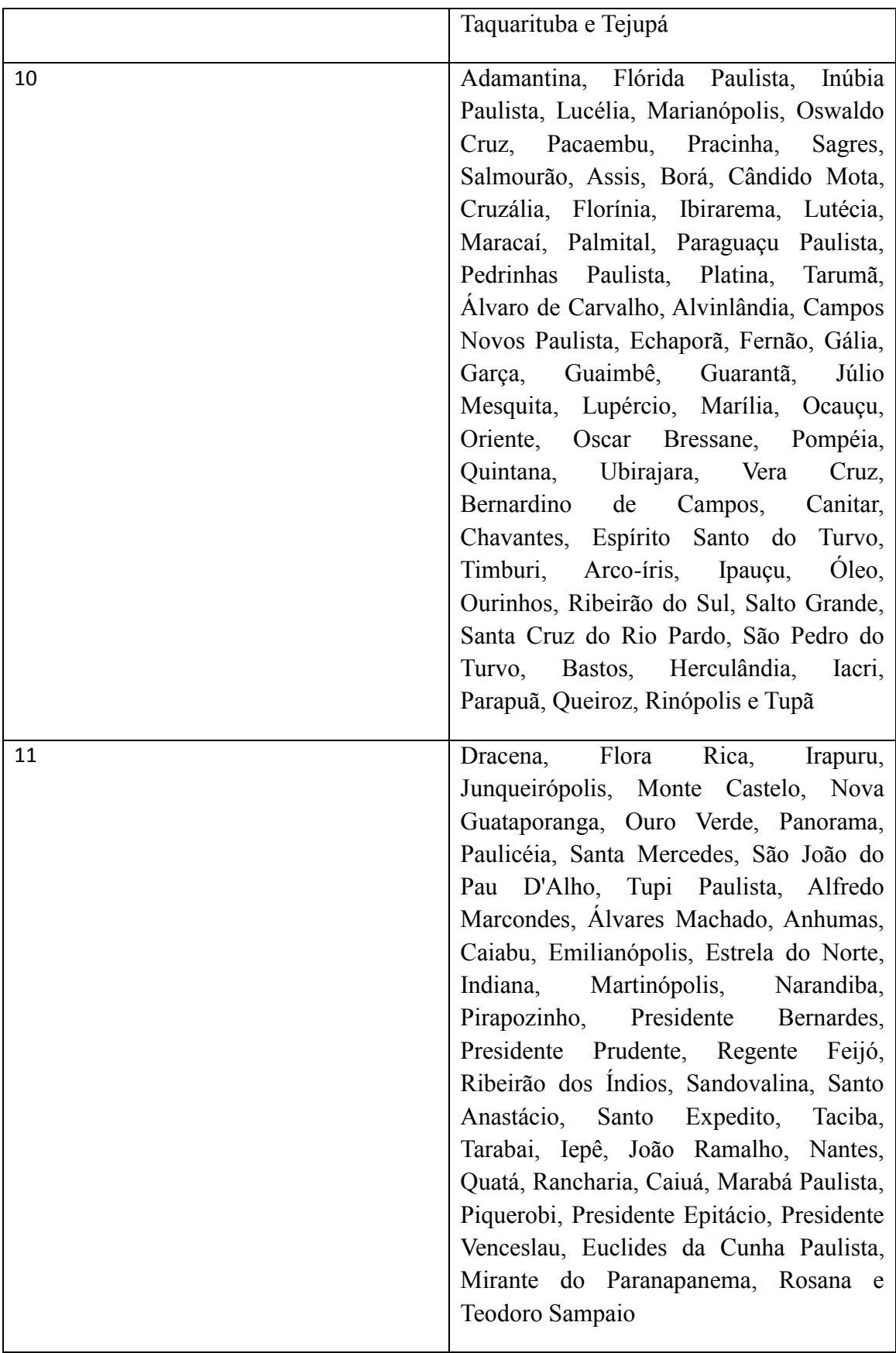

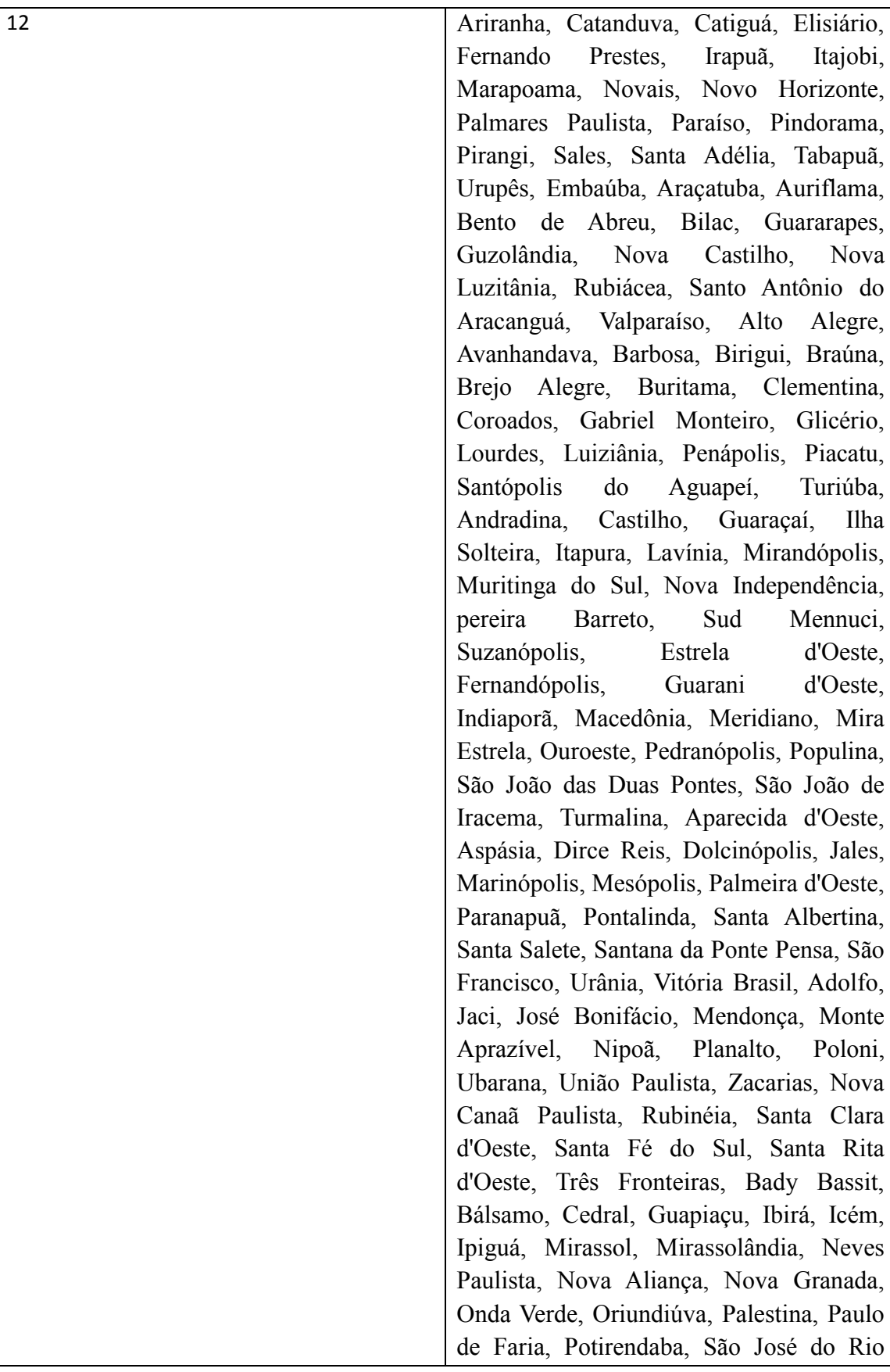

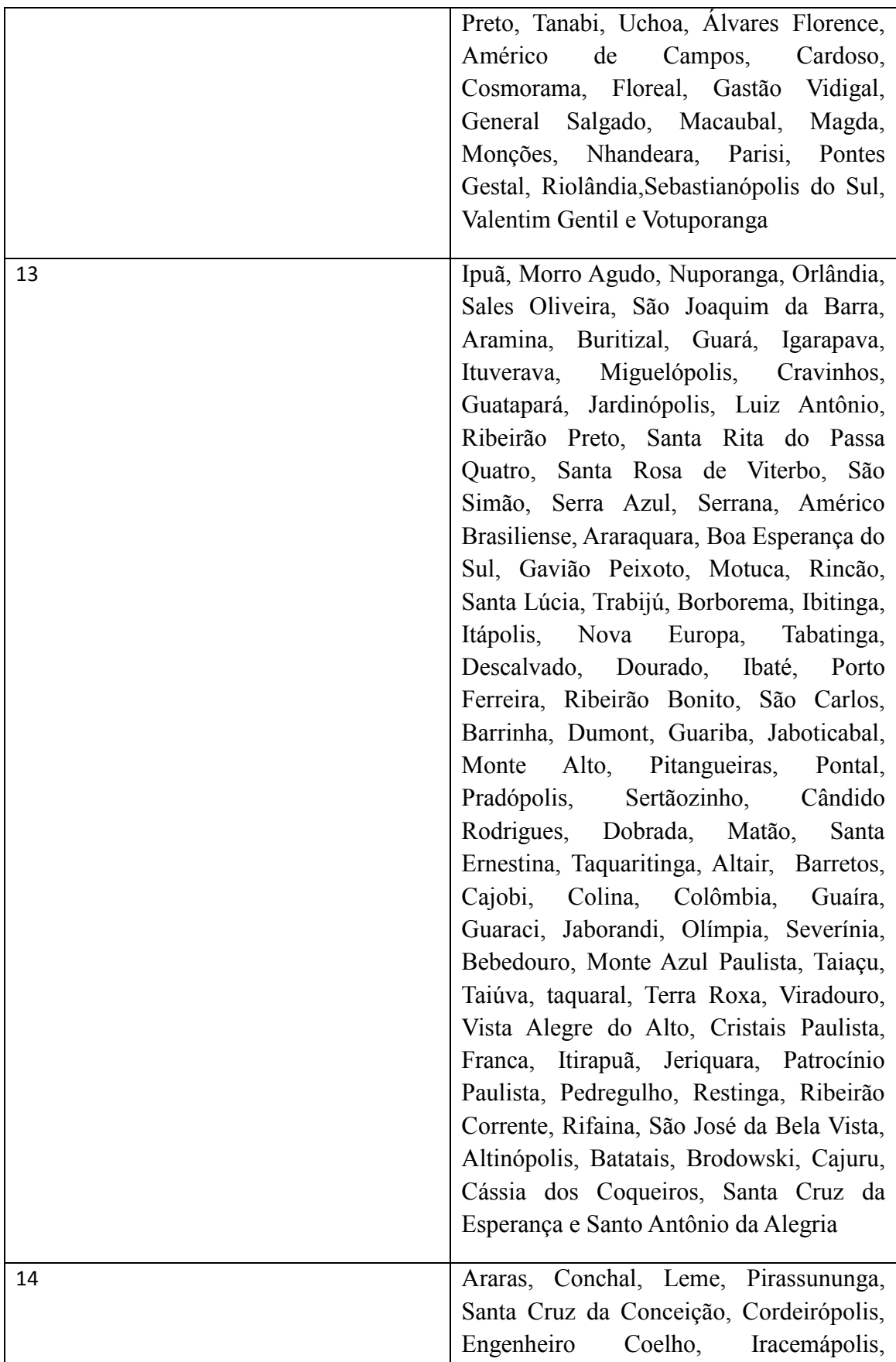

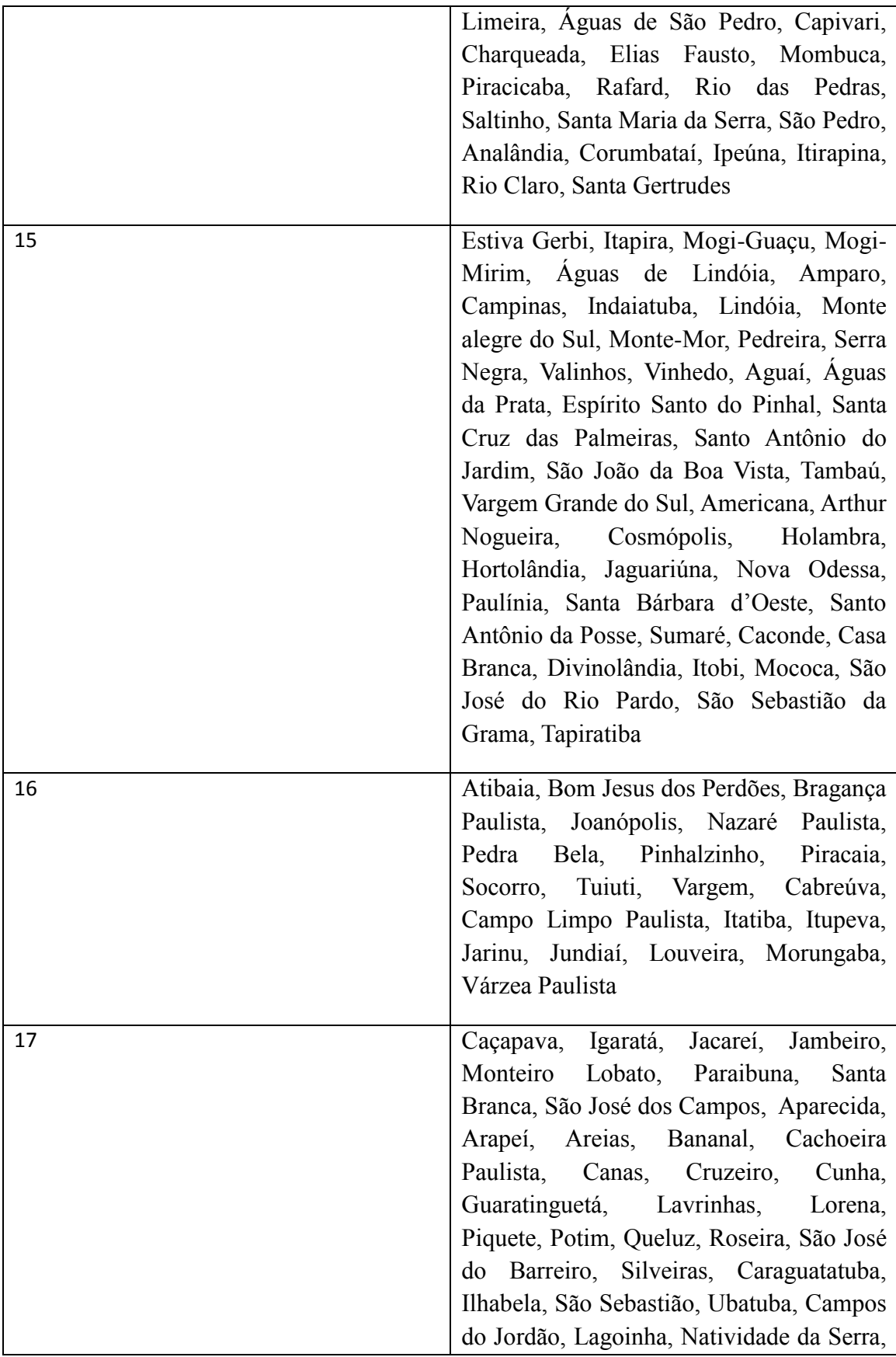

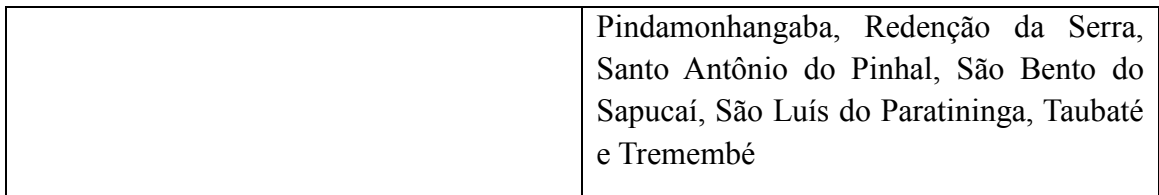

**Fonte:http://www.saude.sp.gov.br/conselho-estadual-desaude/homepage/destaques/redes-regionais-de-atencao-a-saude-rras**

# **APÊNDICE A**

### **Tabela 13. Grupo Populacional segundo porte de município**

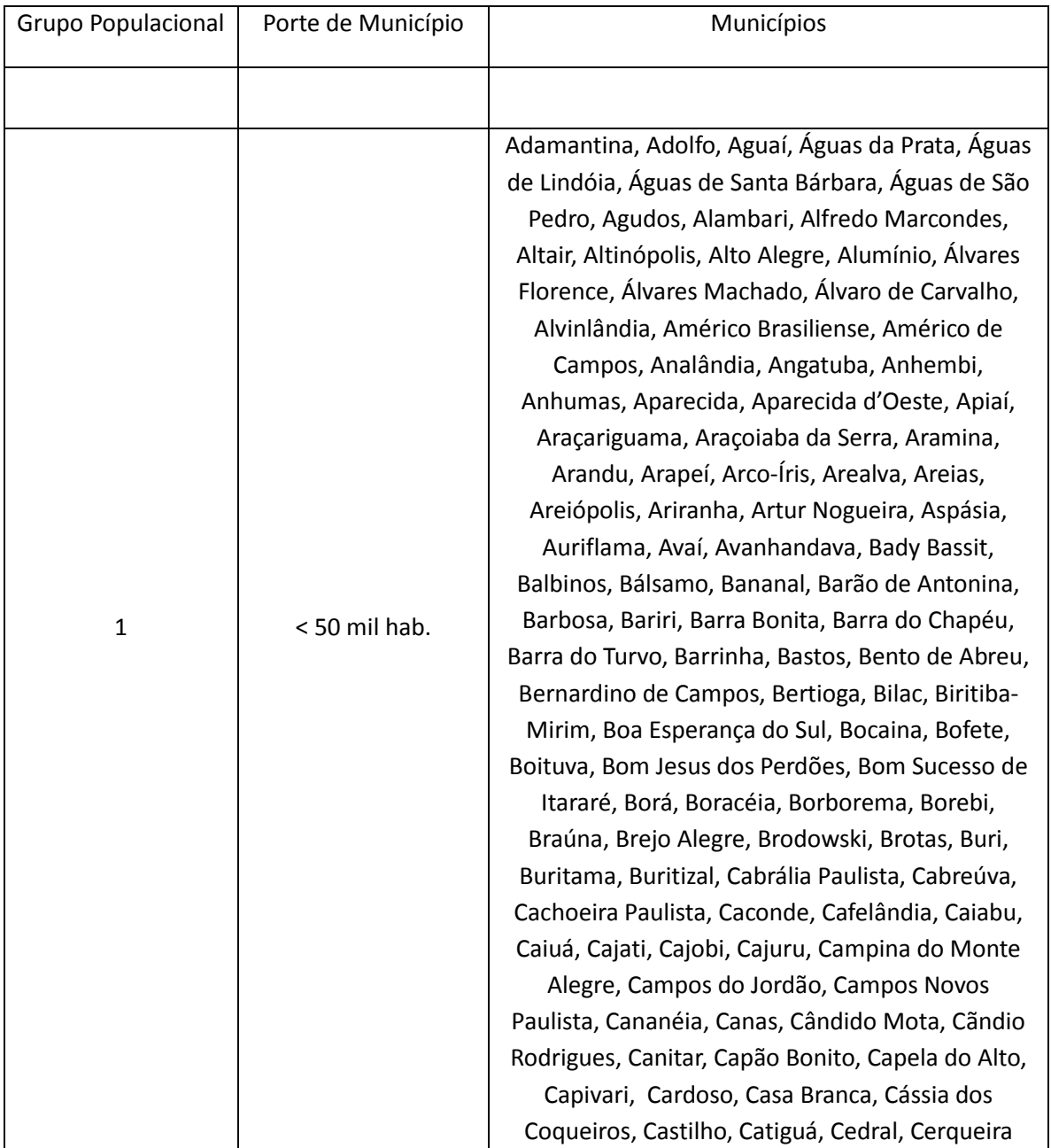

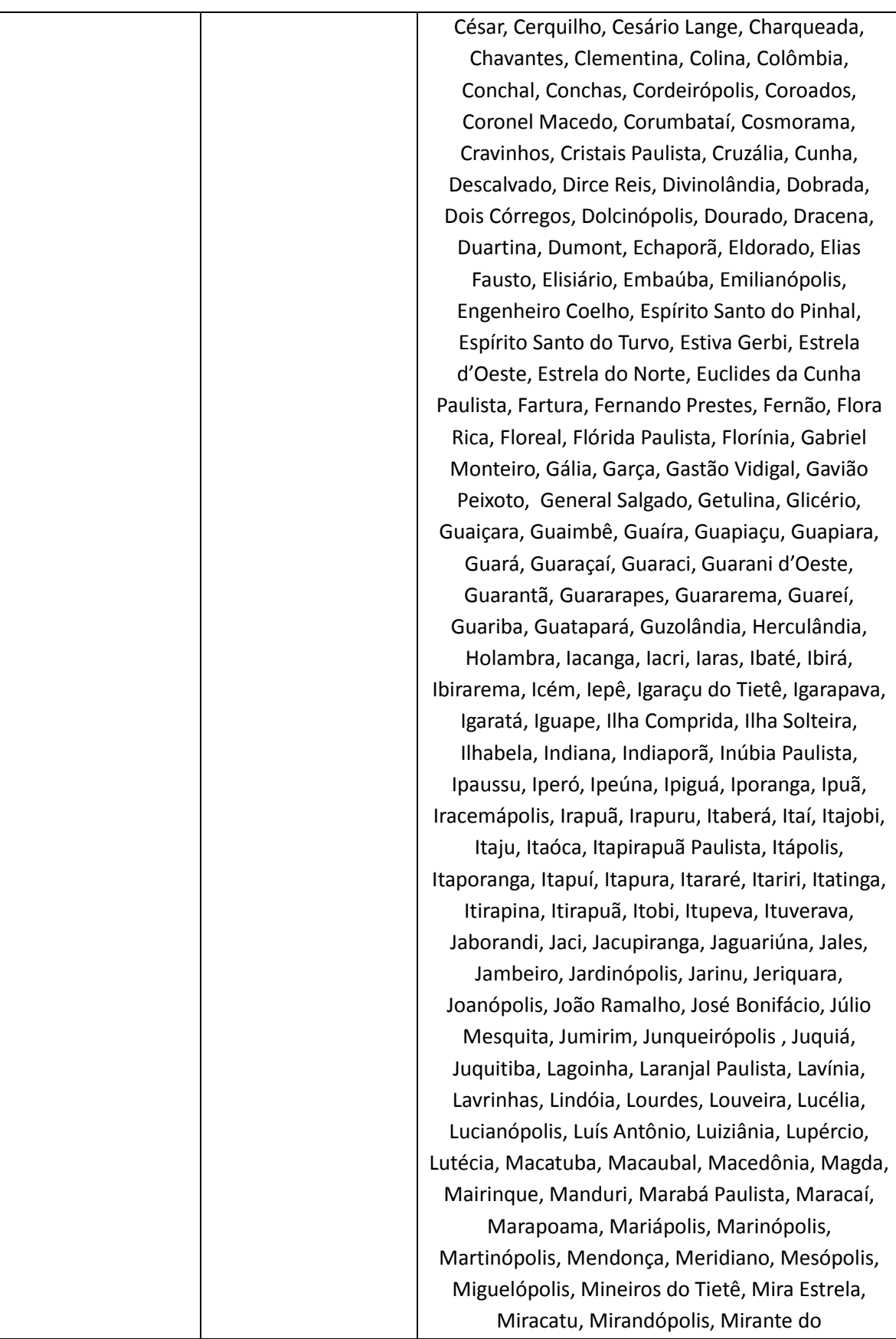

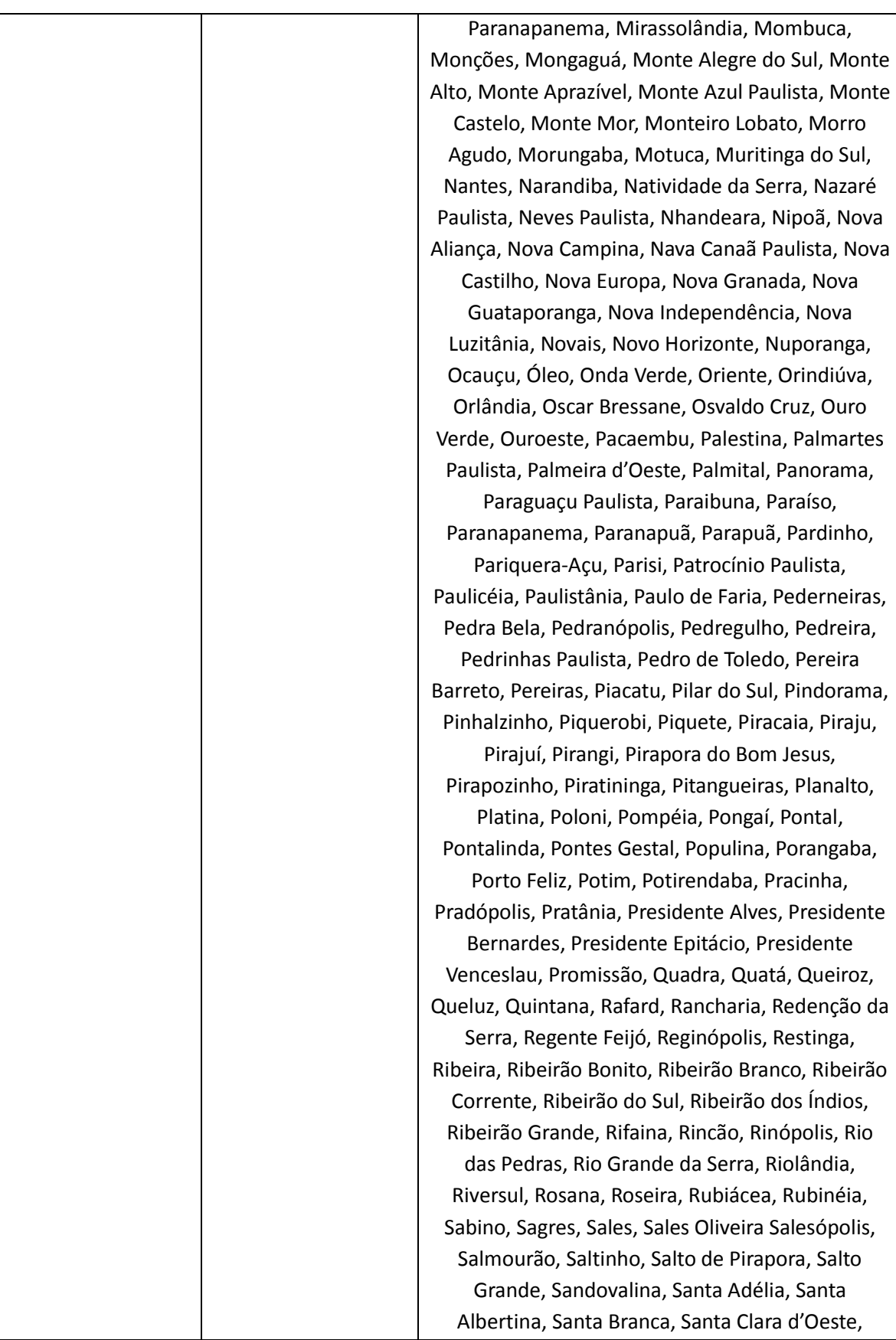

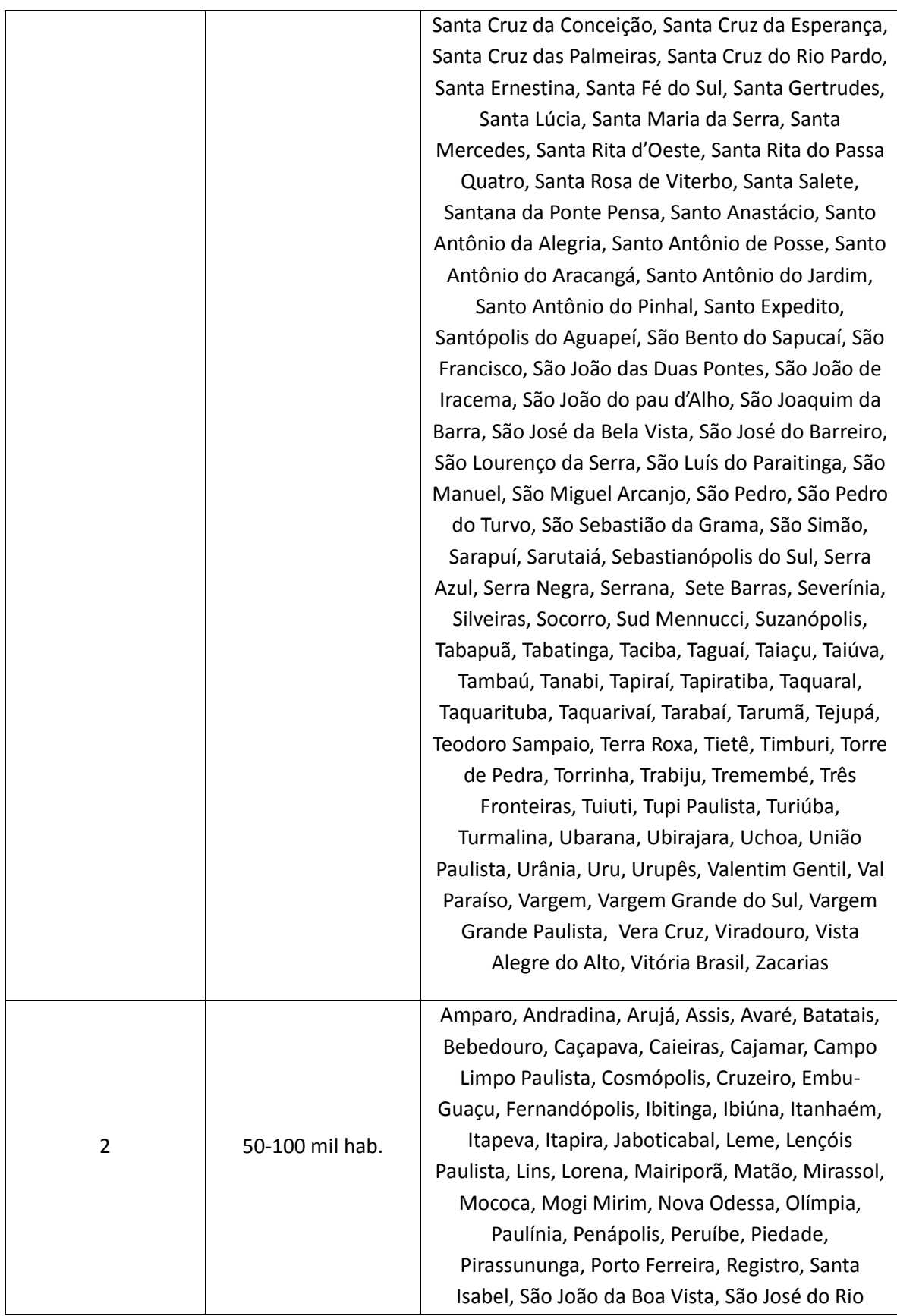

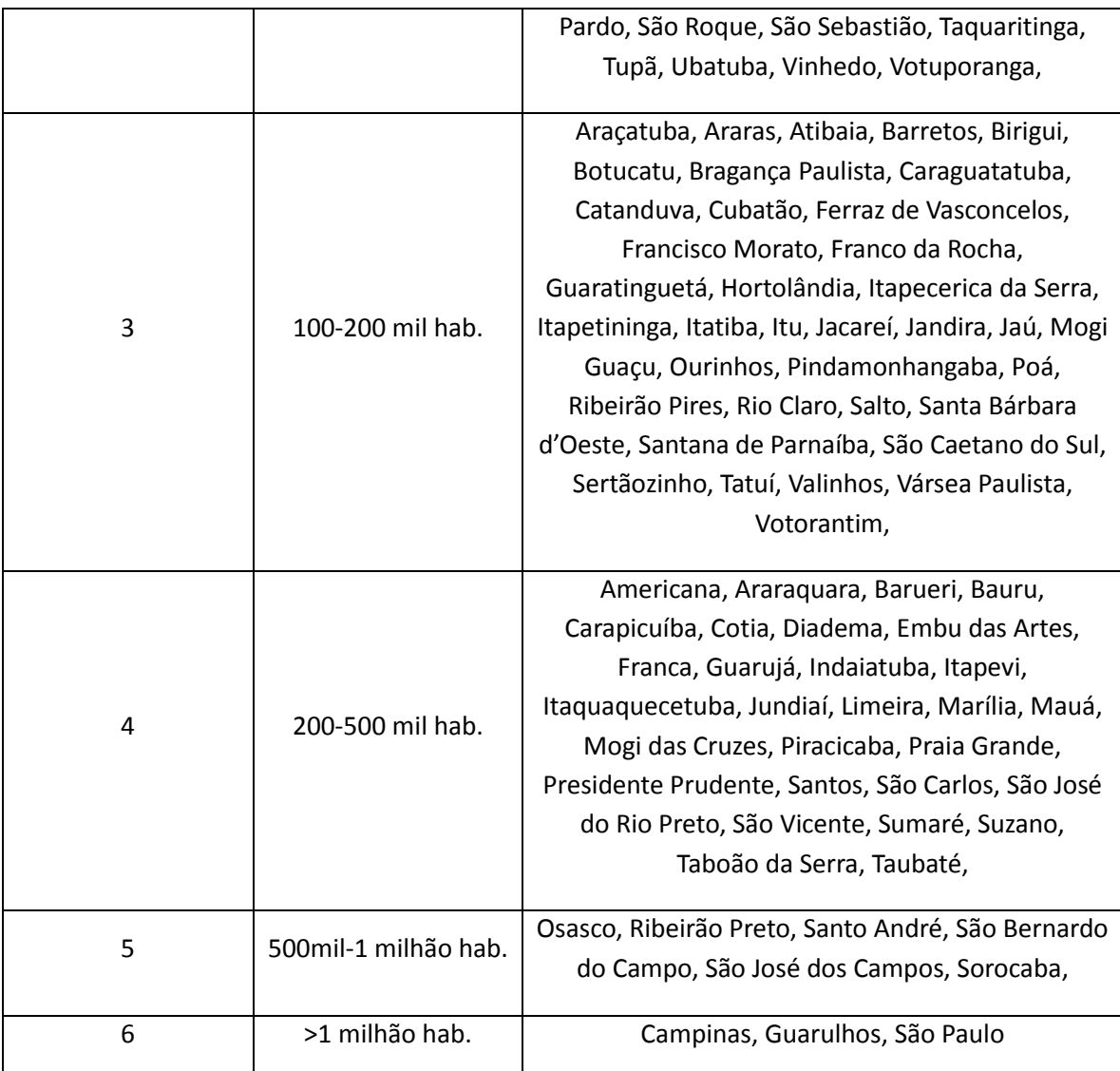

# **APÊNDICE B**

| COD    | LOC                      | <b>ANO</b> | <b>IPRS</b>    | <b>IPRSR</b> | <b>IPRSL</b> | <b>IPRLE</b> | Pop    | Gpop         | <b>RRAS</b> | <b>TAPVP</b> |
|--------|--------------------------|------------|----------------|--------------|--------------|--------------|--------|--------------|-------------|--------------|
| 350010 | Adamantina               | 2012       | 3              | 34           | 74           | 64           | 33821  | $\mathbf{1}$ | 10          | 19451        |
| 350020 | Adolfo                   | 2012       | 3              | 40           | 80           | 75           | 3548   | $\mathbf{1}$ | 12          | 18298        |
| 350030 | Aguaí                    | 2012       | 5              | 34           | 66           | 53           | 32452  | $\mathbf{1}$ | 15          | 18729        |
| 350040 | Águas da Prata           | 2012       | 3              | 34           | 71           | 56           | 7619   | $\mathbf{1}$ | 15          | 22636        |
| 350050 | Águas de Lindóia         | 2012       | 3              | 36           | 73           | 61           | 17354  | $\mathbf{1}$ | 15          | 17021        |
| 350055 | Águas de Santa Bárbara   | 2012       | 3              | 40           | 69           | 56           | 5630   | $\mathbf{1}$ | 9           | 17339        |
| 350060 | Águas de São Pedro       | 2012       | $\mathbf{1}$   | 45           | 86           | 71           | 2771   | $\mathbf{1}$ | 14          | 34064        |
| 350070 | Agudos                   | 2012       | $\overline{2}$ | 42           | 66           | 50           | 34681  | $\mathbf{1}$ | 9           | 16388        |
| 350075 | Alambari                 | 2012       | 5              | 32           | 53           | 51           | 4979   | $\mathbf{1}$ | 8           | 11376        |
| 350080 | <b>Alfredo Marcondes</b> | 2012       | 3              | 28           | 82           | 64           | 3906   | $\mathbf{1}$ | 11          | 18940        |
| 350090 | Altair                   | 2012       | $\overline{2}$ | 43           | 74           | 51           | 3837   | $\mathbf{1}$ | 13          | 4334         |
| 350100 | Altinópolis              | 2012       | 3              | 37           | 75           | 56           | 15617  | $\mathbf{1}$ | 13          | 16591        |
| 350110 | Alto Alegre              | 2012       | 3              | 40           | 74           | 57           | 4090   | $\mathbf{1}$ | 12          | 15247        |
| 350115 | Alumínio                 | 2012       | $\overline{2}$ | 48           | 59           | 50           | 16961  | $\mathbf{1}$ | 8           | 14506        |
| 350120 | Álvares Florence         | 2012       | 3              | 32           | 72           | 66           | 3865   | $\mathbf{1}$ | 12          | 16906        |
| 350130 | Álvares Machado          | 2012       | 4              | 31           | 78           | 47           | 23579  | $\mathbf{1}$ | 11          | 17458        |
| 350140 | Álvaro de Carvalho       | 2012       | 5              | 30           | 61           | 44           | 4692   | $\mathbf{1}$ | 10          | 15467        |
| 350150 | Alvinlândia              | 2012       | 3              | 30           | 70           | 60           | 3013   | $\mathbf{1}$ | 10          | 21148        |
| 350160 | Americana                | 2012       | $\mathbf{1}$   | 43           | 74           | 63           | 212791 | 4            | 15          | 15730        |
| 350170 | Américo Brasiliense      | 2012       | 3              | 36           | 72           | 56           | 34954  | $\mathbf{1}$ | 13          | 10763        |
| 350180 | Américo de Campos        | 2012       | 3              | 30           | 71           | 64           | 5715   | $\mathbf{1}$ | 12          | 20506        |

**Tabela 14. Variáveis submetidas à análise estatística segundo municípios do Estado de São Paulo para o período de 2012**

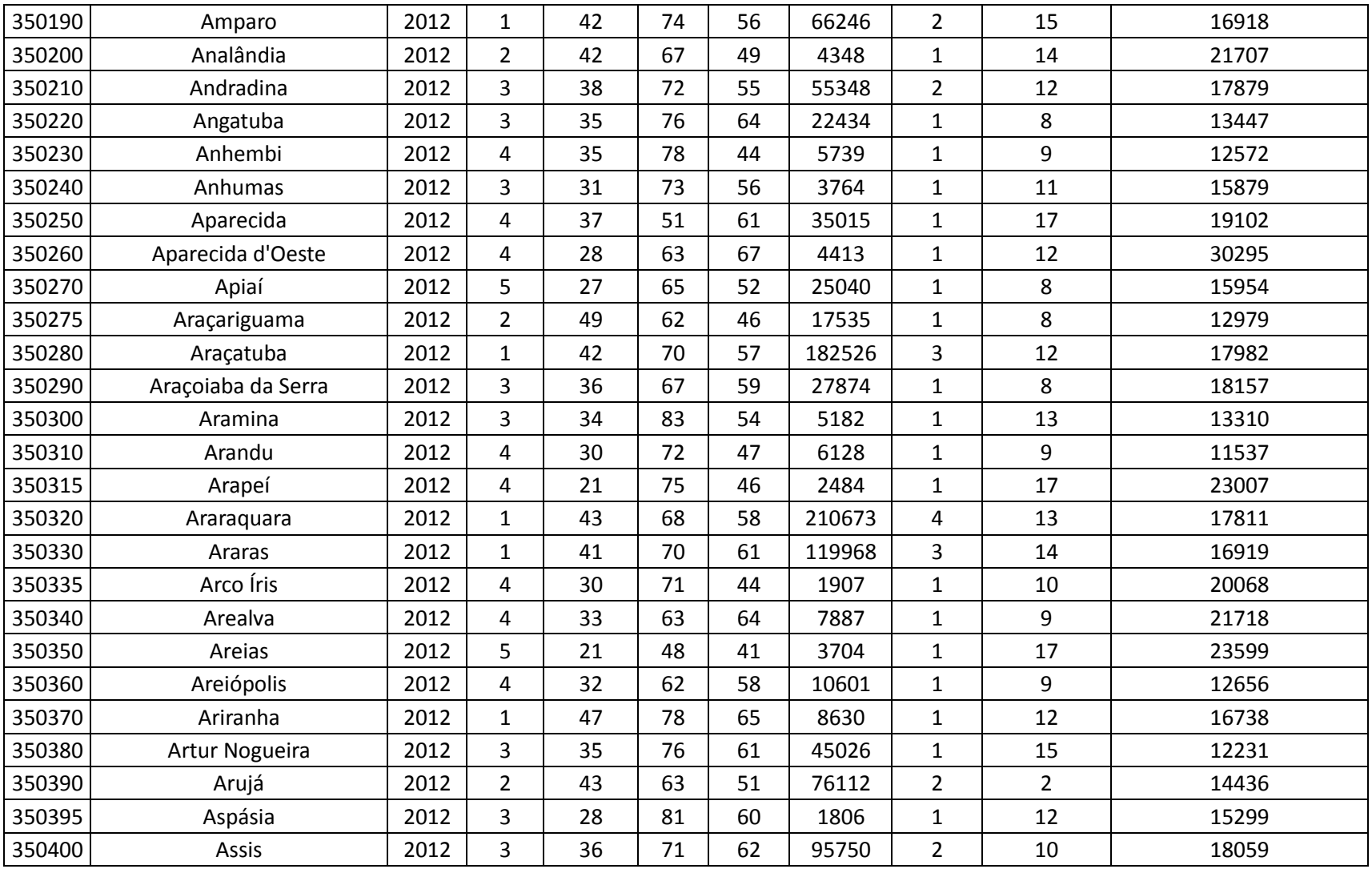

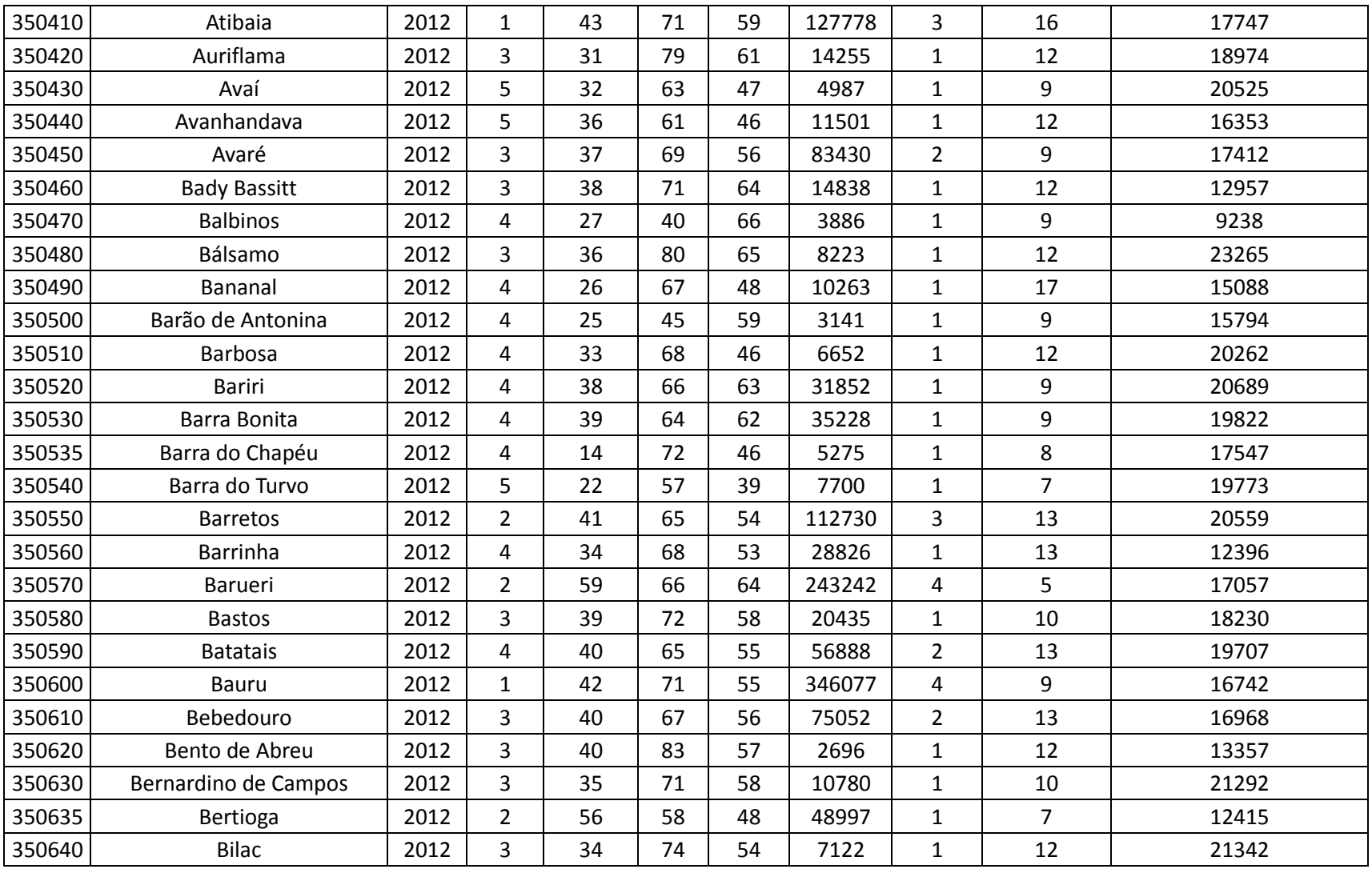

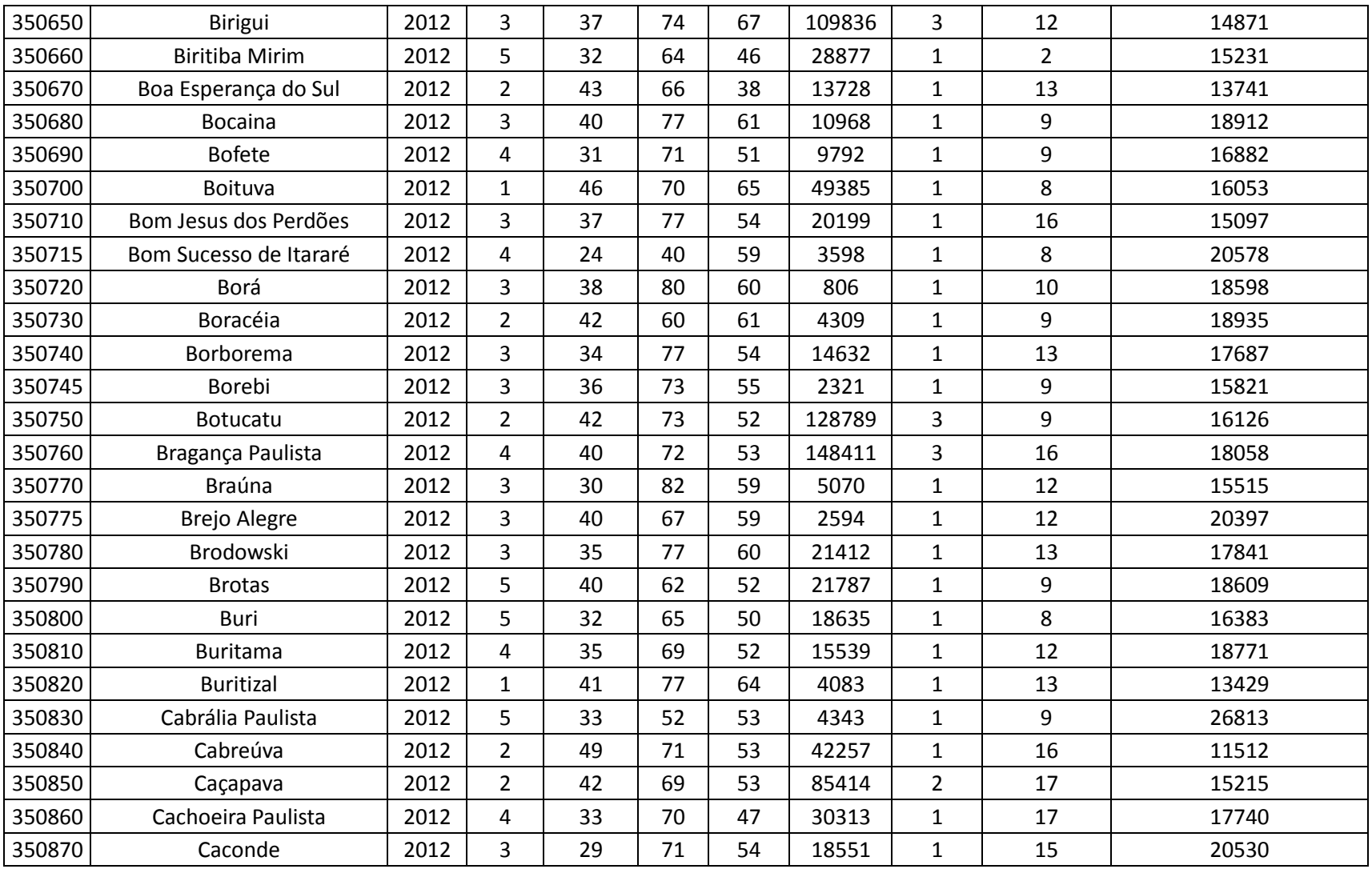

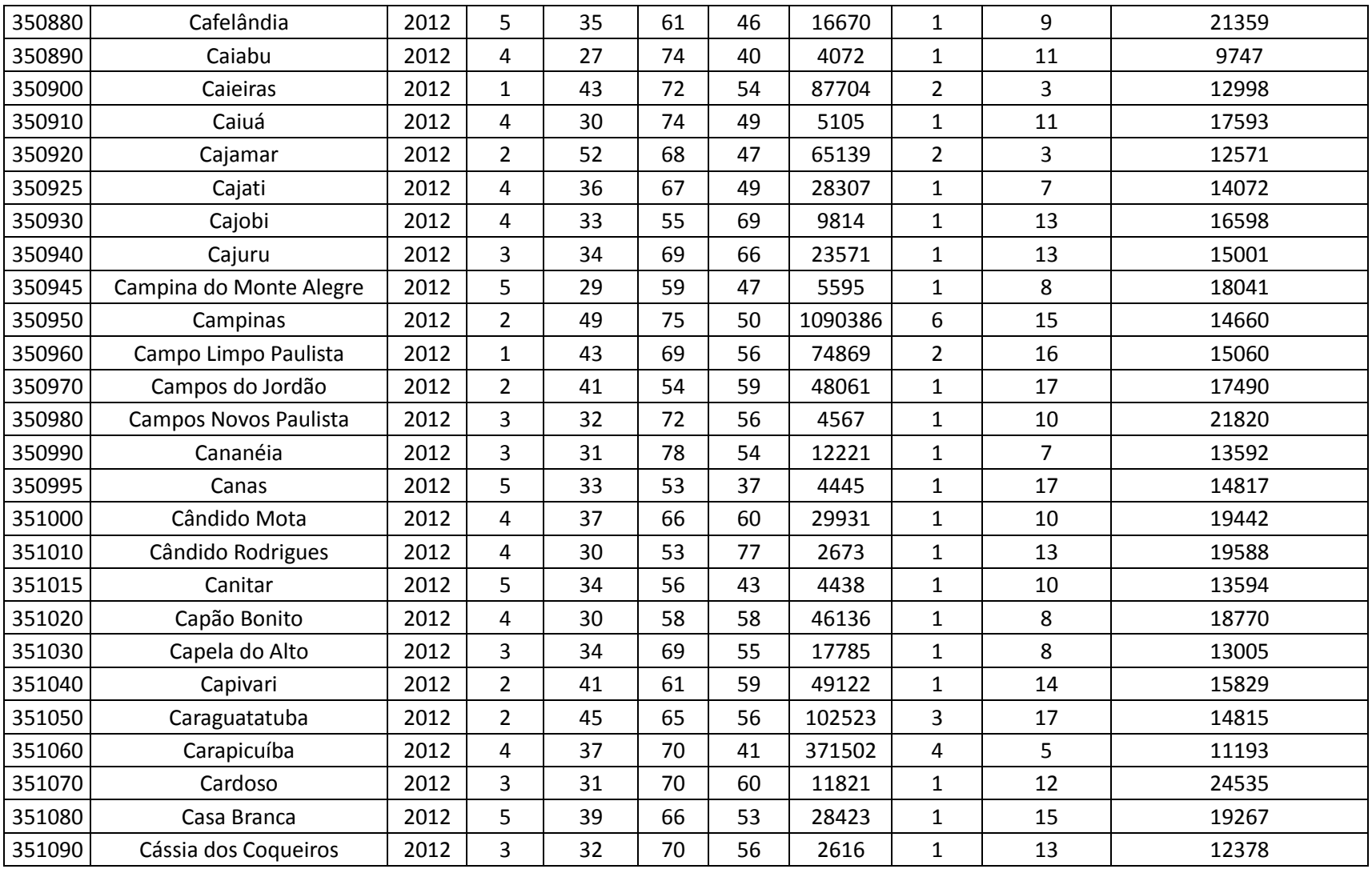

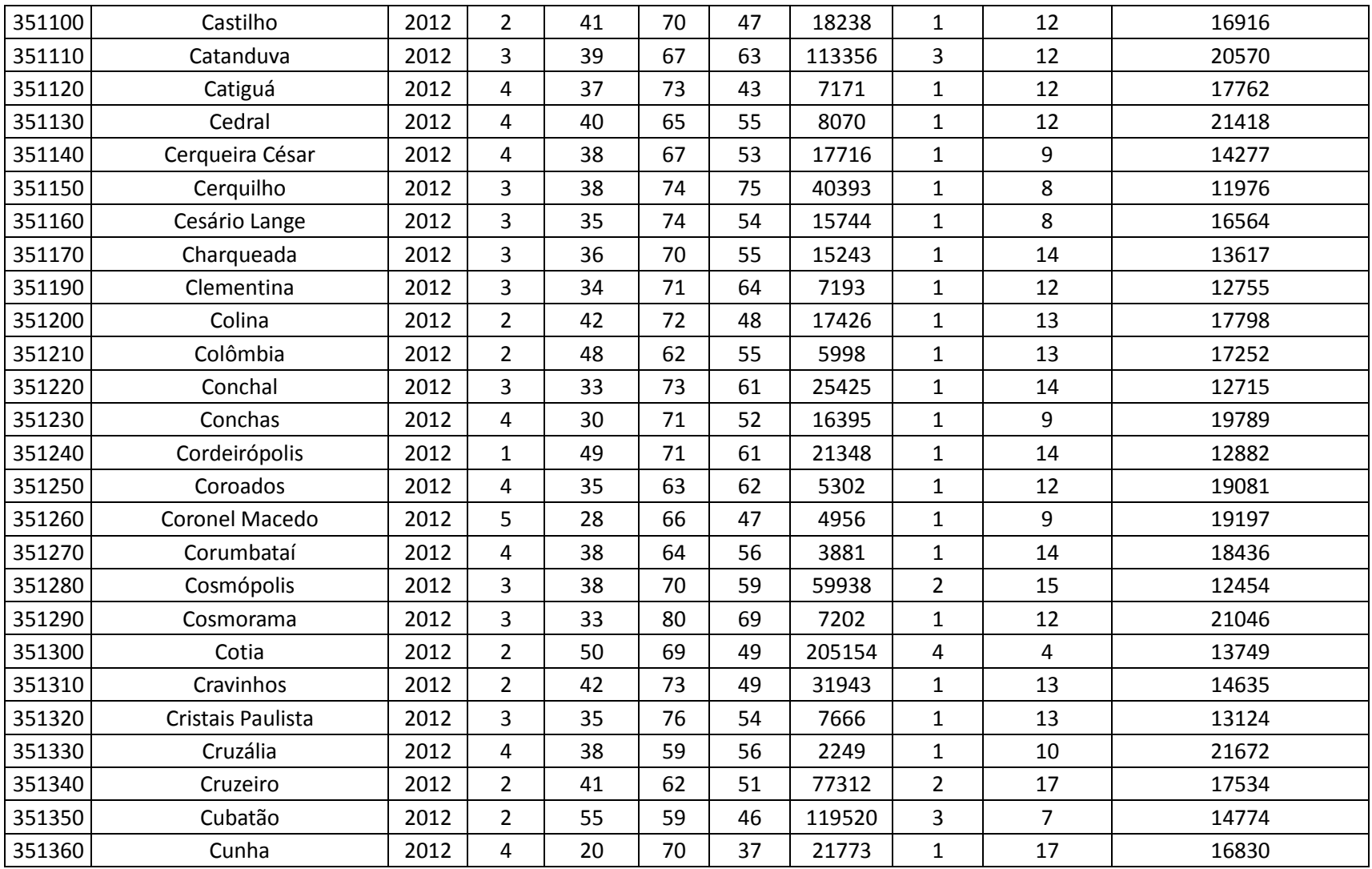

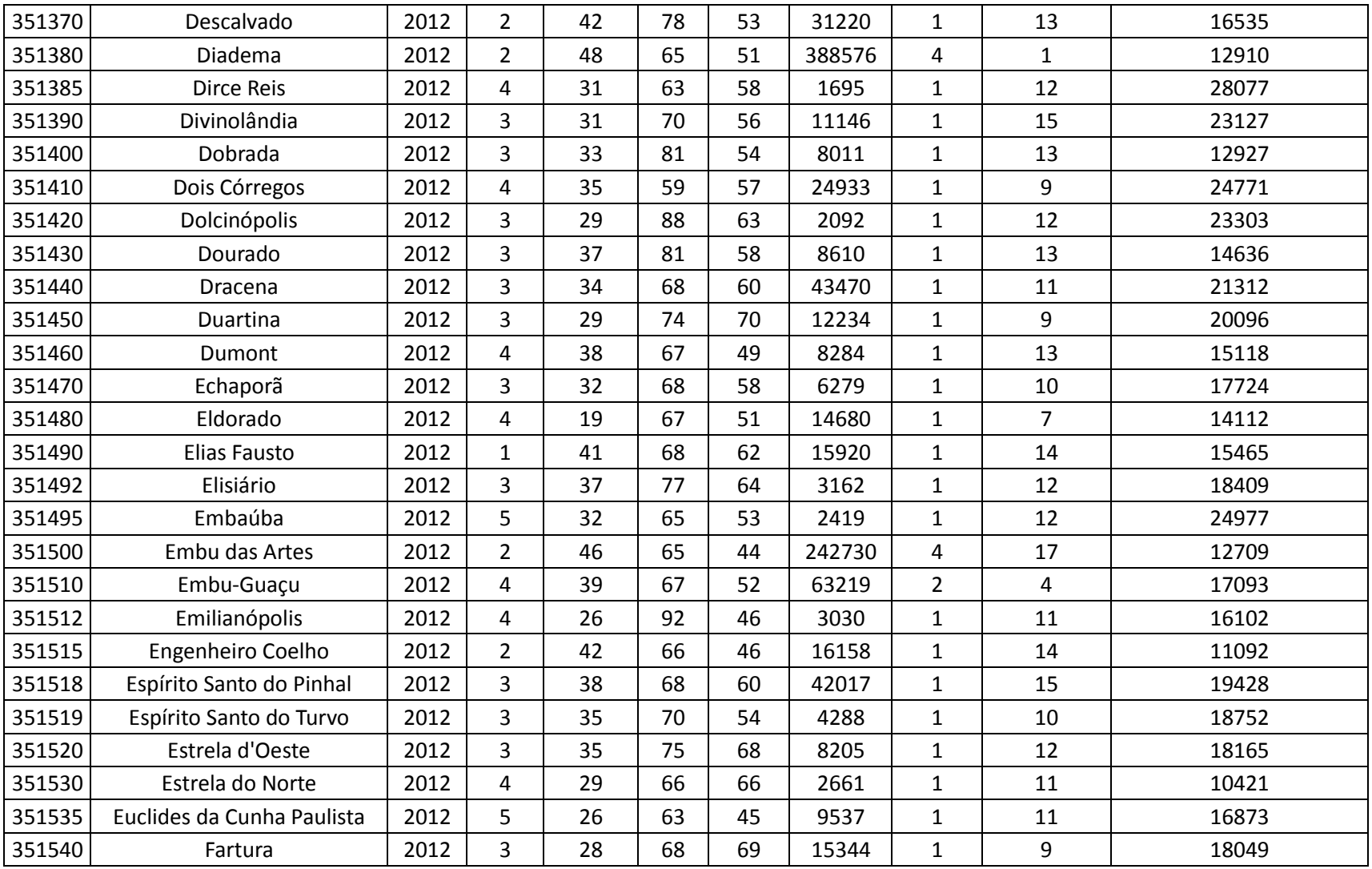

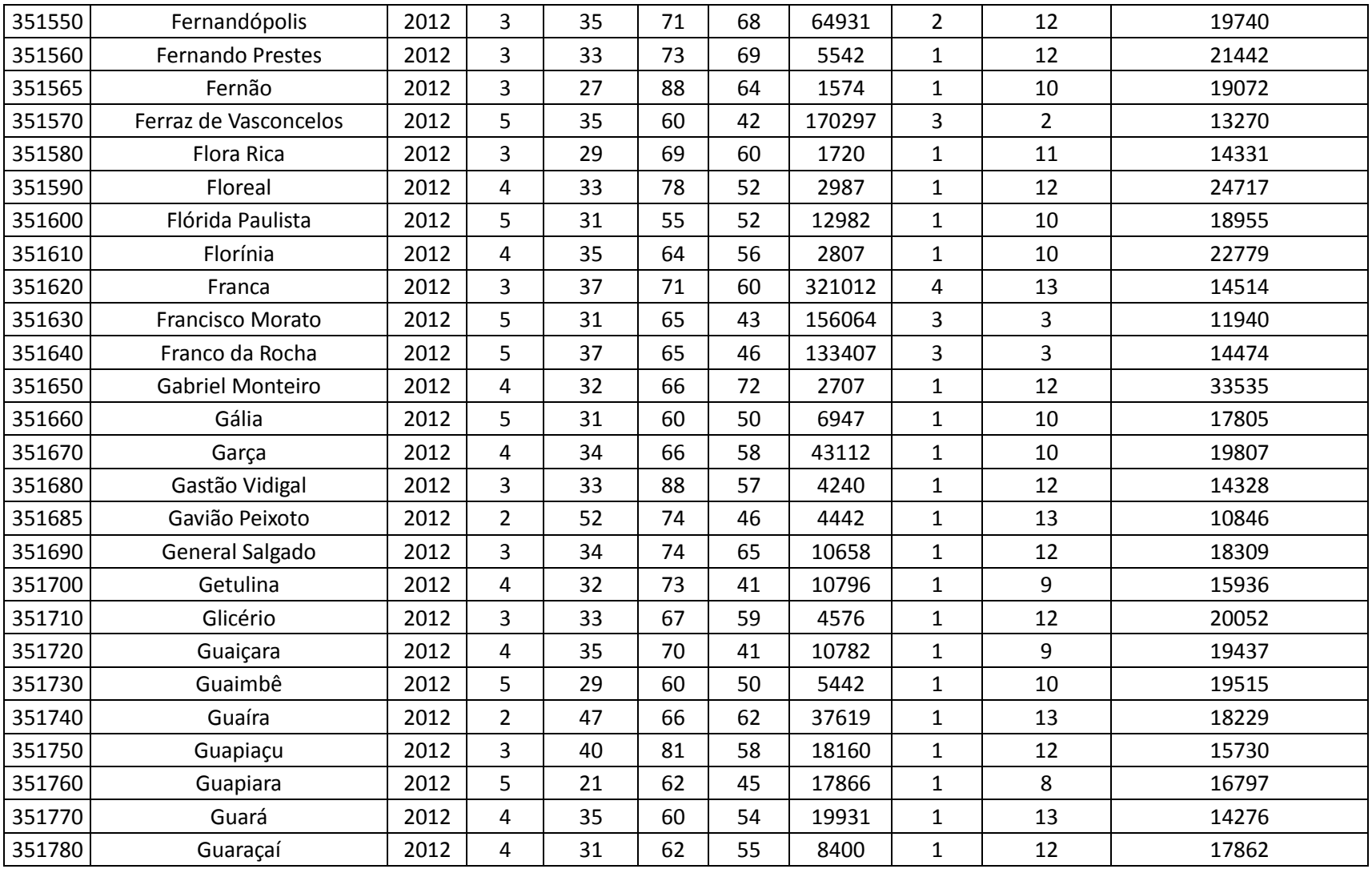

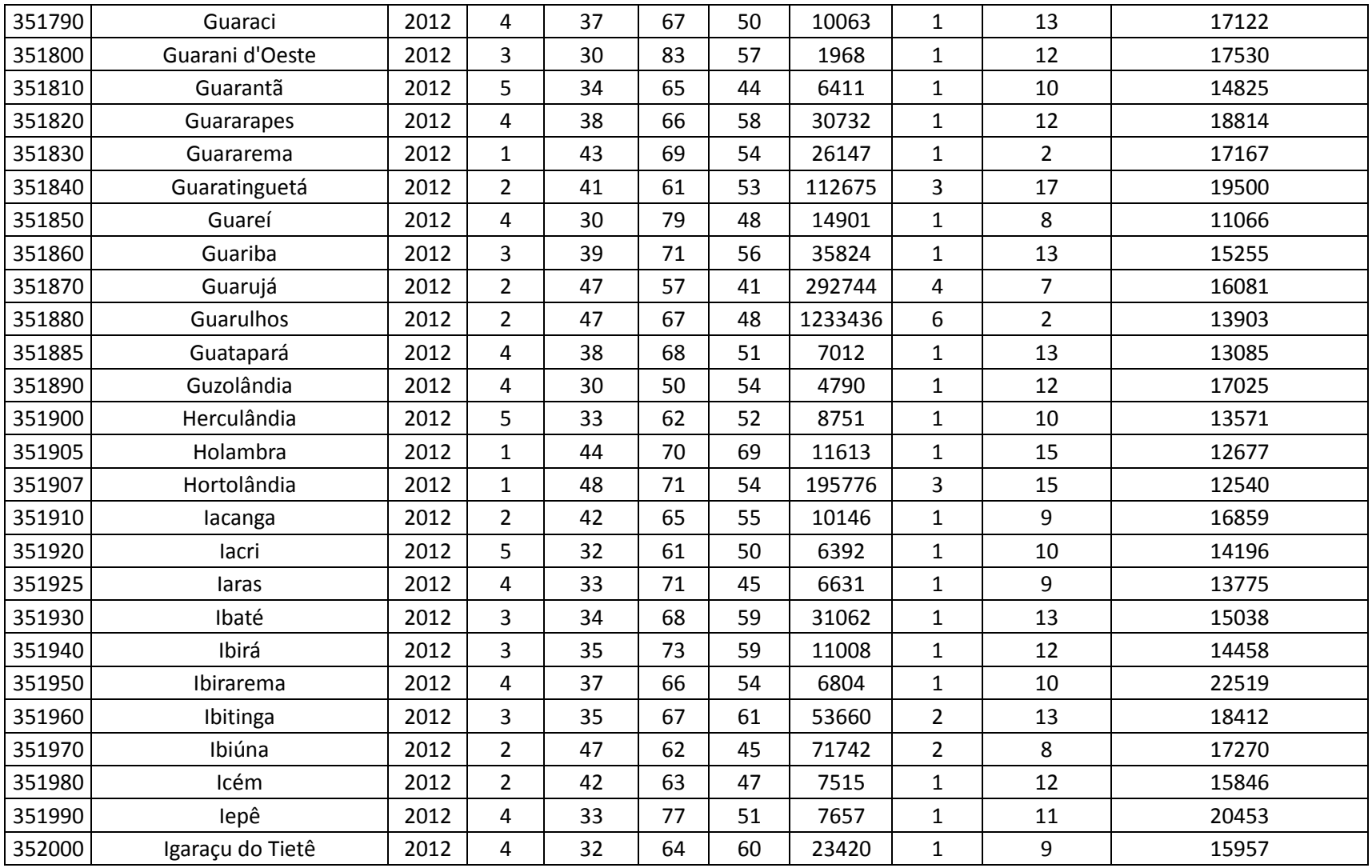

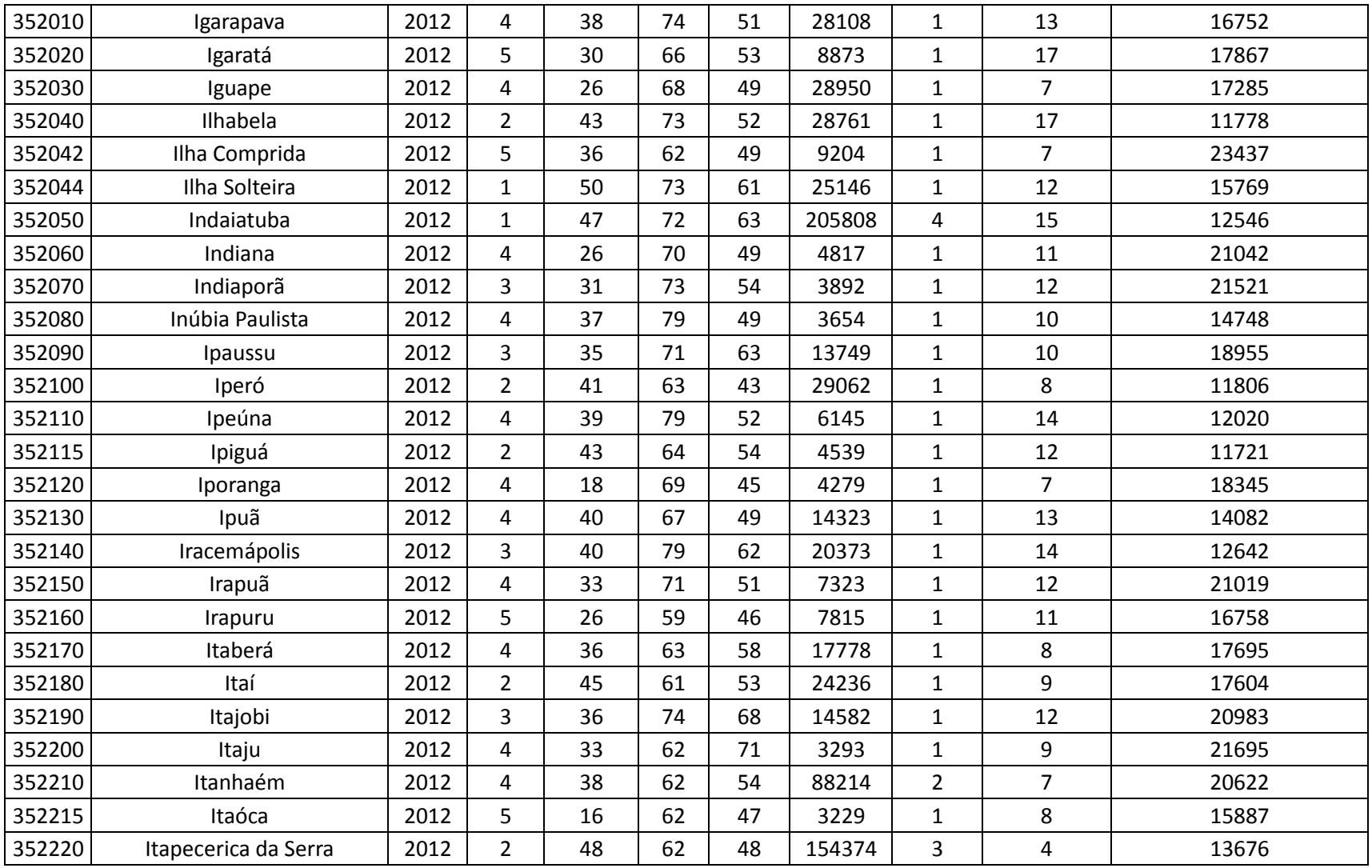

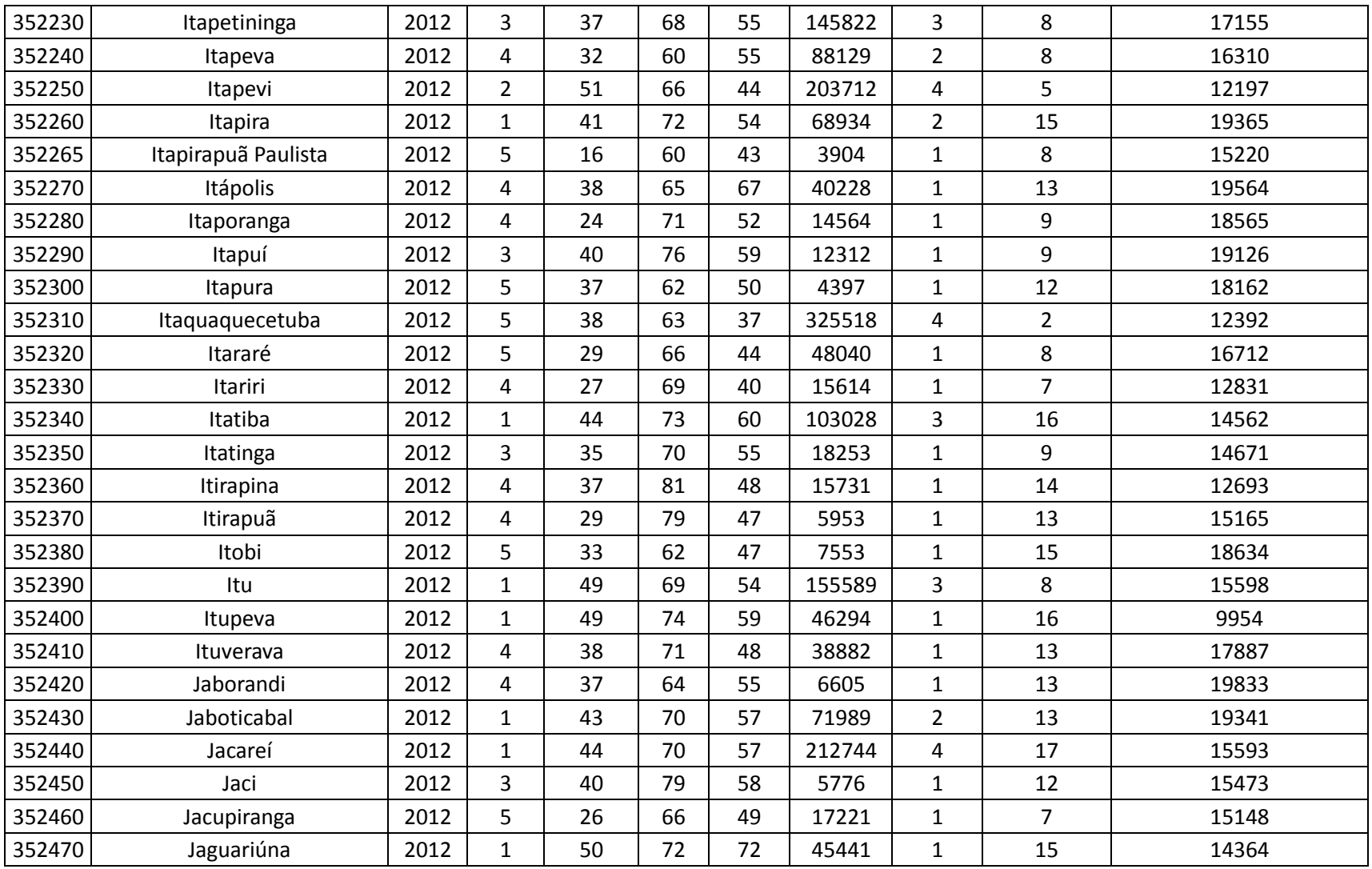

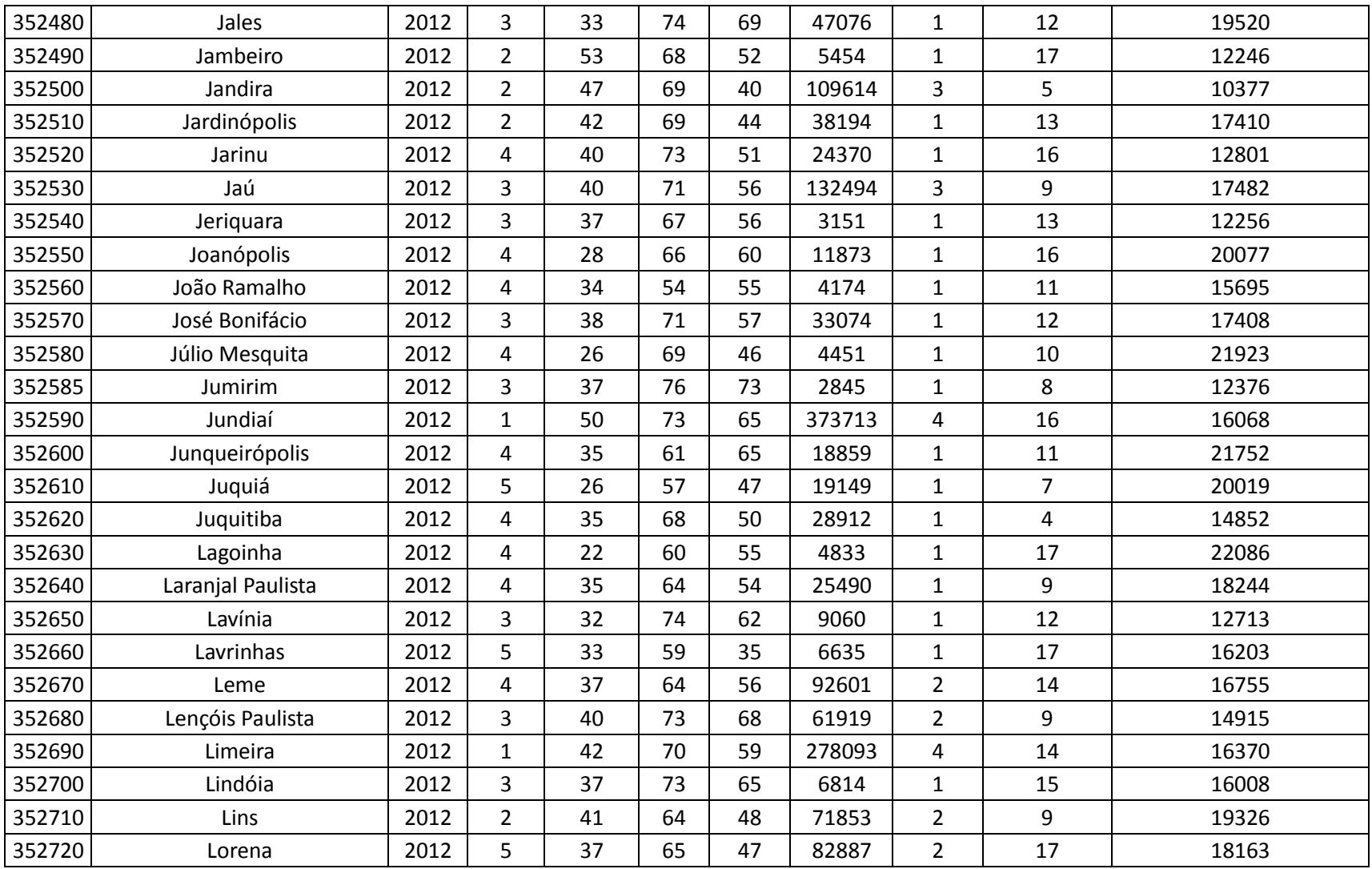

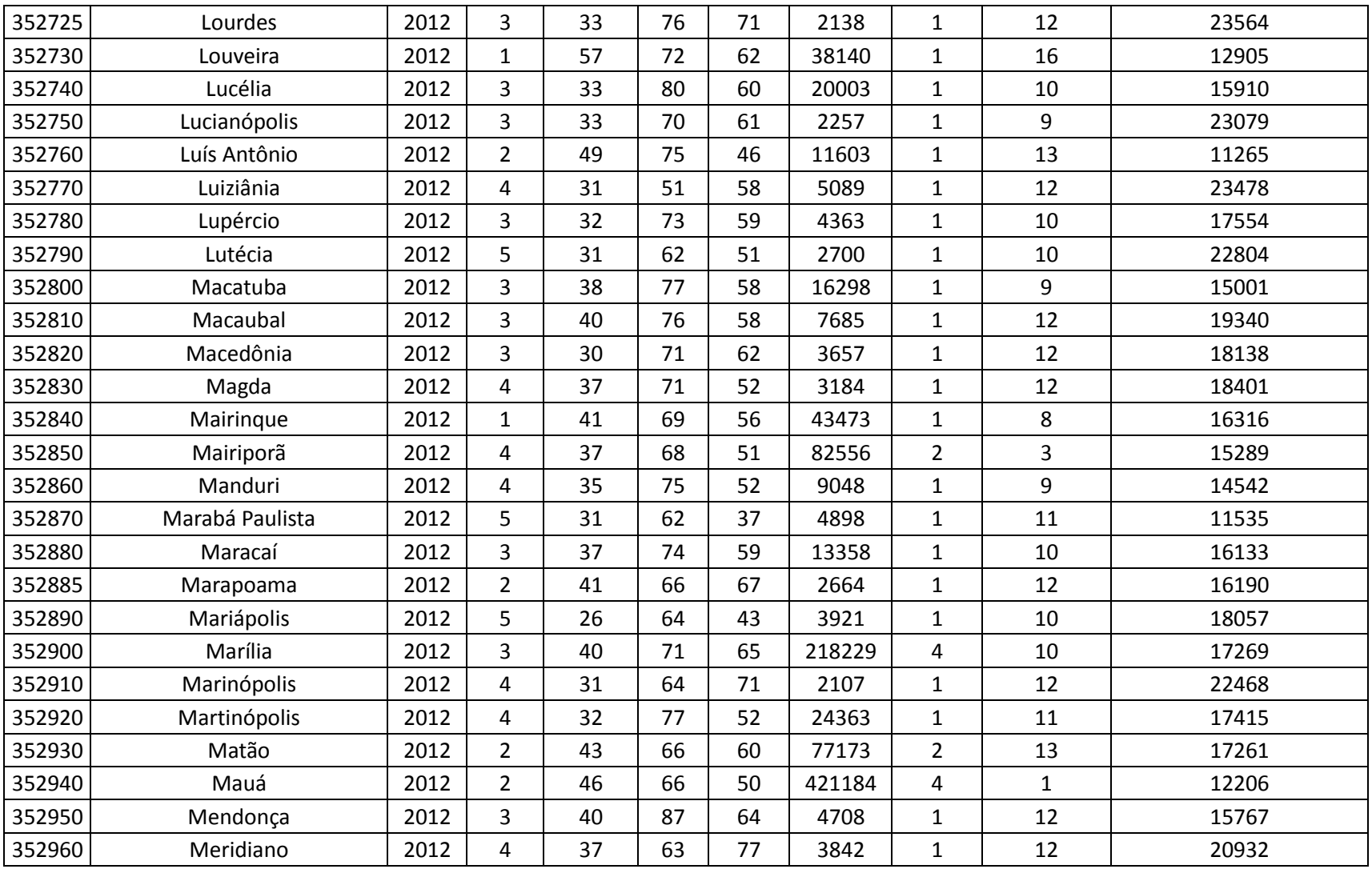

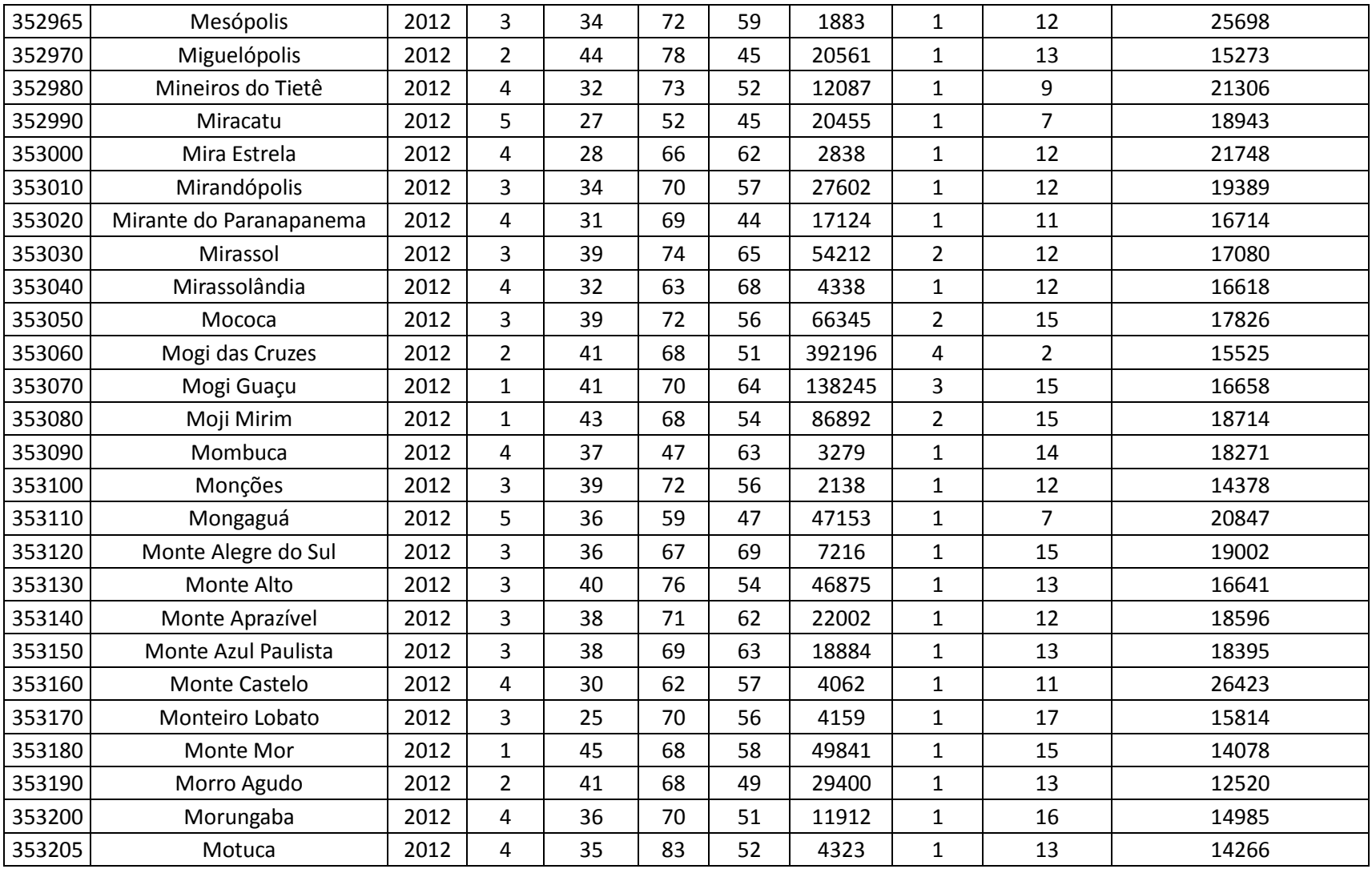

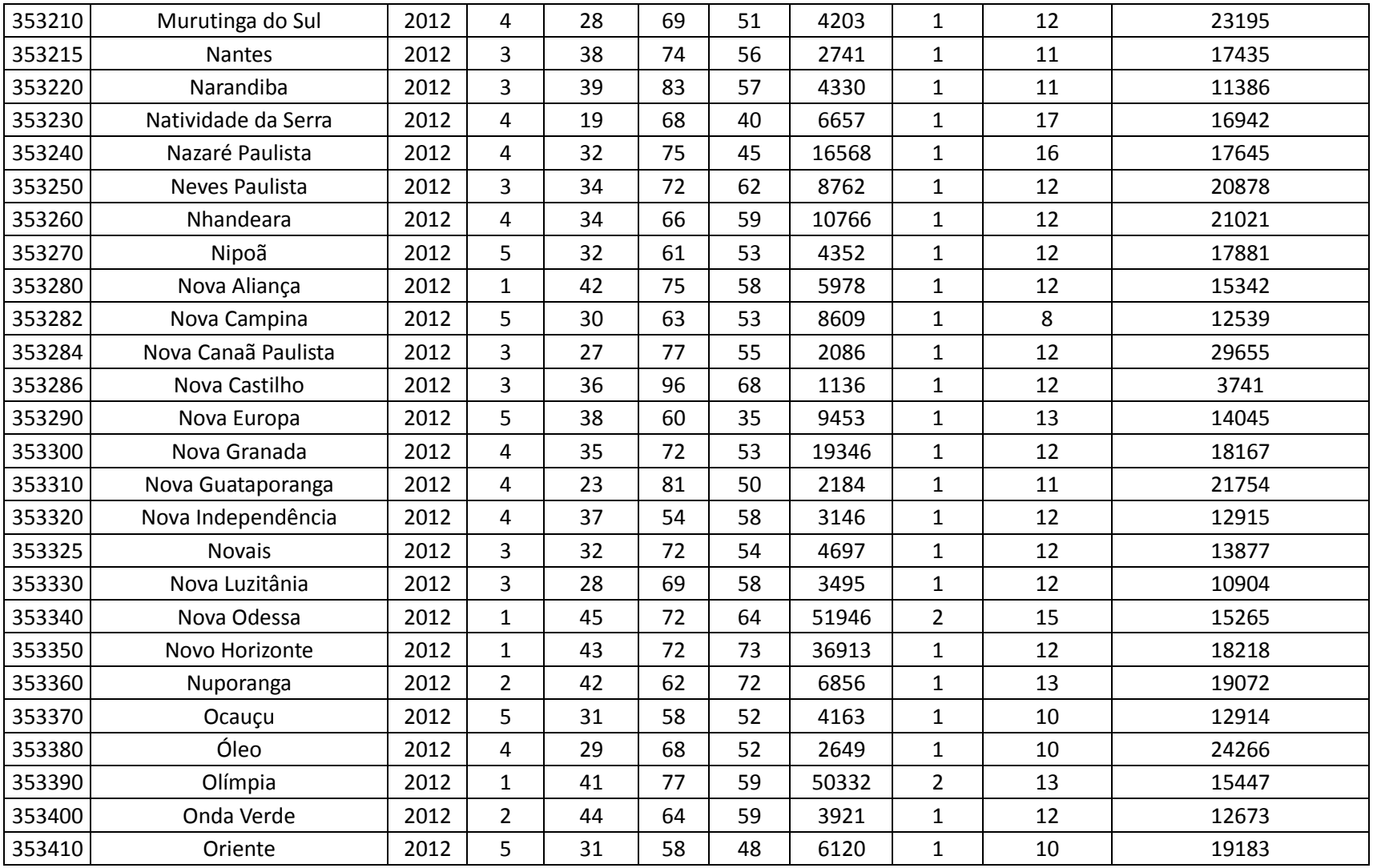

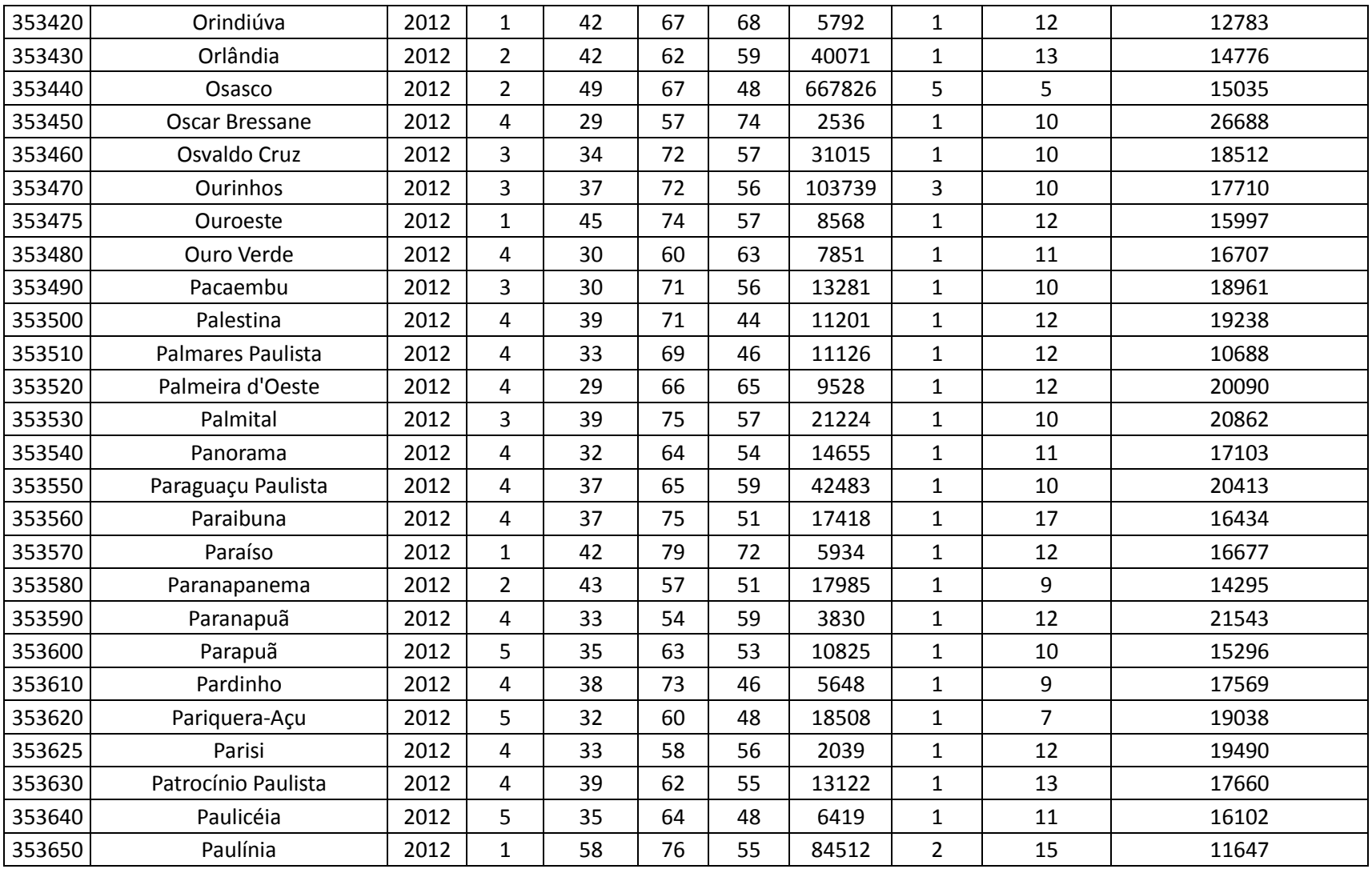

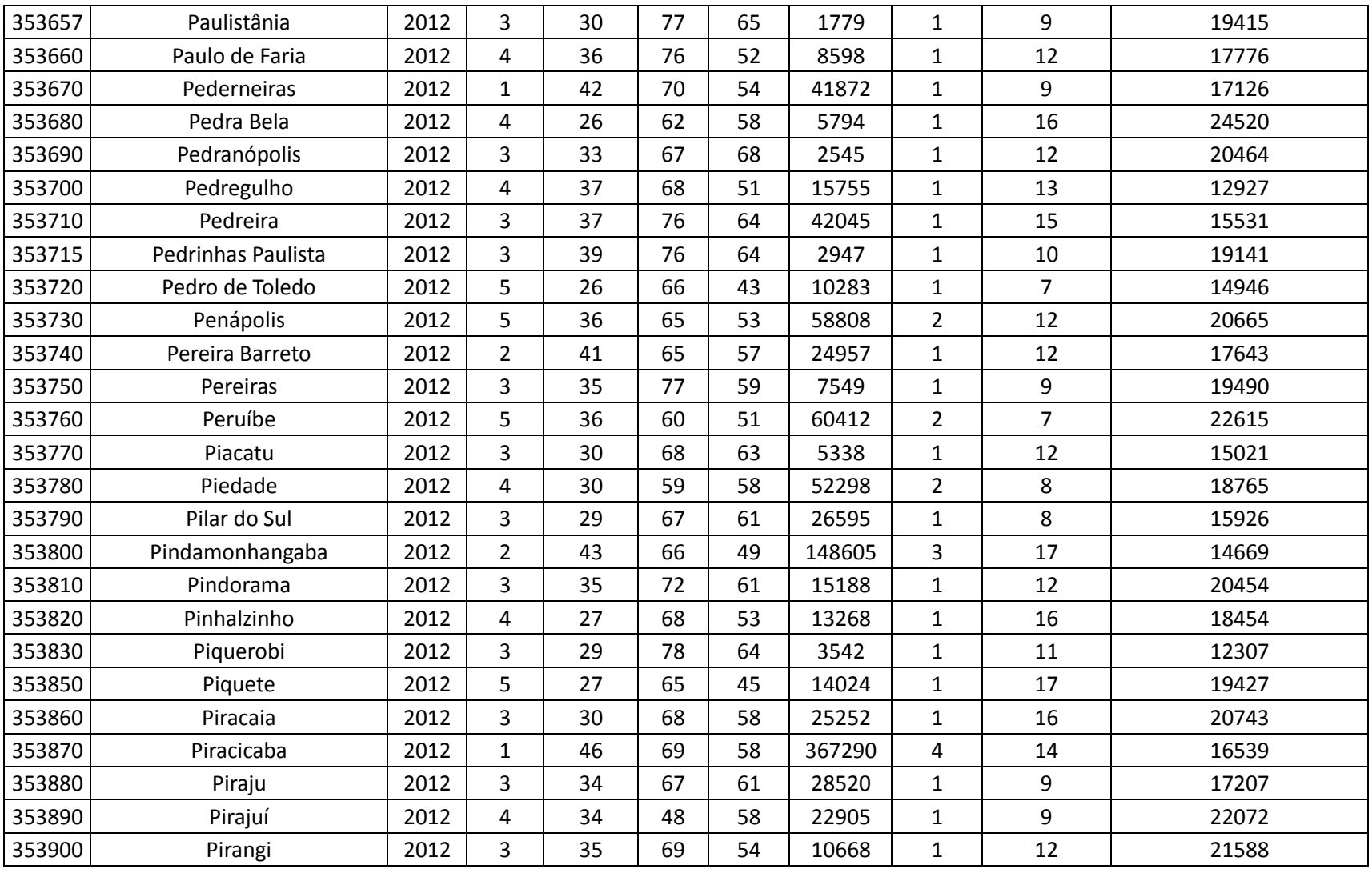

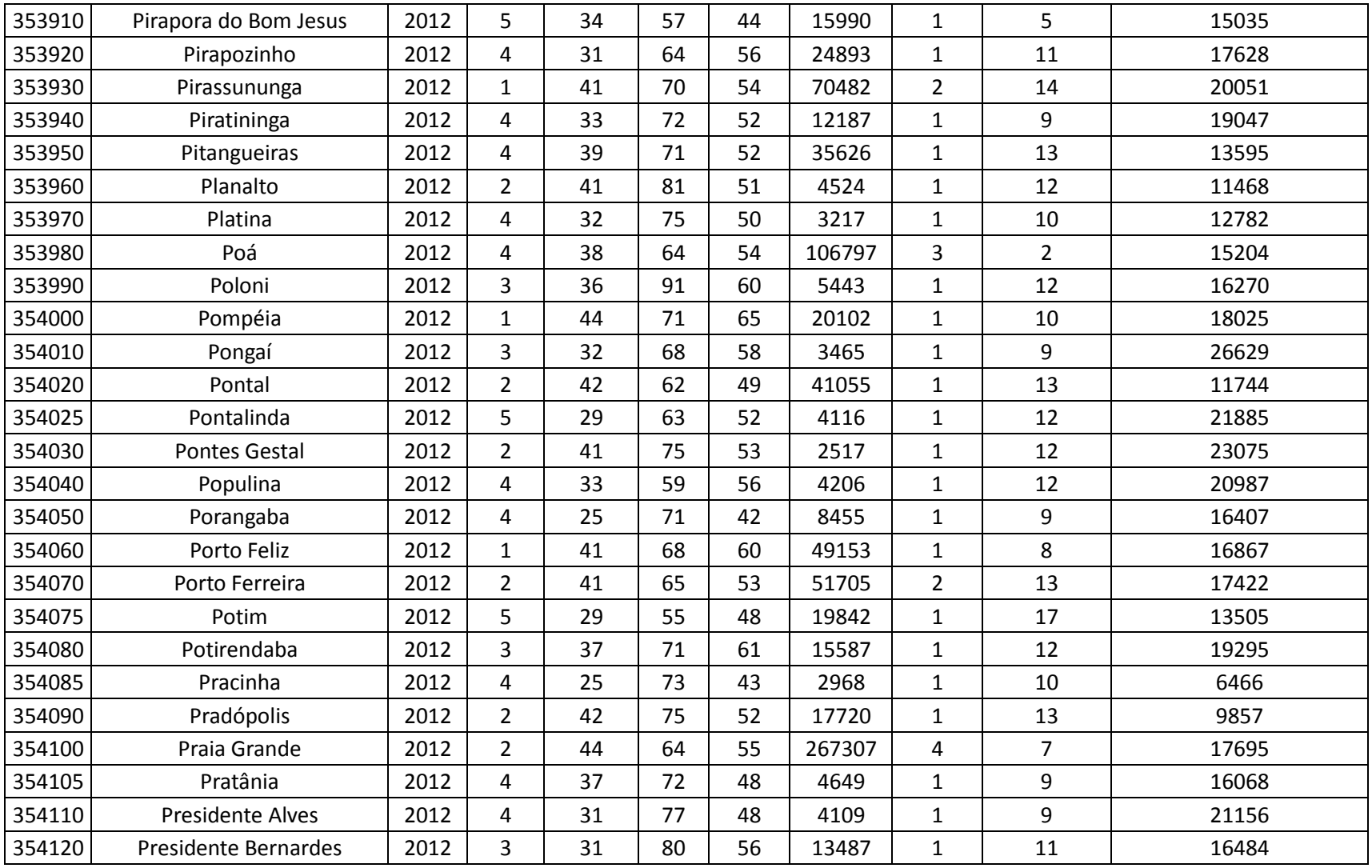

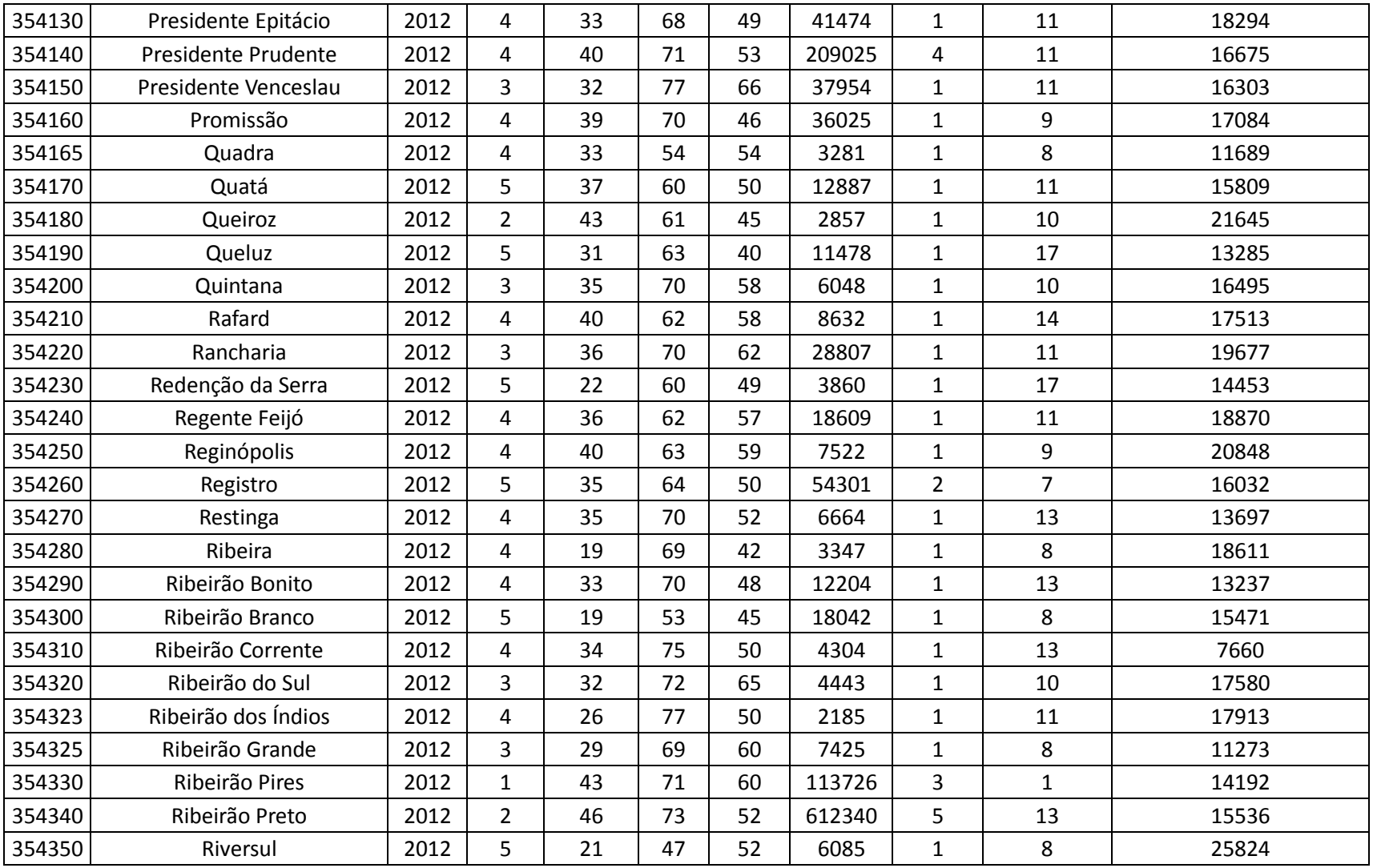

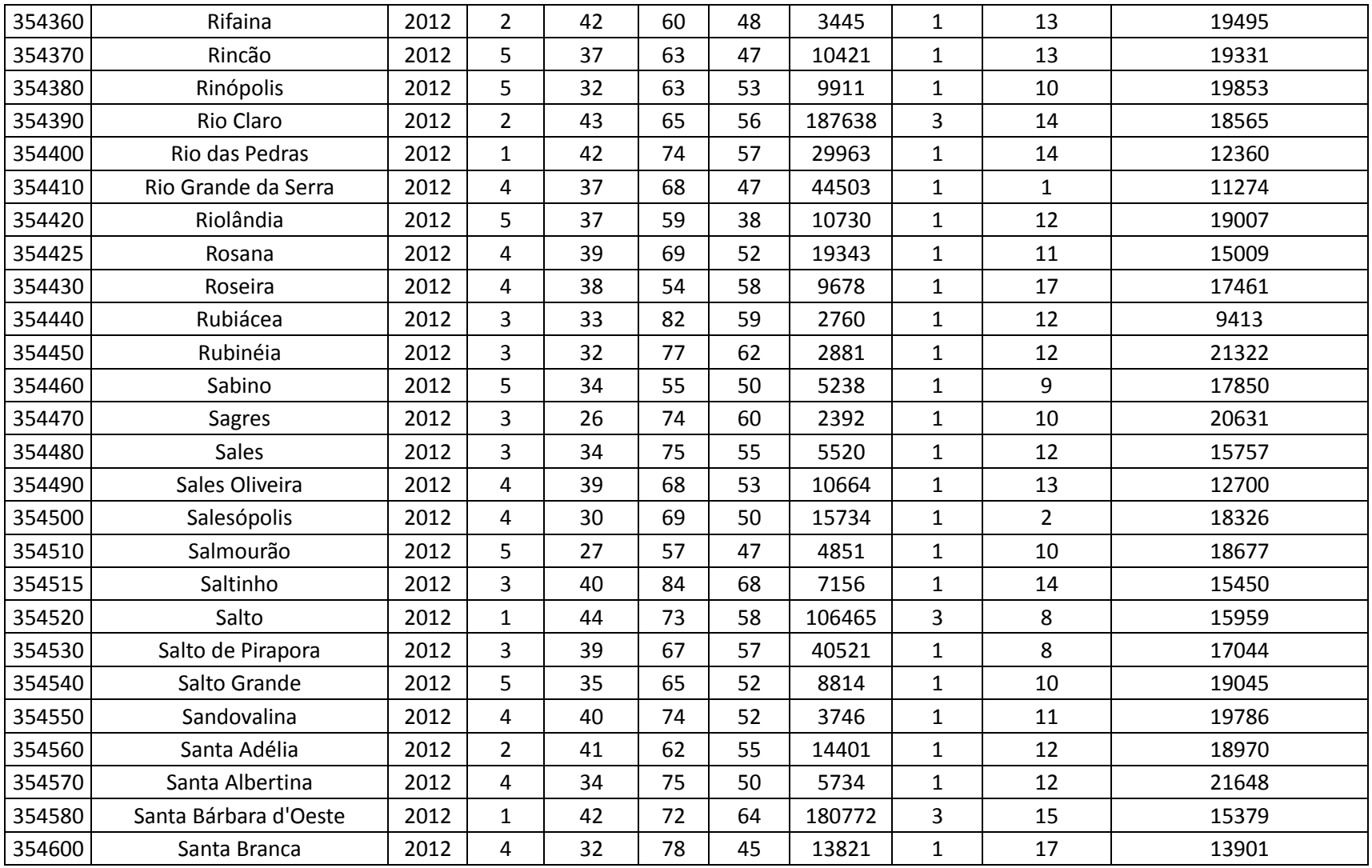

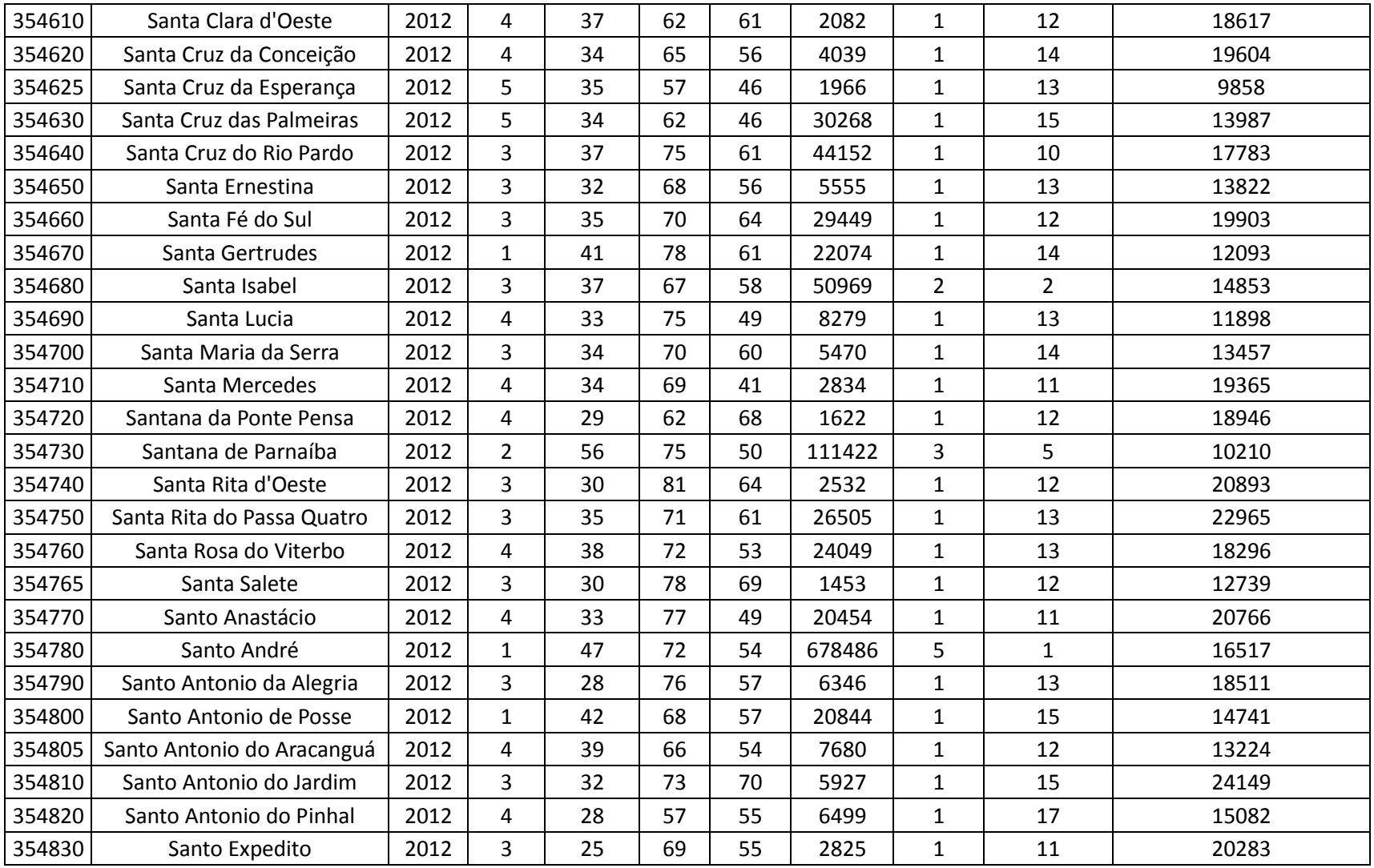

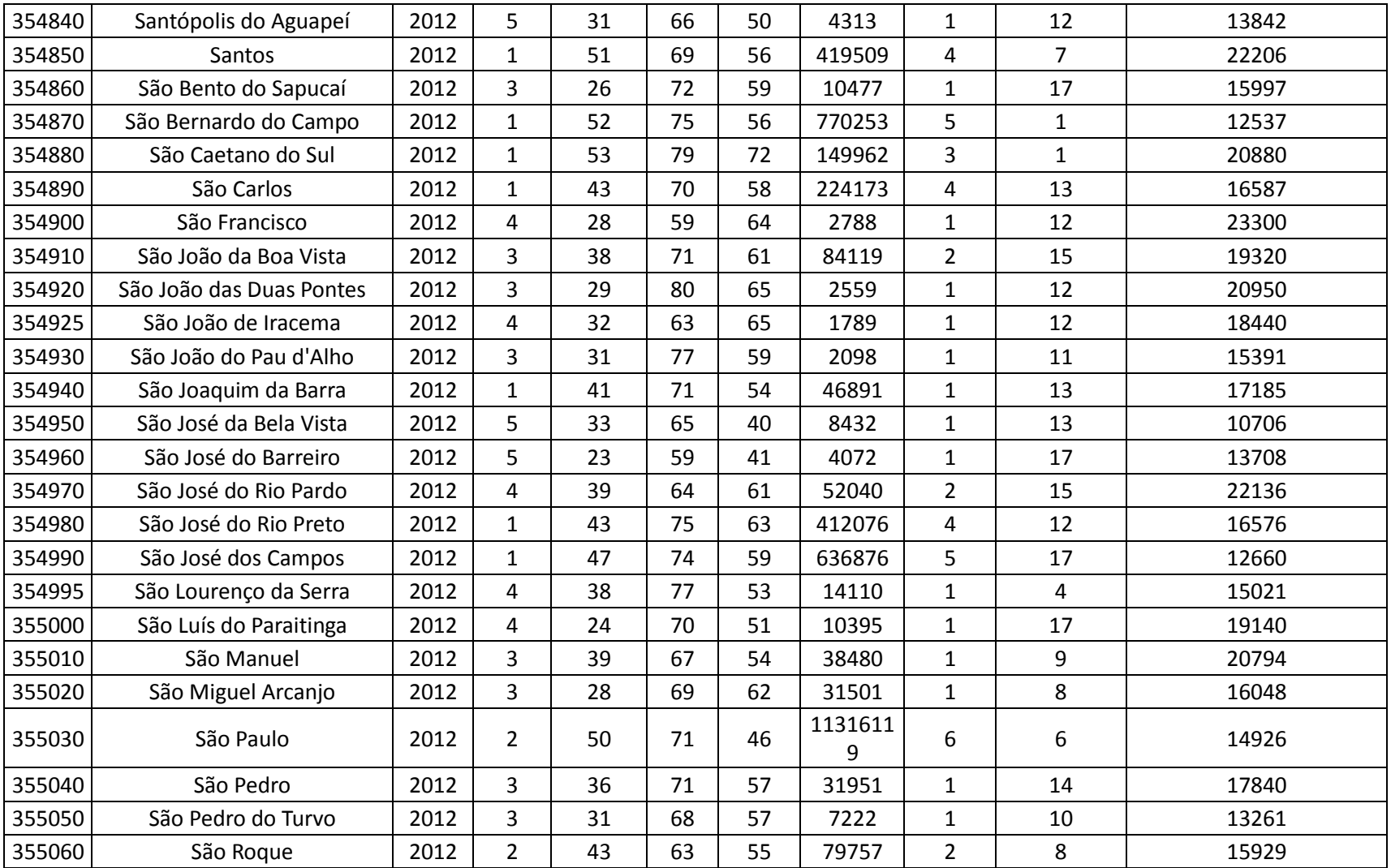

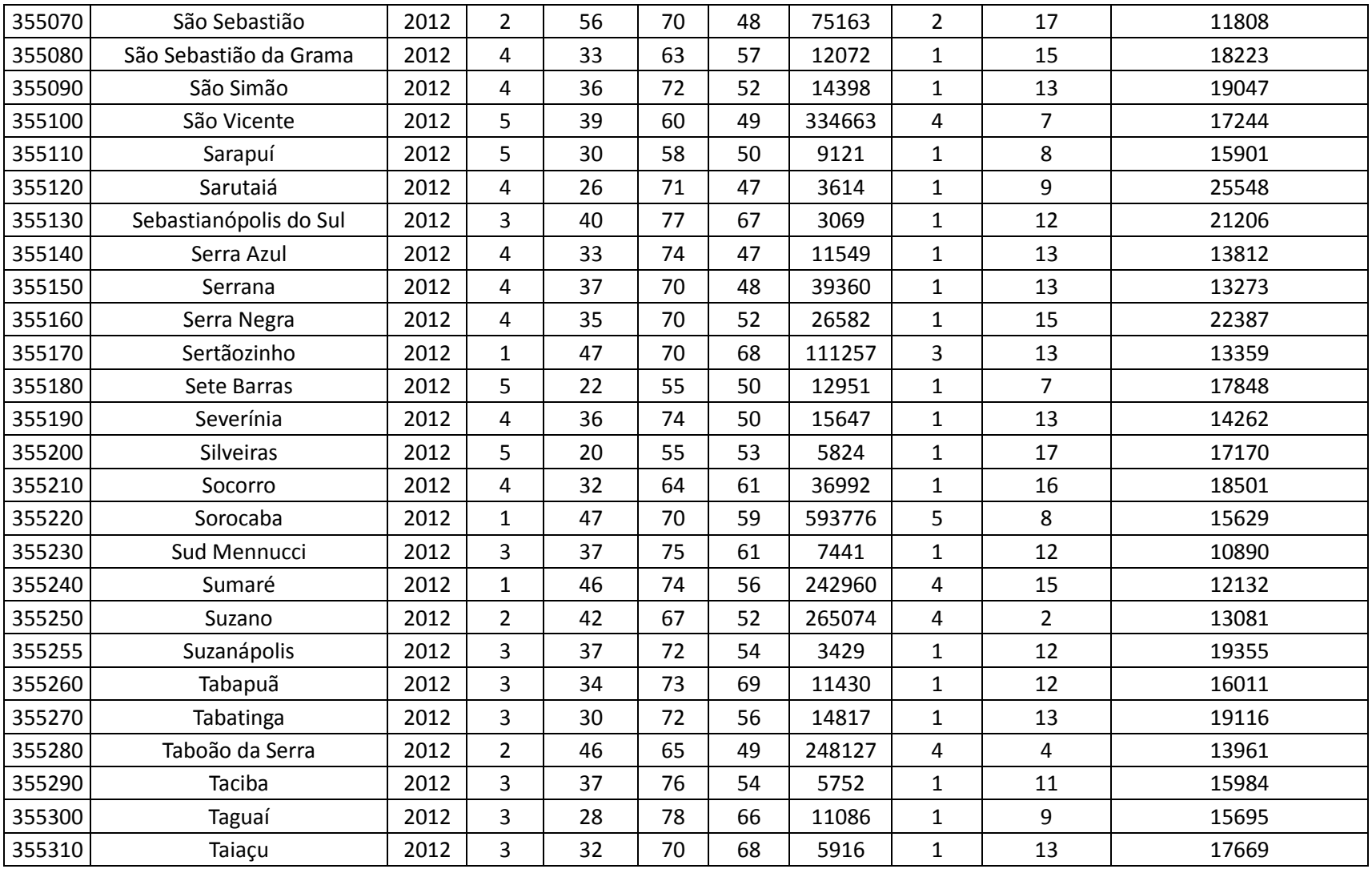

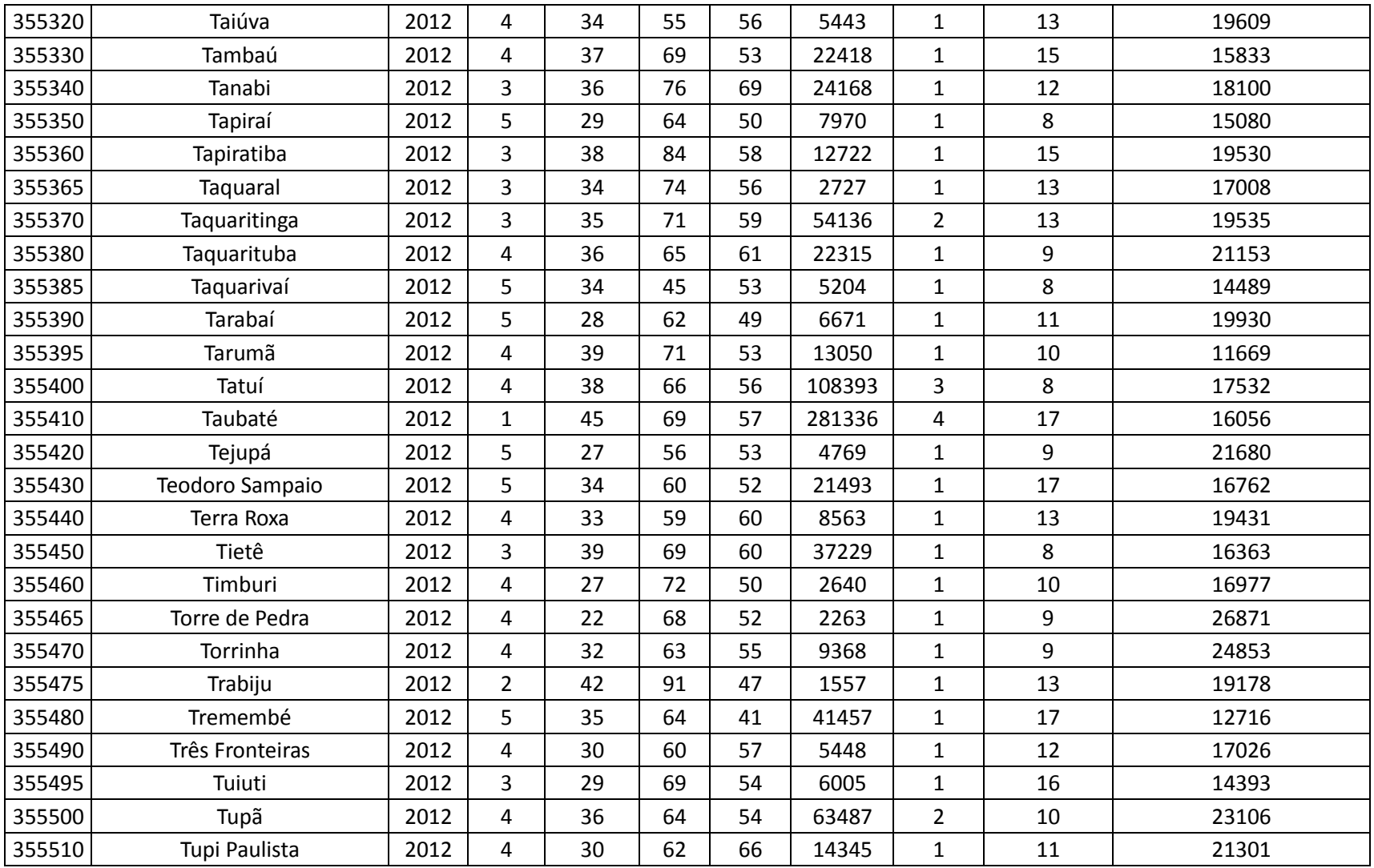
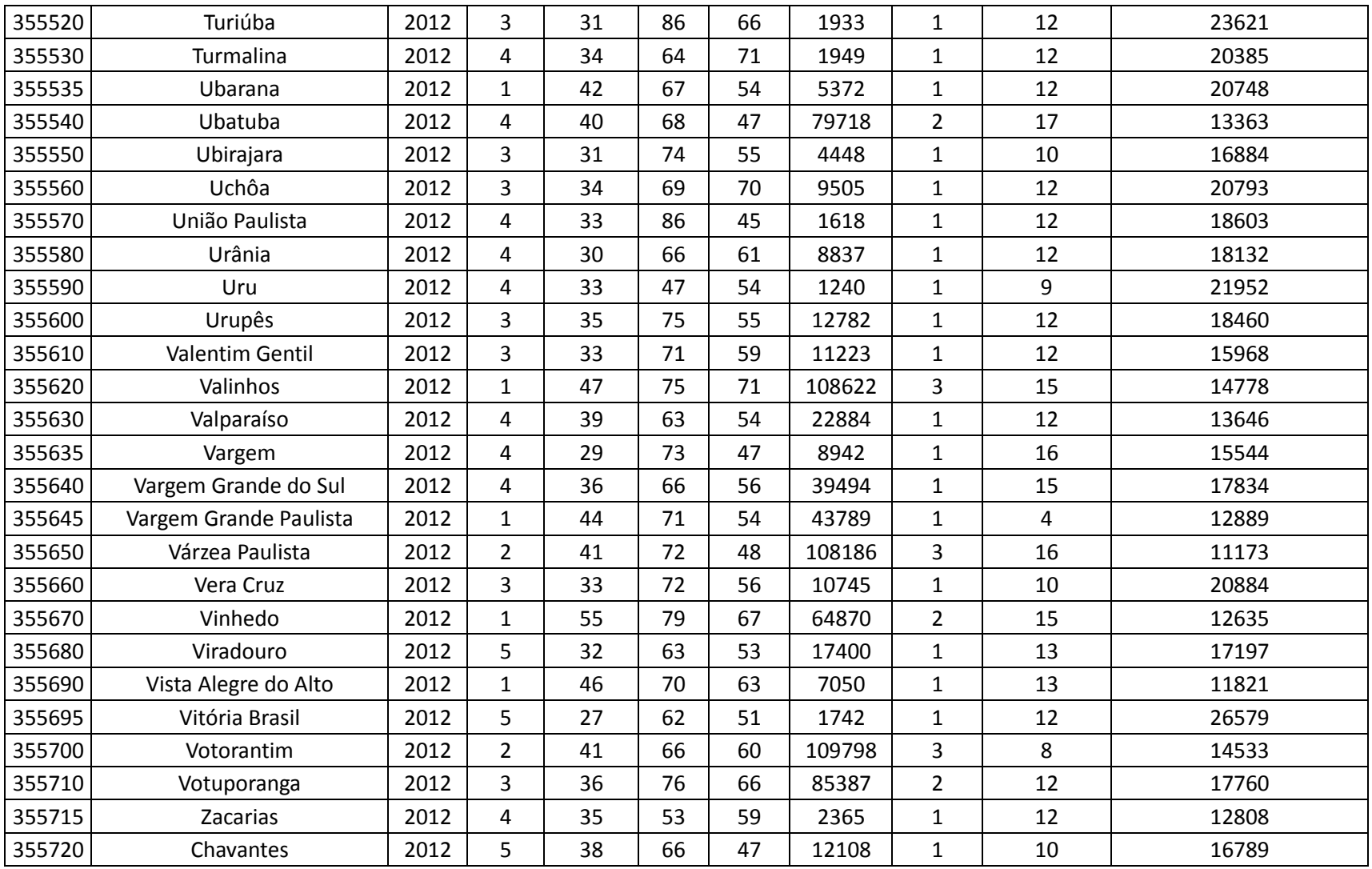

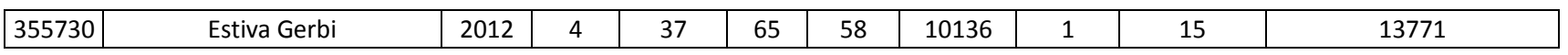

**ANEXOD** 

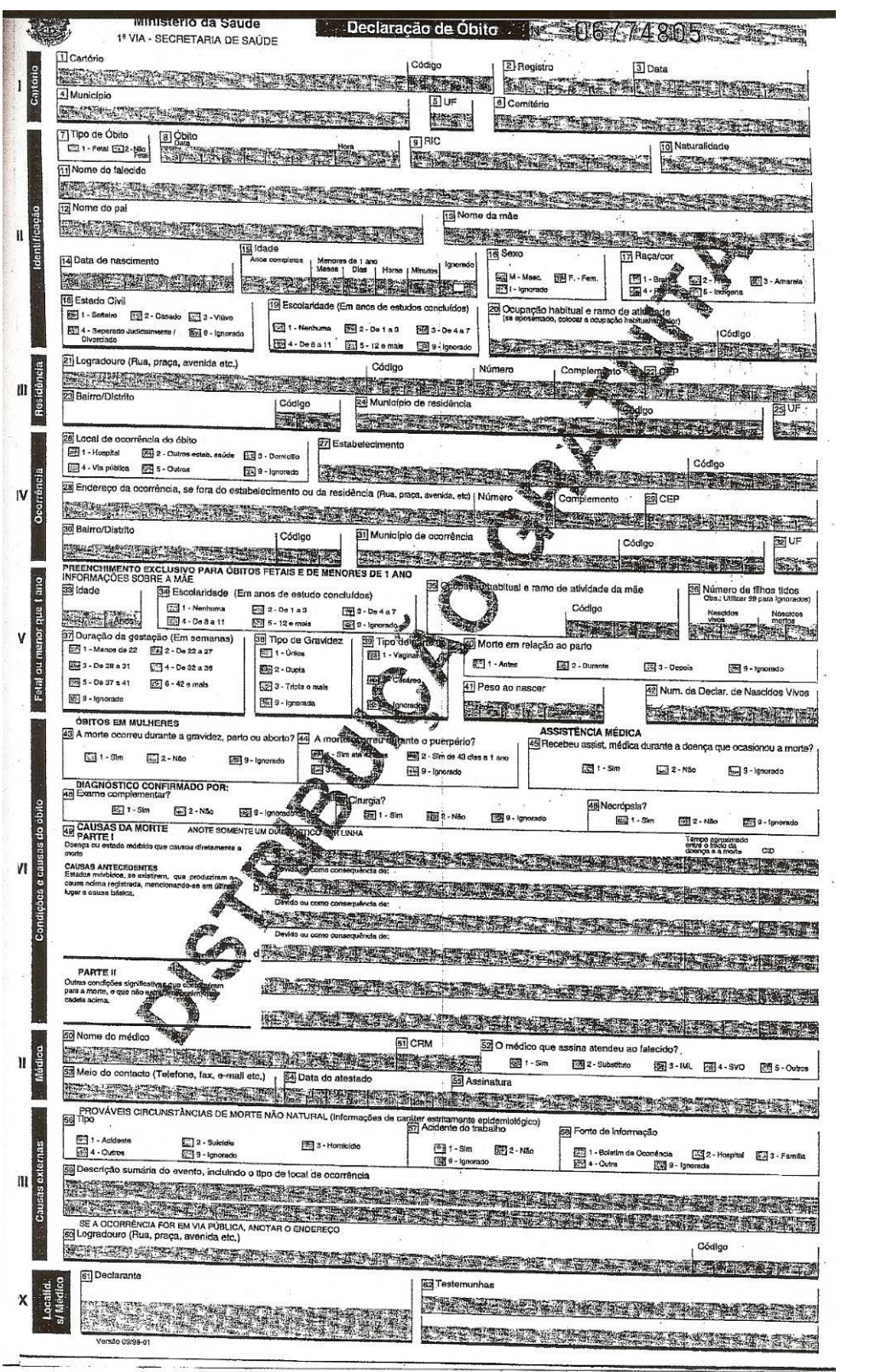